# **UNIVERSIDAD NACIONAL DE INGENIERIA FACULTAD DE INGENIERIA CIVIL**

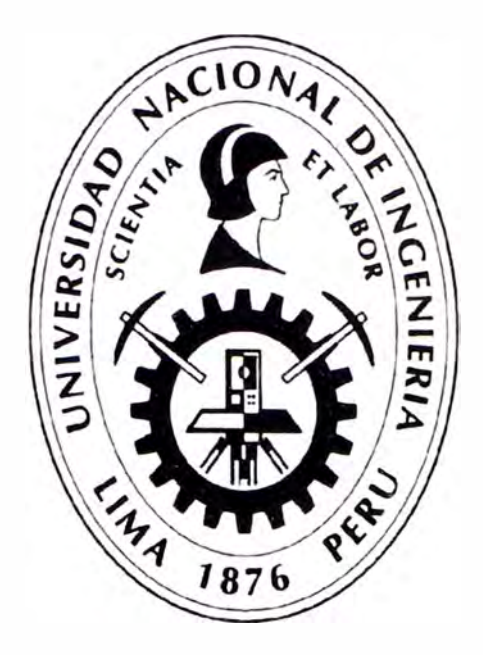

# **MANUAL DE INVENTARIO VIAL GEOREFERENCIADO GEOMETRIA DEL PROYECTO**

# **INFORME DE SUFICIENCIA**

# **Para optar el Título Profesional de:**

# **INGENIERO CIVIL**

**MARVIN HAROLD ROJAS CALDERÓN** 

**Lima- Perú** 

**2012** 

#### **DEDICATORIA:**

Algunas personas se alegran cuando logras alcanzar una meta, pero muy pocas se comprometen a ayudarte o te inspiran a lograrlo y para ustedes va mi dedicatoria:

A mi querida mamá, sin tu fuerza, deseo de superación y persistencia no lo hubiera logrado. Este título no te lo dedico sino que lo comparto contigo.

A mi papá, la pasión por nuestra carrera que me trasmites ha sido inspiradora desde mi etapa de colegial.

A mi Betzy el gran amor que te tengo me hace superarme cada día, te agradeceré toda la vida por darme una familia tan hermosa. En tu dedicatoria escribiste que confías en mí y lo mismo te respondo yo, confío absolutamente en ti.

A mi Anabel, tus deseos de grandeza me recuerdan siempre que nada es suficiente, tu prematura madurez y logros tranquilizan y motivan a seguir adelante.

A mi pequeña Camila, tu risa, besos y abrazos me alegran la vida cada día, tus tareas, juegos y travesuras me han enseñado que con paciencia y dedicación se puede lograr grandes cosas.

A mis hermanas que buscan su superación personal y me plantean nuevos retos.

A mis suegros y cuñadas que siempre están dispuestos a brindar un consejo sincero y apoyo.

## **INDICE**

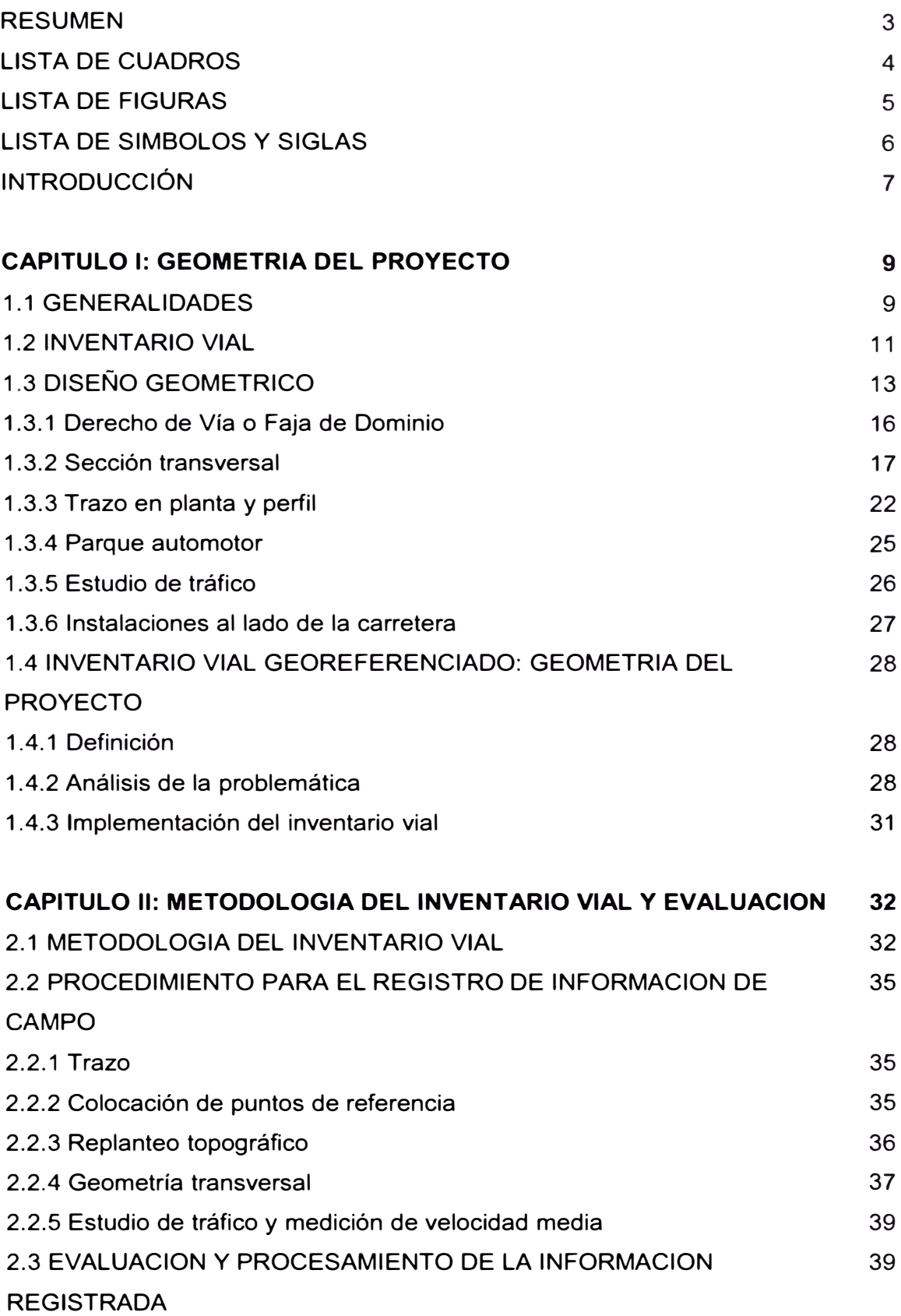

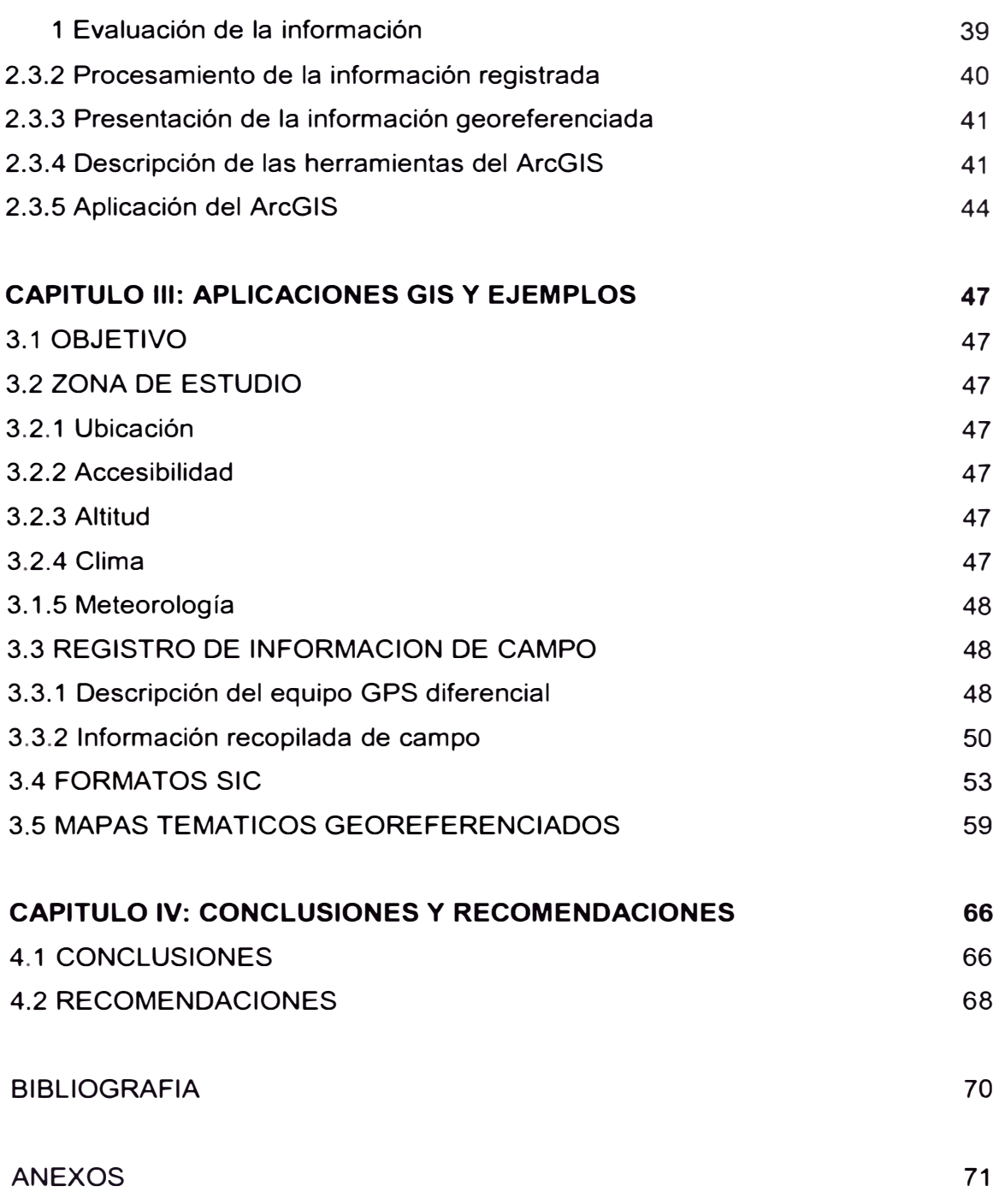

#### **RESUMEN**

Las obras de infraestructura vial requieren la ejecución de procesos postconstrucción que permitan restituir sus características primigenias, con la finalidad de brindar un servicio adecuado según las condiciones para la que fue requerida durante su vida útil.

Es sabido que en nuestro medio existe deficiencia de inversión post-construcción y contrariamente existe gran demanda por material las mismas. Por tanto, buscando una de las causas del problema planteado se encuentra que los proyectos de mejoramiento, rehabilitación, conservación y mantenimiento no se encuentran debidamente fundamentados.

Al respecto, se debe indicar que los proyectos no se fundamentan bien debido a que la información sobre la que se elaboran los fundamentos tiene la siguiente problemática:

- a. Es insuficiente, se evalúan las deficiencias aisladamente.
- b. Es desordenada, no se presentan en formatos estandarizados.
- c. Es subjetiva, no se puede dar conclusiones categóricas.
- d. Es errónea, no tiene fundamento teórico.

e. No está debidamente localizada según el sistema de coordenadas y datum oficiales, etc.

Finalmente, el Manual de Inventario Vial Georeferenciado: Geometría del Proyecto contiene suficiente documentación técnica para brindar los conceptos teóricos claros sobre los parámetros y características geométricas, así como, los procedimientos sobre el registro de datos de los mismos para su evaluación, con lo que se busca suplir las deficiencias mencionadas en el párrafo precedente.

## **LISTAS DE CUADROS**

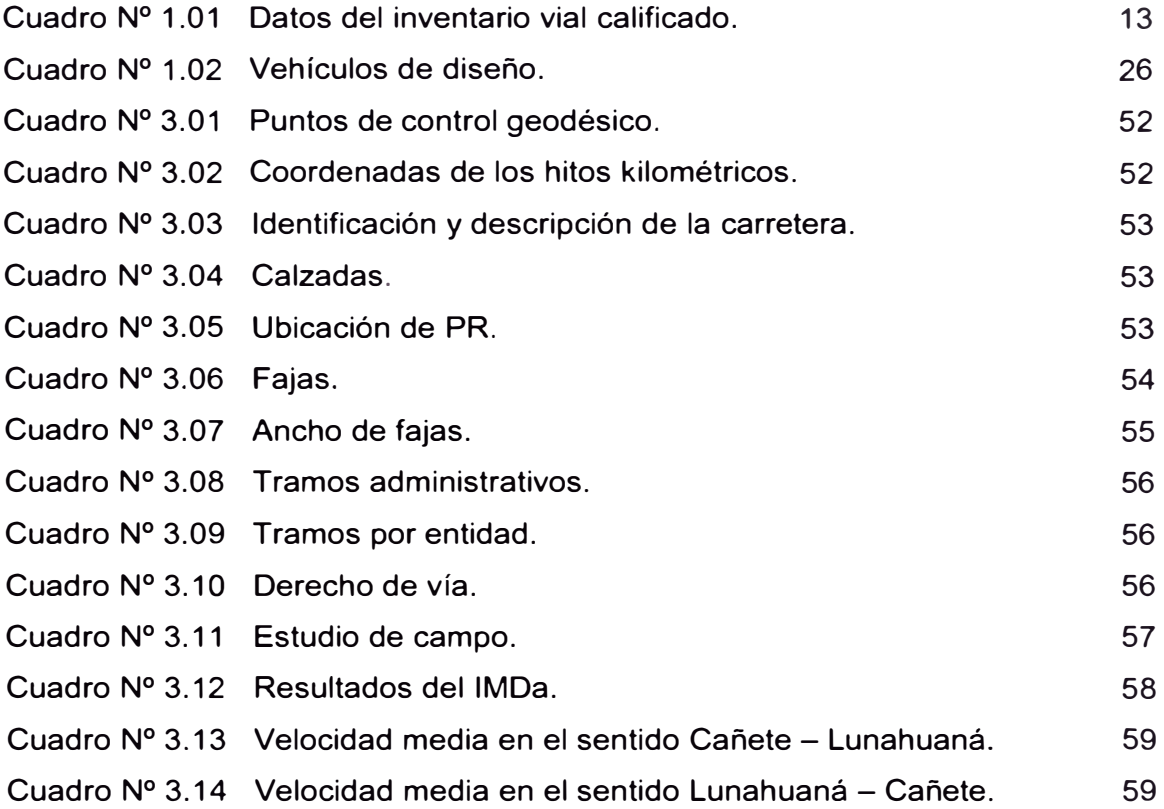

## **LISTAS DE FIGURAS**

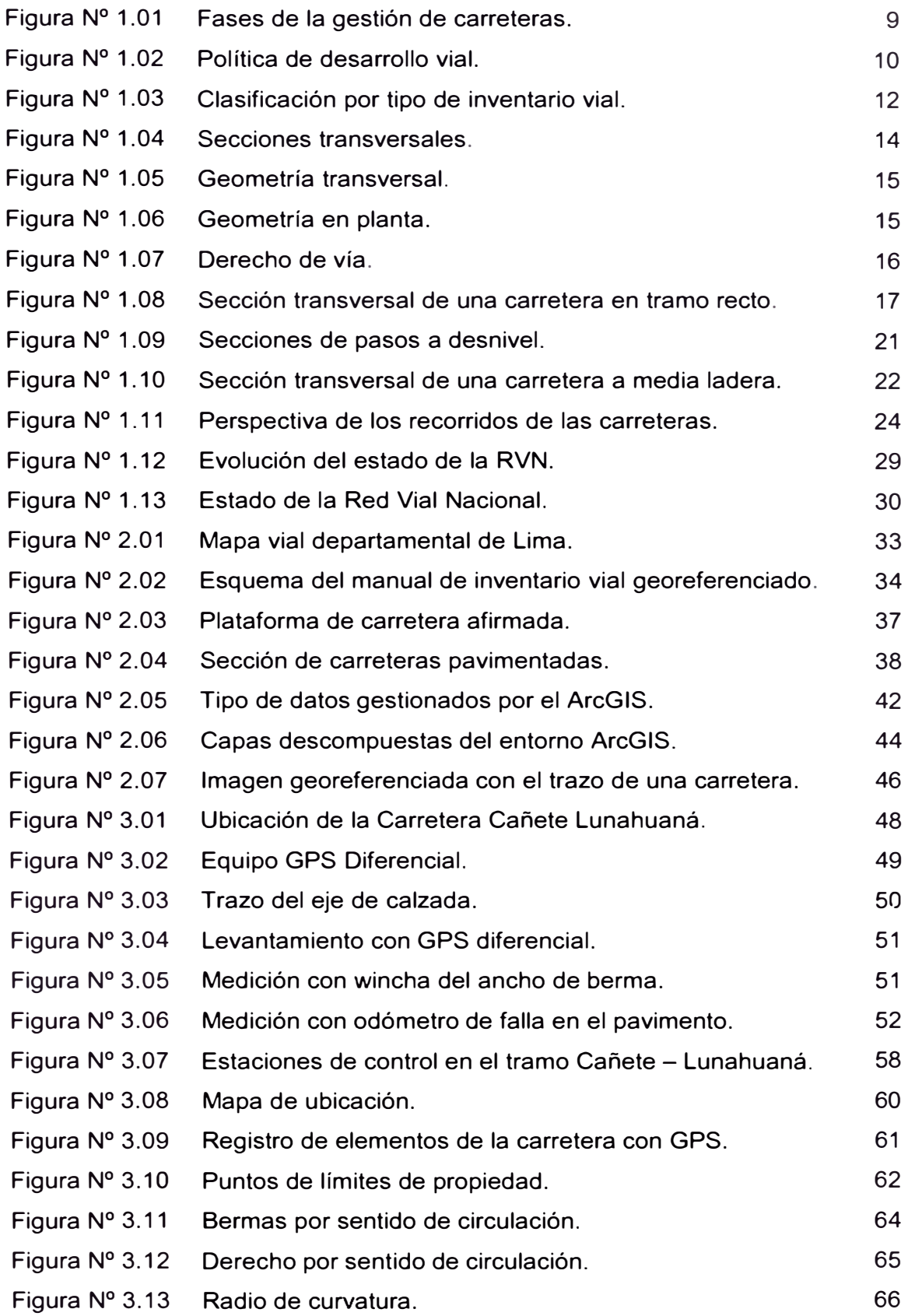

## **LISTAS DE SIMBOLOS Y SIGLAS**

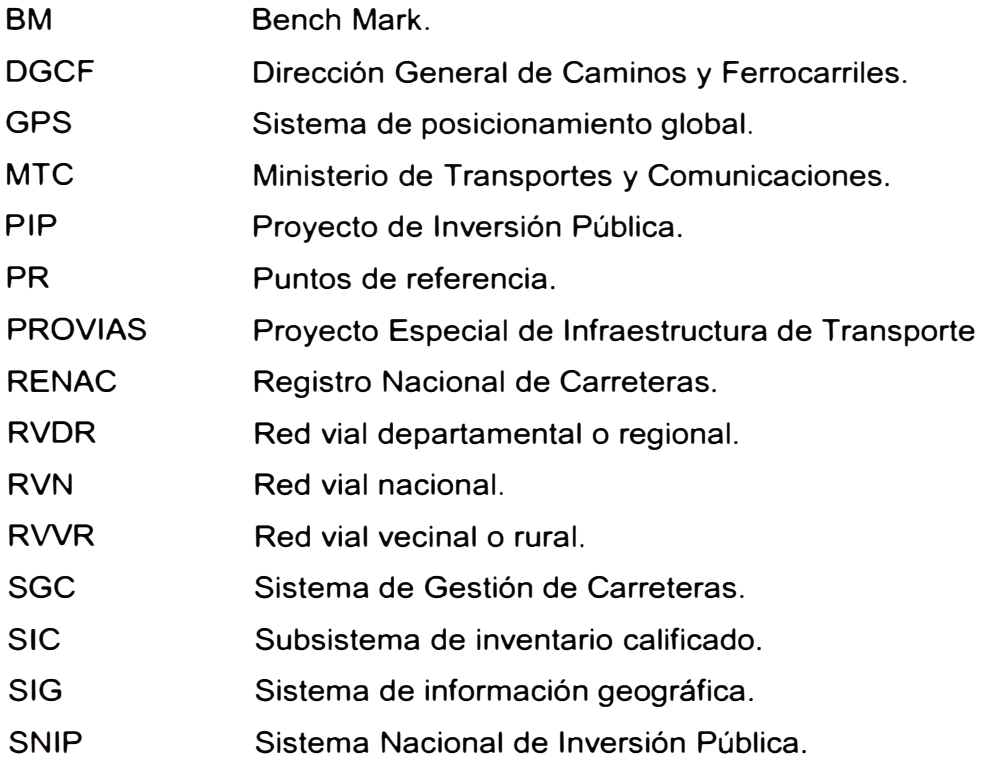

## **INTRODUCCIÓN**

El Perú ha logrado mantener un crecimiento económico sostenido y con proyección ascendente durante las dos últimas décadas, cimentado principalmente en la exportación de materias primas como minerales y productos agrícolas. Sin embargo, por un lado la crisis mundial, que afecta el mercado de compradores, y por otro lado los conflictos sociales internos, que reclaman participar del crecimiento económico del país, ponen en riesgo la tendencia de crecimiento económico y nuestras posibilidades de desarrollo.

Al respecto, para contrarrestar los efectos ante una posible disminución de la demanda externa, las autoridades están buscando potenciar nuestro mercado interno basado en el consumo de las familias, y se podrá lograr si la producción generada llega a los puntos de venta locales con costos mínimos, para lo cual se deben contar con vías que permitan transportar las cargas económicamente.

Así mismo, la ausencia de vías de comunicación o vías en mal estado de conservación, aíslan a las comunidades y niegan la posibilidad de integración a las cadenas productivas toda vez que no existe intercambio comercial, limitando sus condiciones de desarrollo.

En tal sentido, la necesidad de contar con vías de comunicación en buen estado de funcionamiento se convierte en una de las restricciones para lograr desarrollo, por lo tanto, se deben ejecutar obras de infraestructura vial donde ne exista y servicios de mantenimiento y rehabilitación donde exista infraestructura vial deficiente.

El presente Informe de Suficiencia tiene como objetivo ser una herramienta de gestión de la infraestructura vial terrestre durante la etapa de operación y mantenimiento, cuyo producto final será un indicador para la toma de decisiones sobre acciones a implementar para la conservación o el mejoramiento de las vías, persiguiendo el mismo objetivo de los estudios de pre-inversión de proyectos, es decir, optimizar el gasto con los recursos del estado.

El primer capítulo es el fundamento teórico sobre el cual se basa para realizar un inventario vial georeferenciado, por tanto, se explica en qué consiste un inventario vial, describe los elementos geométricos que conforman una carretera, y resalta la importancia de la georeferenciación de los datos.

El segundo capítulo detalla la metodología a seguir en campo para la recopilación de datos de la geometría del proyecto vial. Así mismo, explica los procedimientos a seguir para la evaluación de los valores obtenidos, su procesamiento con técnicas manuales o con programas de cómputo, y la presentación en programas de cómputo que operar sistemas de información geográfica.

El tercer capítulo es una aplicación de los procedimientos descritos en el segundo capítulo al tramo comprendido entre las progresivas 31+000 hasta 33+000 de la Carretera Cañete - Lunahuaná - Pacarán - Chupaca y la Rehabilitación del Tramo Zúñiga - Dv. Yauyos - Ronchas.

El cuarto capítulo presenta las conclusiones y recomendaciones del ejemplo de aplicación del tercer capítulo, de modo que sea considerado cuando se apliquen estás técnicas de inventario a cualquier carretera.

## **CAPITULO 1: GEOMETRIA DEL PROYECTO**

### 1.1 GENERALIDADES

El Ministerio de Transportes y Comunicaciones, mediante el Reglamento Nacional de Gestión de Infraestructura Vial, ha establecido las siguientes responsabilidades en la gestión de las carreteras del territorio nacional:

- La Red Vial Nacional (RVN): Gobierno Nacional.
- La Red Vial Departamental o Regional (RVDR): Gobierno Regional.
- La Red Vial Vecinal o Rural (RWR): Gobierno Local.

Así mismo, define las fases de gestión de carreteras desde la concepción hasta la operación tal como se muestra en la figura Nº 1.01.

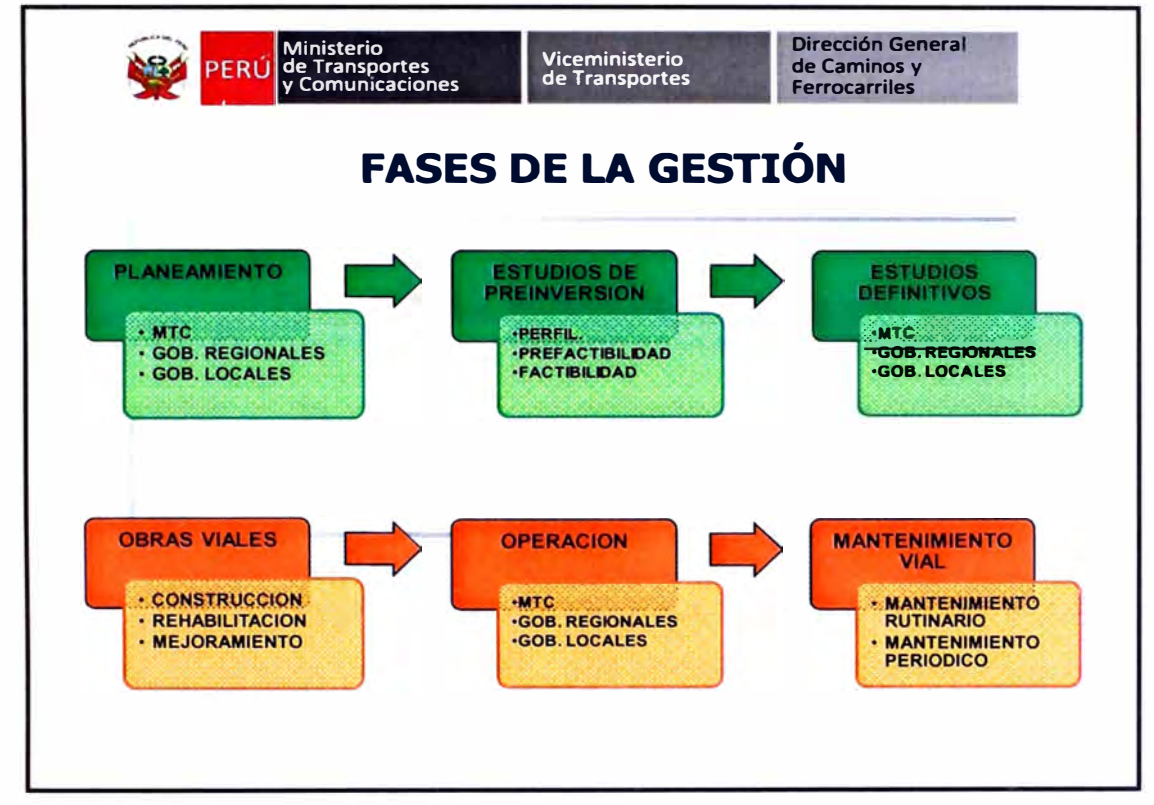

Fuente: MTC - Dirección General de Caminos y Ferrocarriles.

**Figura N <sup>º</sup>1.01: Fases de la gestión de carreteras.** 

En cumplimiento de la Resolución Ministerial **N <sup>º</sup>**817-2006-MTC/9 - Política Nacional del Sector Transporte, se elaboró el Plan Estratégico Nacional 2021 que contiene las políticas nacionales para el desarrollo hasta el año 2021.

La figura Nº 1.02 especifica la filosofía para lograr un desarrollo vial continuo.

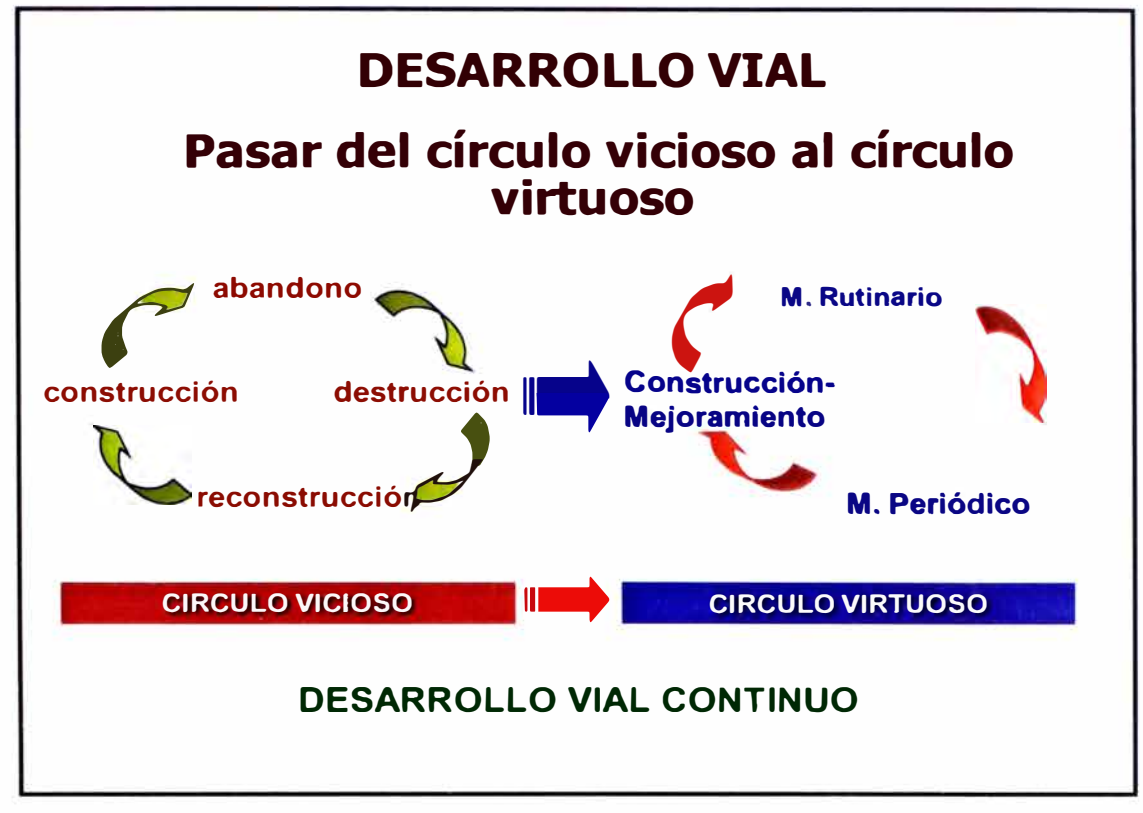

Fuente: MTC - PROVIAS Nacional

**Figura N <sup>º</sup>1.02: Política de desarrollo vial.** 

En tal sentido y de acuerdo a su competencia, las autoridades ejecutan proyectos de construcción, mejoramiento, rehabilitación, conservación y mantenimiento de las carreteras, para lo cual se adjudican obras y servicios.

Los proyectos de inversión pública (PIP) son monitoreados por el Sistema Nacional de Inversión Pública (SNIP). Los proyectos de construcción, a medida que avanzan por las etapas de evaluación, aproximan con menor error los costos proyectados de inversión; caso diferente a los proyectos de mejoramiento, rehabilitación, conservación y mantenimiento que generalmente no cuentan con información actualizada para estimar el costo de inversión a realizar, por lo tanto, surge la necesidad de incluir los inventarios viales en los proyectos de inversión durante el periodo de ejecución.

Al respecto, la infraestructura existente no cuenta con herramientas que permitan estimar el costo de inversión para proyectar el mejoramiento, rehabilitación,

conservación y mantenimiento de las carreteras, ni el periodo ideal para ejecutar la inversión, por lo tanto, no se puede asegurar que la inversión a realizar sea óptima. En tal sentido, el inventario vial se convierte en una herramienta de gestión post-construcción durante la etapa de operación y mantenimiento.

### 1.2 INVENTARIO VIAL

Por definición, el inventario vial es el registro ordenado, sistemático y actualizado de todas las carreteras existentes, especificando su ubicación, características físicas y estado operativo.

El Ministerio de Transportes y Comunicaciones (MTC), mediante la Dirección General de Caminos y Ferrocarriles (DGCF), es el órgano normativo y fiscalizador de la gestión de infraestructura vial, caminos y ferrocarriles, cuyo rol consiste en la provisión de las normas e instrumentos de gestión y velar por su cumplimiento.

Las normas e instrumentos de gestión son:

- Clasificador de rutas y mapas viales.

- Inventarios viales.

- Registro Nacional de Carreteras - RENAC.

El Reglamento Nacional de Gestión de Infraestructura Vial, aprobado por D. S. 034-2008-MTC, especifica: "corresponde a las autoridades competentes, realizar y actualizar los inventarios viales", así mismo, define el inventario vial de carácter básico y de carácter calificado como se detalla a continuación:

- De Carácter Básico: Obtener información de la vía (ubicación, longitud, características geométricas generales, superficie de rodadura y estado situacional).

- De Carácter Calificado: Obtener información actualizada y detallada de los elementos que conforman la vía con fines de inversión.

La DGCF del MTC define los componentes a analizar en cada tipo de inventario vial, graficada en la figura  $N^{\circ}$  1.03, sin embargo no precisa si se deben ejecutar independiente o simultáneamente, entre los principales aspectos a analizar.

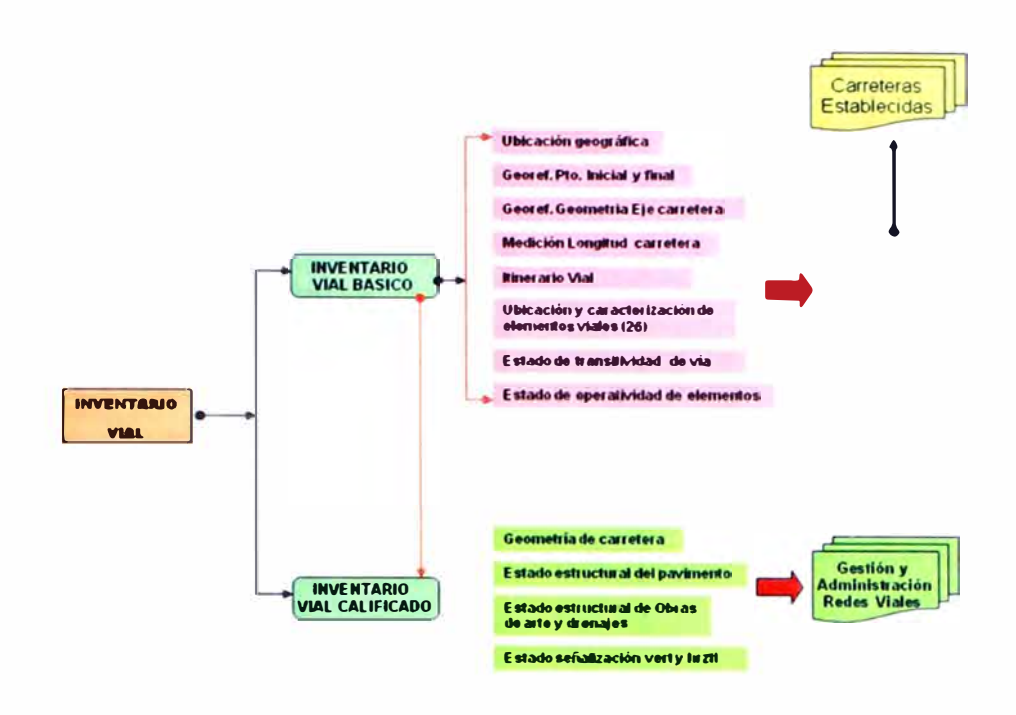

Fuente: MTC - DGCF

#### **Figura N <sup>º</sup>1.03: Clasificación por tipo de inventario vial.**

A su vez, mediante el contrato N° 189-99-MTC/15.02.PRT.PERT.01, celebrado el 13 de Mayo 1999 y modificado el 31 de Mayo de 1999, el Ministerio de Transportes, Comunicaciones, Vivienda y Construcción confió el estudio del Sistema de Gestión de Carreteras (SGC) a la Asociación BCEOM - 01ST, que elaboró el Manual del Subsistema de Inventario Calificado (SIC), con el objetivo de seleccionar de manera racional los tramos que requieran obras de mantenimiento y optimizar el uso de los recursos humanos y financieros disponibles. Para lograr tal meta, el SGC tiene que contar con tres partes principales:

- Un sistema de recolección de datos y una base para grabarlos (Subsistema de Inventario Calificado SIC).

- Un sistema de optimización de los recursos para planificar y programar las obras de mantenimiento, aprovechando los datos recolectados.

- Un sistema de seguimiento de la Red y actualización de la base de datos.

Cada parte es imprescindible para que el SGC sea eficiente y se actualice en el futuro. El cuadro Nº 1.01 resume lo descrito.

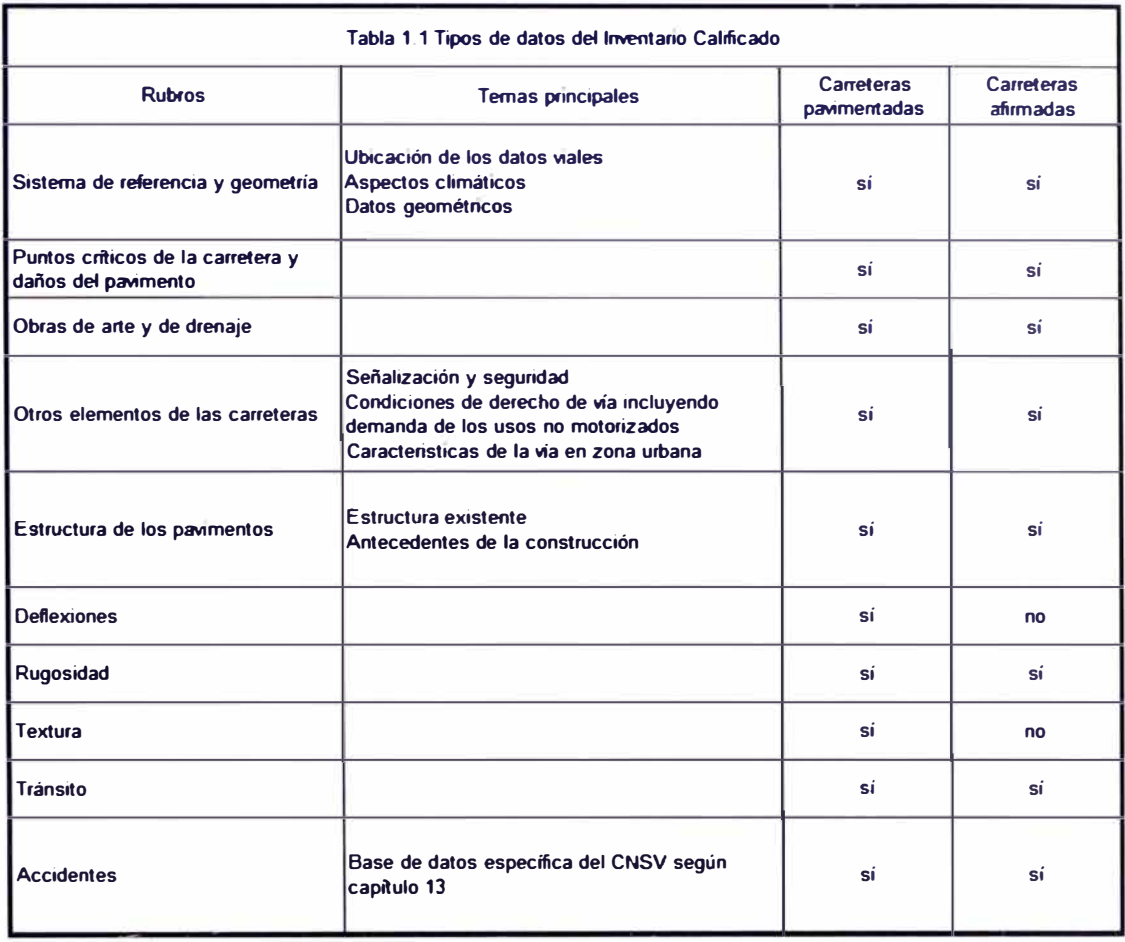

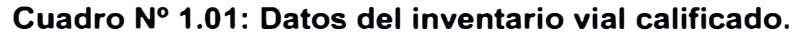

Fuente: MTC - SGC.

Según lo descrito se pueden identificar los siguientes componentes a evaluar en el inventario vial:

- Geometría del proyecto.
- Geología, geotécnia y pavimentos.
- Señalización, seguridad y accesibilidad.
- Obras de arte, drenaje e impacto ambiental.

### 1.3 DISEÑO GEOMETRICO

El Manual de Diseño Geométrico de carreteras (DG-2001) del MTC señala textualmente: "El diseño geométrico es la parte más importante del proyecto de una carretera, estableciendo, con base en los condicionantes o factores existentes, la configuración geométrica definitiva del conjunto tridimensional que supone, para satisfacer al máximo los objetivos fundamentales, es decir, la funcionalidad, la seguridad, la comodidad, la integración en su entorno, la armonía o estética, la economía y la elasticidad".

Actualmente se opta por diseñar proyectos cuya ejecución se logre con el mínimo costo. En tal sentido, se tiende a realizar el diseño de la geometría del proyecto con valores mínimos de los parámetros indicados en las normas, sin embargo, esta tendencia al ahorro genera el riesgo que la infraestructura no cumpla con los objetivos para la cual fue proyectada en un periodo muy corto.

El objetivo del inventario vial de la geometría del proyecto es evaluar los parámetros necesarios que permitan tener un concepto claro del estado de la carretera y el servicio que presta para que posteriormente se tomen decisiones de la intervención a realizar cuando ésta lo amerite.

La figura Nº 1.04 muestra cuatro secciones transversales típicas de carreteras, mientras que en las figuras **N <sup>º</sup>**1.05 y **N <sup>º</sup>**1.06 se detallan los parámetros más usuales de la geometría transversal y la geometría en planta respectivamente.

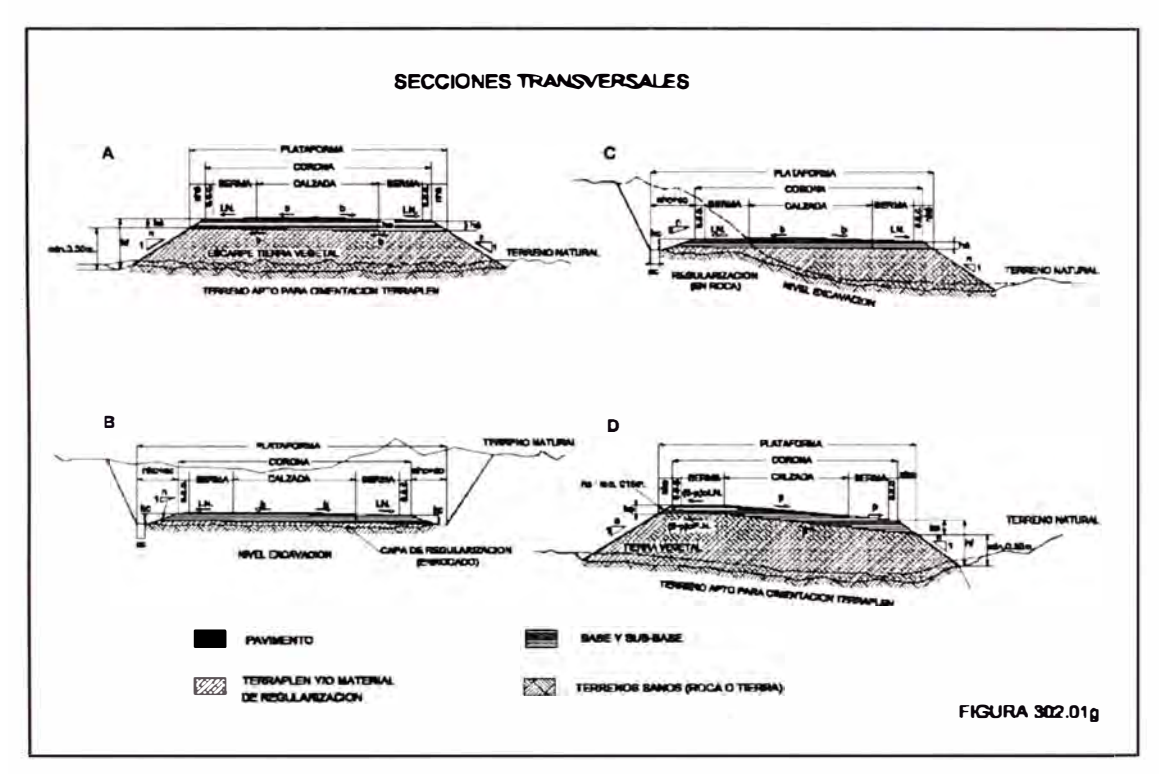

Fuente: Manual de Diseño Geométrico para Carreteras (DG-2001 ).

**Figura N <sup>º</sup>1.04: Secciones transversales.** 

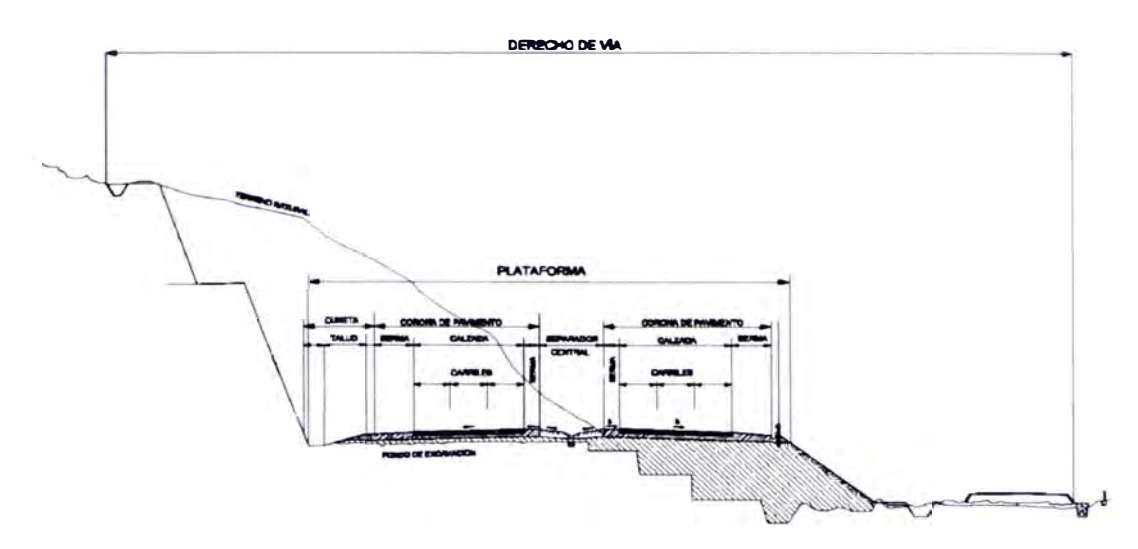

Fuente: Elaboración propia.

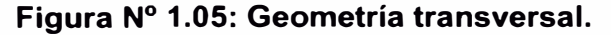

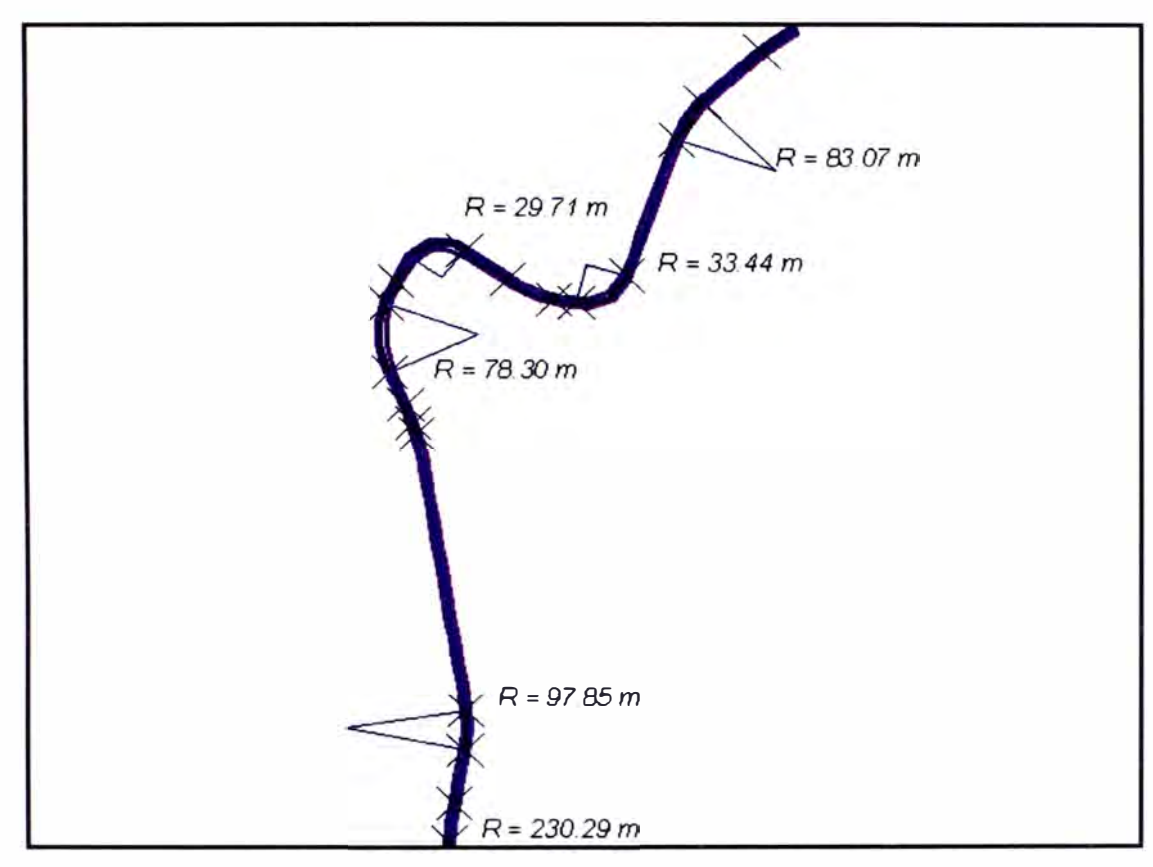

Fuente: Elaboración propia.

**Figura N <sup>º</sup>1.06: Geometría en planta.** 

ara agrupar los tipos de carreteras se acude a normalizar las secciones transversales, teniendo en cuenta la importancia de la vía, el tipo de tránsito, las condiciones del terreno, los materiales por emplear en las diferentes capas de la estructura de pavimento u otros, de tal manera que la sección típica adoptada influye en la capacidad de la carretera, en los costos de adquisición de zonas, en la construcción, mejoramiento, rehabilitación, mantenimiento y en la seguridad de la circulación, considerando lo siguiente:

#### 1.3.1 Derecho de Vía o Faja de Dominio

Es la faja de terreno destinada a la construcción, mantenimiento, futuras ampliaciones de la vía si la demanda de tránsito así lo exige, servicios de seguridad, servicios auxiliares y desarrollo paisajístico, que se grafica en la figura **N <sup>º</sup>**1.07.

En las carreteras ejerce dominio sobre el derecho de Vía, el MTC a través de la Dirección General de Caminos quien normará, regulará y autorizará el uso debido del mismo.

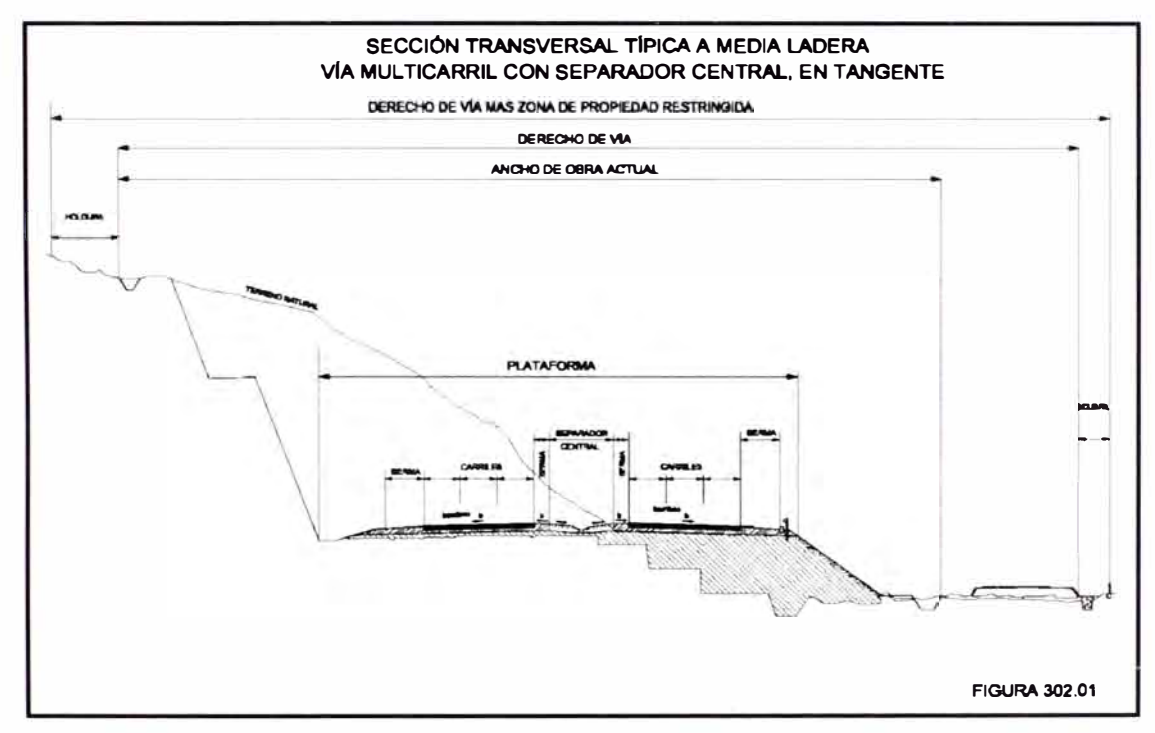

Fuente: Manual de Diseño Geométrico de Carreteras (DG-2001 ).

**Figura N <sup>º</sup>1.07: Derecho de vía.** 

a. Ancho de la faja de dominio.- La faja de dominio o derecho de Vía, dentro de la que se encuentra la carretera y sus obras complementarias, se extenderá más allá del borde de los cortes, del pie de los terraplenes, o del borde más alejado de las obras de drenaje que eventualmente se construyen. Por Resolución Ministerial el MTC, especificará el ancho del derecho de Vía para cada carretera.

b. Zona de propiedad restringida.- Es la faja situada a cada lado del Derecho de Vía. La restricción se refiere a la prohibición de ejecutar construcciones permanentes que afecten la seguridad o visibilidad, y que dificulten ensanches futuros

#### 1.3.2 Sección transversal

La sección transversal de una carretera en un punto de ésta, es un corte vertical normal al alineamiento horizontal, el cual permite definir la disposición y dimensiones de los elementos que forman la carretera en el punto correspondiente a cada sección y su relación con el terreno natural.

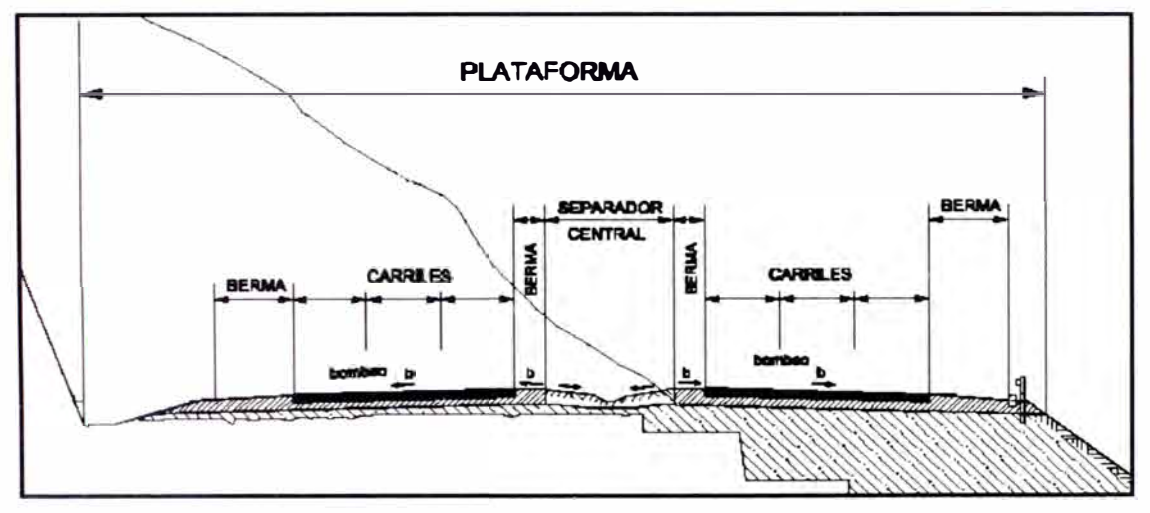

Fuente: Manual de Diseño Geométrico de Carreteras (DG-2001 ).

#### **Figura N <sup>º</sup>1.08: Sección transversal de una carretera en tramo recto.**

La figura Nº 1.08 muestra algunos parámetros de una sección transversal típica de carretera, que son descritos a continuación:

a. Número de carriles de la sección.- Un carril es parte de la calzada destinada a la circulación de una fila de vehículos en un mismo sentido de tránsito.

Para el número de carriles de la calzada se tendrá en cuenta las siguientes consideraciones:

- En carreteras de calzadas separadas: No existen más de cuatro carriles por calzada ni menos de dos en la sección.

- En carreteras de calzada única: Solo existen dos carriles por calzada, uno para cada sentido de circulación.

b. Calzada.- La calzada es la zona de la sección transversal destinada a la circulación segura y cómoda de los vehículos. Para ello es necesario que su superficie esté pavimentada de forma tal que sea posible utilizarla prácticamente en todo tiempo, salvo quizás en situaciones meteorológicas extraordinarias.

El tipo de pavimento que se emplee dependerá de diversos factores, entre ellos de la intensidad y composición del tráfico previsible pero, en general, no estará relacionado con las dimensiones y características geométricas de la calzada.

La calzada se divide en carriles, cada uno con ancho suficiente para la circulación de una fila de vehículos.

c. Bermas.- Es la franja longitudinal, paralela y adyacente a la superficie de rodadura de la carretera, que sirve de confinamiento de la capa de rodadura y se utiliza como zona de seguridad para estacionamiento de vehículos en caso de emergencia.

Las bermas son un elemento importante de la sección transversal. Además de contribuir a la resistencia estructural del pavimento de la calzada en su borde, mejoran las condiciones de funcionamiento del tráfico de la calzada y su seguridad: para ello, las bermas pueden desempeñar, por separado o conjuntamente, varias funciones que determinan su ancho mínimo y otras características, que se enumeran a continuación:

- Detención Ocasional de Vehículos: Si un vehículo se detiene en la calzada, forzará al resto del tráfico a circular por menos carriles y a menor velocidad. Por tanto, al disponer un espacio para la detención de vehículos, la berma mantiene la capacidad de la calzada y su seguridad. Las razones de la detención pueden ser varias: averías del vehículo ó también el deseo del conductor de descansar,

comer u orientarse; en este último caso la previsión de áreas de descanso resulta más adecuada.

- Zona de Seguridad: Un vehículo que se salga de la calzada por causas no intencionadas, sobre todo a alta velocidad, debe tener un margen de seguridad para que esa salida no origine un accidente, sino que pueda volver a la calzada una vez dominada la situación. Combinado con lo anterior está el denominado "efecto de pared", que hace que el conductor se aparte de obstáculos contiguos al borde de la calzada y disminuya el nivel de servicio.

- Circulación de Emergencia: En ciertas ocasiones las bermas pueden servir al tráfico normal en circunstancias extraordinarias, como si de un carril más se tratara, si su ancho se lo permite. Un ejemplo típico lo constituyen las operaciones de conservación o reparación de la calzada, normalmente ejecutadas por medios anchos, y durante las cuales una al menos de las bermas, debidamente señalizada, puede servir para mantener el tráfico.

d. Bombeo.- Es la inclinación transversal que se construye en las zonas en tangente a cada lado del eje de la plataforma de una carretera con la finalidad de facilitar el drenaje lateral de la vía.

El drenaje de un pavimento depende tanto de la pendiente transversal o bombeo, como de su pendiente longitudinal. En rasantes a nivel o casi a nivel, tales como los que se encuentran en trazos en las planicies de la costa, así como en las curvas verticales cóncavas, el agua que cae sobre el pavimento se esparce en ángulo recto con respecto al eje central del camino, hacia los taludes y cunetas. Cuando exista una gradiente longitudinal, el agua fluirá diagonalmente hacia el lado exterior del pavimento, siguiendo la gradiente negativa. Si la pendiente fuera pronunciada y no tuviera bombeo, el agua permanecerá sobre el pavimento una distancia considerable antes de salir hacia las bermas.

e. Peralte.- Es la inclinación transversal de la carretera en los tramos de curva, destinada a contrarrestar la fuerza centrífuga del vehículo.

f. Separador.- Se denomina separador central el espacio comprendido entre los bordes internos de las calzadas con tráfico en ambas direcciones, establecida con el fin de separarlas física, psicológica y estéticamente. Por definición, engloba toda la faja comprendida entre los bordes internos de las dos calzadas que separa, inclusive las bermas internas y/o los sobreanchos.

Es deseable disponer de separadores centrales con el mayor ancho posible y viable. El ancho del separador central solo está restringido por factores económicos. Según las circunstancias, aumentos irrazonables en el terraplén o en la extensión de las obras viales transversales, en los costos de la faja de dominio, etc., podrán desaconsejar el establecimiento de separadores centrales anchos. Por otro lado, los separadores centrales anchos podrán permitir economías al obviar la necesidad de instalar defensas o barreras centrales. Estas, en algunos casos, pueden representar una proporción notable de los gastos de construcción.

g. Pasos a desnivel.- Por definición es el cruce a diferentes niveles entre dos o más carreteras o líneas férreas o la combinación de estas, se conoce también como **BYPASS.**

Una altura libre o gálibo vertical adecuado debe permitir a los camiones con altura que se encuentran dentro de los límites legales pasar sin restricciones bajo una estructura o por un paso bajo nivel sin necesidad de reducir, por cautela, la velocidad del vehículo o parar.

Se debe tomar en cuenta para fines de inventario vial de la geometría del proyecto, las dimensiones del gálibo y el ancho graficados en la figura Nº 1.09.

h. Talud.- Es la inclinación de diseño dada al terreno lateral de la carretera, tanto en zonas de corte como en rellenos.

Los taludes varían en gran medida, dependiendo del tipo de material con que se construyan y de su ubicación geográfica.

Se pueden identificar los tipos de taludes en corte y terraplén, mostrados en la figura Nº 1.10, que a su vez, pueden estar conformados por banquetas.

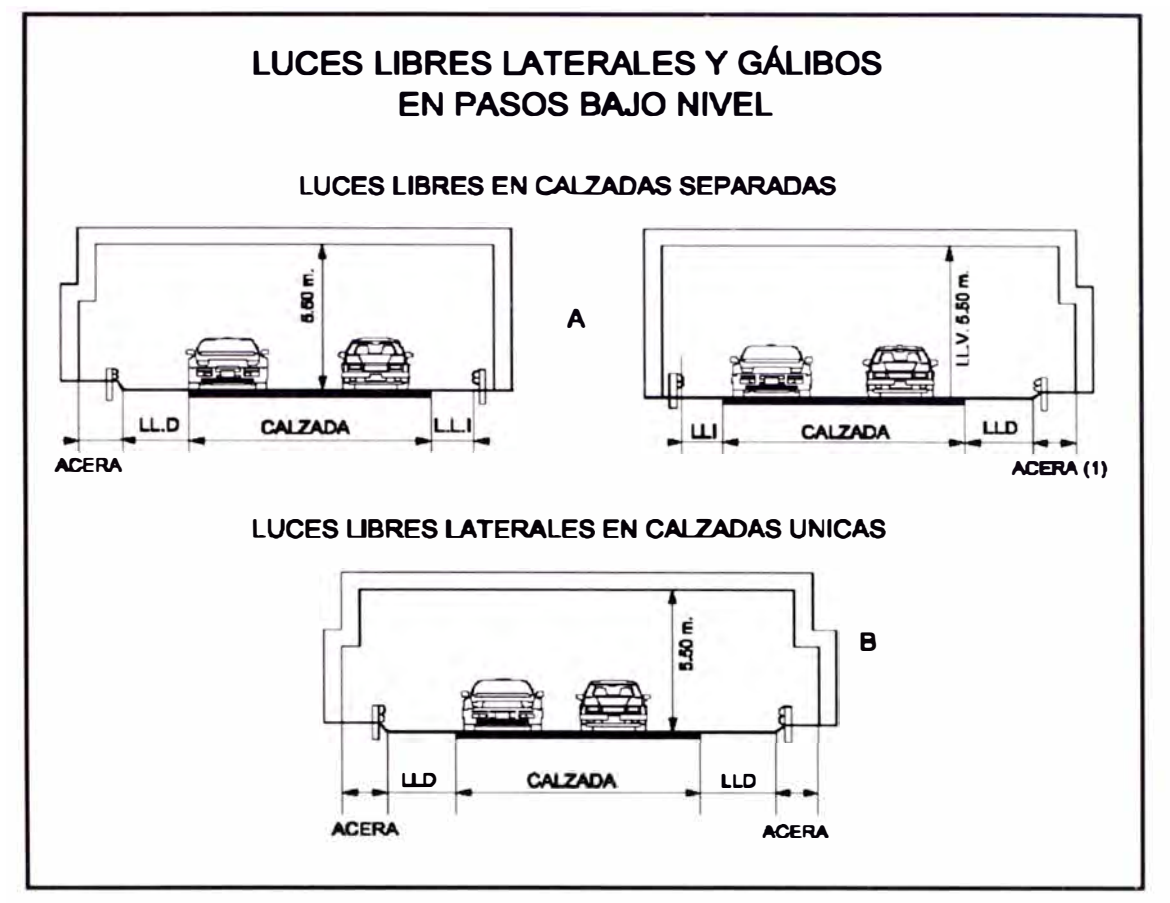

Fuente: Manual de Diseño Geométrico de Carreteras (DG-2001 ).

**Figura N <sup>º</sup>1.09: Secciones de pasos a desnivel.** 

i. Cunetas.- Son canales abiertos construidos lateralmente a lo largo de la carretera, con el propósito de conducir los escurrimientos superficiales y subsuperficiales procedentes de la plataforma vial, taludes y áreas adyacentes a fin de proteger la estructura del pavimento.

Cuando no se requiera drenaje profundo, los distintos elementos de las cunetas deben combinarse adecuadamente para resolver los problemas hidráulicos y de mecánica de suelos que las motivan, a la vez que para lograr una sección transversal de la carretera que tenga costo mínimo.

Los elementos constitutivos de una cuneta son su talud interior y su fondo, ya incluidos en la plataforma de subrasante, y su talud exterior que resulta de proyectar horizontalmente el borde exterior de la corona sobre dicho talud, tal como se ilustra en la figura Nº 1.10.

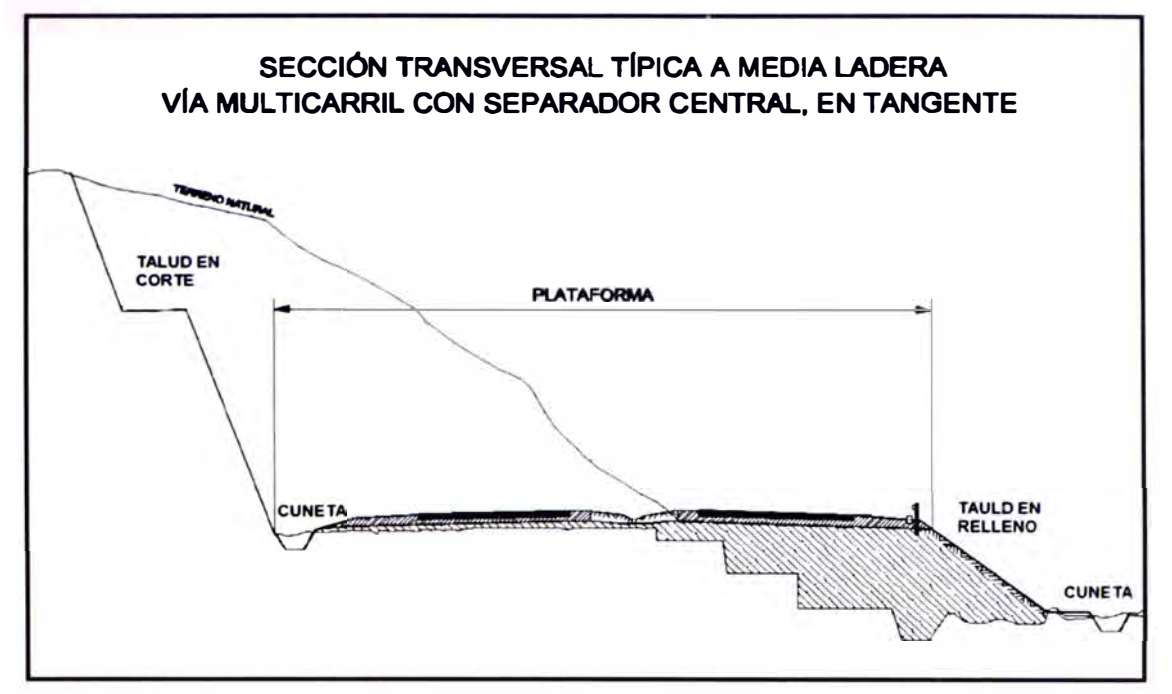

Fuente: Manual de Diseño Geométrico de Carreteras (DG-2001 ).

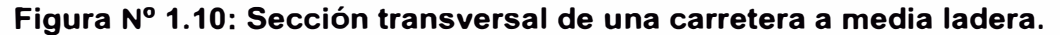

#### 1.3.3 Trazo en planta y perfil

El trazado en planta de un tramo se compondrá de la adecuada combinación de los siguientes elementos: recta, curva circular y curva de transición.

El alineamiento horizontal permite la operación ininterrumpida de los vehículos, tratando de conservar la misma velocidad directriz en la mayor longitud de carretera que sea posible.

La definición del trazado en planta se refiere a un eje. En general, salvo en casos suficientemente justificados, se ha adoptado para la definición del eje en carreteras de calzadas separadas:

- El centro del separador central, si este fuera de ancho constante o con variación de ancho aproximadamente simétrico.

- El borde interior de la calzada a proyectar en el caso de duplicaciones.
- El borde interior de cada calzada en cualquier otro caso.

Para el caso de carreteras de calzada única:

- El centro de la calzada, sin tener en cuenta eventuales carriles adicionales.

 $\overline{\phantom{0}}$ 

Los parámetros del trazo en planta y perfil que dan las configuraciones mostradas en la figura N <sup>º</sup>1.11 son:

a. Tramo en tangente.- La tangente es un elemento de trazado que está indicado en carreteras de dos carriles para obtener suficientes oportunidades de adelantamiento y en cualquier tipo de carretera para adaptarse a condicionamientos externos obligados (infraestructuras preexistentes, terrenos planos, condiciones urbanísticas, etc.).

b. Curva circular.- Las curvas circulares se definen por el radio y se encuentra condicionada por:

- El peralte y el rozamiento transversal movilizado.

- La visibilidad de parada en toda su longitud.

- La coordinación del trazado en planta y elevación, especialmente para evitar pérdidas de trazado.

En carreteras rurales, la mayoría de los conductores adopta una velocidad más o menos uniforme, cuando las condiciones del tránsito lo permiten. Cuando pasan de un tramo tangente a una curva, si estos no están diseñados apropiadamente, el vehículo deberá conducirse a una velocidad reducida, tanto por seguridad como por el confort de los ocupantes.

c. Sobreancho.- La necesidad de proporcionar sobreancho en una calzada se debe a la extensión de la trayectoria de los vehículos y a la mayor dificultad en mantener el vehículo dentro del carril en tramos curvos.

d. Curva Vertical.- La función de las curvas verticales consiste en reconciliar las tangentes verticales de las gradientes.

Las curvas parabólicas se usan casi exclusivamente para conectar tangentes verticales por la forma conveniente en que pueden calcularse las ordenadas verticales. Esas parábolas, de 2 ° grado, son definidas por su parámetro de curvatura K, que equivale a la longitud de la curva en el plano horizontal, en metros, para cada 1% de variación en la pendiente, así:

 $K = L/A$ 

Donde: L = Longitud de la curva vertical, A = Valor Absoluto de la diferencia algebraica de las pendientes.

e. Pendiente.- Es la inclinación del eje de la carretera, en el sentido de avance. Los valores mínimos para pendiente longitudinal, están determinados por las condiciones de drenaje. En las secciones de terraplén o relleno, puede haber pendientes a nivel cuando el bombeo y las cunetas, con suficiente pendiente, son los encargados del drenaje de la superficie del pavimento. No obstante, bajo las mejores condiciones es preferible tener una pendiente mínima de cuando menos 0.3% con objeto de asegurar un drenaje adecuado.

Para el caso de la topografía accidentada, el proyectista procurará utilizar las menores pendientes compatibles con la topografía en que se emplaza el trazado. Carreteras con un alto volumen de tránsito justifican económicamente el uso de pendientes moderadas, pues el ahorro en costos de operación y la mayor capacidad de la vía compensan los mayores costos de construcción.

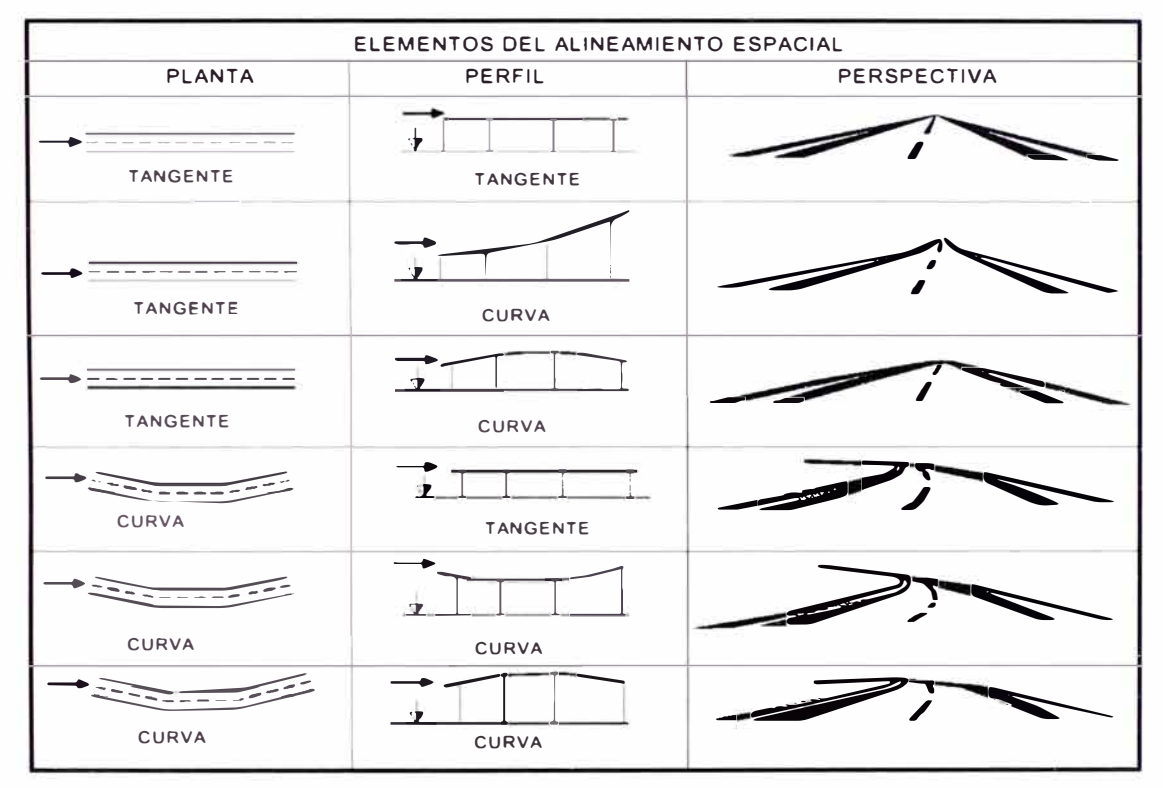

Fuente: Manual de Diseño Geométrico de Carreteras (DG-2001 ).

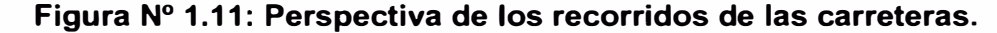

f. Visibilidad.- Distancia de visibilidad es la longitud continua hacia delante del camino, que es visible al conductor del vehículo. En diseño se consideran dos distancias, la de visibilidad suficiente para detener el vehículo, y la necesaria para que un vehículo adelante a otro que viaje a velocidad inferior, en el mismo sentido. Ambos conceptos se definen a continuación:

- La distancia de visibilidad de parada es la mínima requerida para que se detenga un vehículo que viaja a la velocidad de diseño, antes de que alcance un objetivo inmóvil que se encuentra en su trayectoria.

- La distancia de visibilidad de paso es la mínima que debe estar disponible, a fin de facultar al conductor del vehículo a sobrepasar a otro que se supone viaja a una velocidad 15 kph menor, con comodidad y seguridad, sin causar alteración en la velocidad de un tercer vehículo que viaja en sentido contrario a la velocidad directriz, y que se hace visible cuando se ha iniciado la maniobra de sobrepaso.

#### 1.3.4 Parque automotor

La velocidad directriz condiciona todas las características ligadas a la seguridad de tránsito. Por lo tanto ellas, como el alineamiento horizontal y vertical, distancia de visibilidad y peralte, variarán apreciablemente con la velocidad directriz. En forma indirecta están influenciados los aspectos relativos al ancho de la calzada, bermas, etc.

Al respecto, la velocidad directriz se relaciona directamente con las características de los vehículos automotores, que condicionan los distintos aspectos del dimensionamiento geométrico y estructural de una carretera.

Así, por ejemplo:

- El ancho del vehículo adoptado incide en el ancho del carril de las bermas y de los ramales.

- La distancia entre los ejes influyen en el ancho y los radios mínimos internos y externos de los carriles en los ramales.

- La relación de peso bruto total/potencia guarda relación con el valor de pendiente admisible e incide en la determinación de la necesidad de una vía adicional para subida y, para los efectos de la capacidad, en la equivalencia en vehículos ligeros.

El cuadro N <sup>º</sup>1.02 muestra las características básicas de los vehículos considerados para el diseño geométrico de las carreteras, así como los radios mínimos de giro.

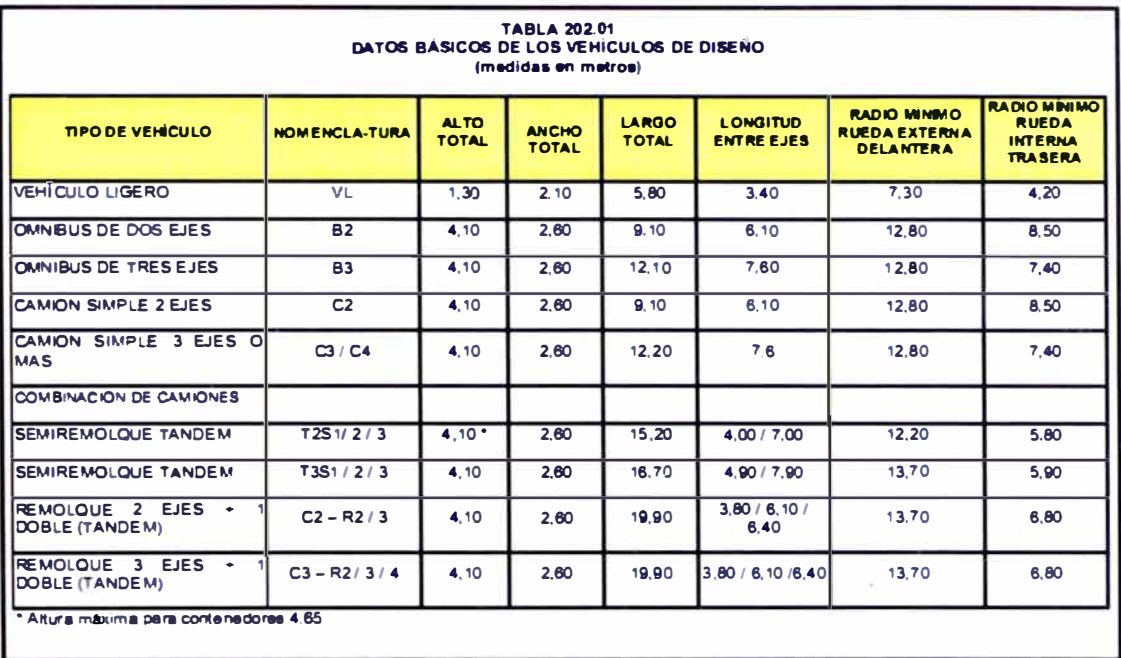

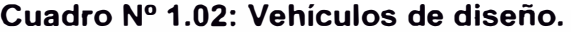

Fuente: Manual de Diseño Geométrico de Carreteras (DG-2001)

#### 1.3.5 Estudio de tráfico

Los principales indicadores que deberán tenerse en consideración son los que se describen a continuación.

a. Clasificación por tipo de vehículo.- Expresa en porcentaje la participación que le corresponde en el IMD a las diferentes categorías de vehículos, debiendo diferenciarse por lo menos las siguientes:

- Vehículos Ligeros: Automóviles, Camionetas hasta 1,500 Kg.

- Transporte Colectivo: Buses Rurales e Interurbanos.
- Camiones: Unidad Simple para Transporte de Carga.
- Semirremolques y Remolques: Unidad Compuesta para Transporte de Carga.

b. Índice Medio Diario Anual (IMDA).- Representa el promedio aritmético de los volúmenes diarios para todos los días del año, previsible o existente en una sección dada de la vía. Su conocimiento da una idea cuantitativa de la

importancia de la vía en la sección considerada y permite realizar los cálculos de factibilidad económica.

### 1.3.6 Instalaciones al lado de la carretera

La actividad que se desarrolla en una carretera ha dado origen a una serie de instalaciones auxiliares, las que deben proyectarse y ubicarse de modo que no atenten contra la seguridad.

a. Frecuencia de instalaciones en caminos con control de acceso.- Es muy importante que las instalaciones no tengan una proliferación excesiva. Ellas deben aparecer allí donde tengan una clara justificación por la distancia a los centros poblados. Por lo general, restaurantes y hoteles deberán estar más o menos a 25 Km. Las estaciones gasolineras y de servicios se colocarán de acuerdo a la intensidad del tránsito, tratando de que coincidan con la ubicación de restaurantes y hoteles. Las casetas telefónicas en las Autopistas se colocarán cada 2 Km.

La situación de cualquier instalación deberá anunciarse anticipadamente mediante letreros normalizados, de manera tal que el conductor no sea sorprendido y ejecute maniobras rápidas que pueden resultar peligrosas.

b. Instalaciones dentro de la faja de dominio.- Solo se permitirán dentro de la faja de dominio los refugios para viajeros, casetas telefónicas, lugares de descanso, miradores, plazas de peaje y de pesaje de camiones. Las instalaciones definitivas para la policía y puestos aduaneros quedarán ubicadas fuera de ésta.

c. Instalaciones fuera de la faja de dominio.- Toda instalación con fines de lucro, deberá estar ubicada fuera de la faja de dominio, aún cuando preste servicio directo a los usuarios del camino. En carreteras con control de acceso deberán contar con la autorización previa y proyecto de conexión aprobado por el MTC.

d. Utilización ventajosa de intersecciones.- Los Puestos de Control de Policía y de mantenimiento del camino deberán quedar, en lo posible, ubicados en las cercanías de los cruces, siempre fuera de la faja y sin acceso directo al camino en el caso de las Autopistas, lo que facilitará los giros y movimientos al mismo tiempo que aumentará el servicio que prestan. En zonas de intercambios viales no se admitirá algún tipo de instalación.

e. Conexiones a la calzada.- Todas las conexiones de las instalaciones indicadas, o cualquier otra de servicio público o privado, deberán construirse de acuerdo a las normas que rigen para la clase de camino. En las carreteras de 1 er y 2do orden se incluirán carriles auxiliares de deceleración y aceleración y todos los otros elementos de diseño necesarios para una conexión eficiente y segura. En caminos de menor importancia la conexión deberá tener el mismo tipo de pavimento que el camino.

Sólo se permitirá una vía de entrada y una de salida. En los caminos con control de acceso no se permitirá el cruce del separador central para cruzar de una calzada a otra.

f. Obstrucciones a la visibilidad.- La edificación, arborización u otros elementos que formen parte de las instalaciones, no deberán obstruir o limitar la visibilidad de la carretera, en especial si se prevé un futuro ensanche de carriles.

## 1.4 INVENTARIO VIAL GEOREFERENCIADO: GEOMETRIA DEL PROYECTO

### 1.4.1 Definición

La georeferenciación define la localización de un objeto en el espacio en un sistema de coordenadas y datum determinado. Por tanto, facilita la ubicación de zonas críticas, con el fin de mejorar, rehabilitar, conservar o mantener una vía.

En base a lo indicado sobre georeferencia, inventario vial y diseño geométrico, se define al Inventario Vial Georeferenciado de la Geometría del Proyecto, como el registro de información medible o cuantificable de las características o parámetros físicos que definen una carretera, referidos a un sistema de coordenadas y datum.

## 1.4.2 Análisis de la problemática

En la figura Nº 1.12 se esquematiza la evolución de la inversión en carreteras por tipo de infraestructura entre el periodo 1995 al 2010, que aumentó de 16,519 a 24,500 km. Así mismo, se puede observar que el aumento de inversión no varió significativamente la relación de infraestructura de carreteras pavimentadas y afirmadas.

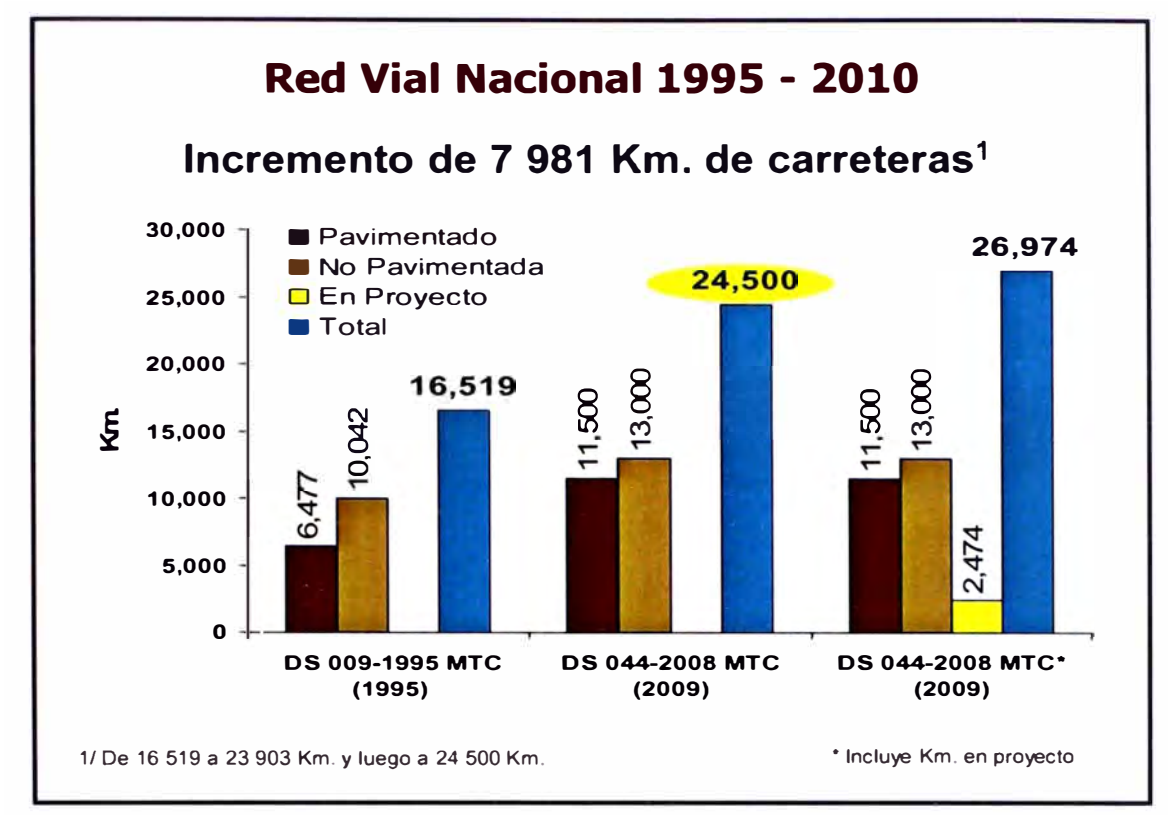

Fuente: MTC - PROVIAS NACIONAL

**Figura N<sup>º</sup>1.12: Evolución del estado de la RVN.** 

Por otro lado, la figura **N <sup>º</sup>**1.13 muestra el estado de conservación de las carreteras de la RVN entre el periodo 2005 al 2010. Se puede observar además que en cifras porcentuales el estado de las carreteras en mal estado se mantuvo en 40% aunque en términos reales, éstas aumentaron de 6,803 km a 14,771 km, lo que indica la ausencia o escaza de inversión post-construcción.

Los inventarios realizados por las distintas entidades administradoras de las carreteras coinciden en indicar que el inventario vial puede ser básico o calificado; y se tiende a automatizar el registro de información de campo con el uso de equipos y herramientas que la almacenen en memorias, con la finalidad de disminuir los errores inducidos por el hombre.

La automatización requiere mano de obra especializada para maniobrar los equipos y personal técnico calificado para procesar la información registrada. Por otro lado es difícil evaluar el costo para la implementación de un servicio de inventario vial automatizado y si es aplicable a cualquier carretera de la RVN.

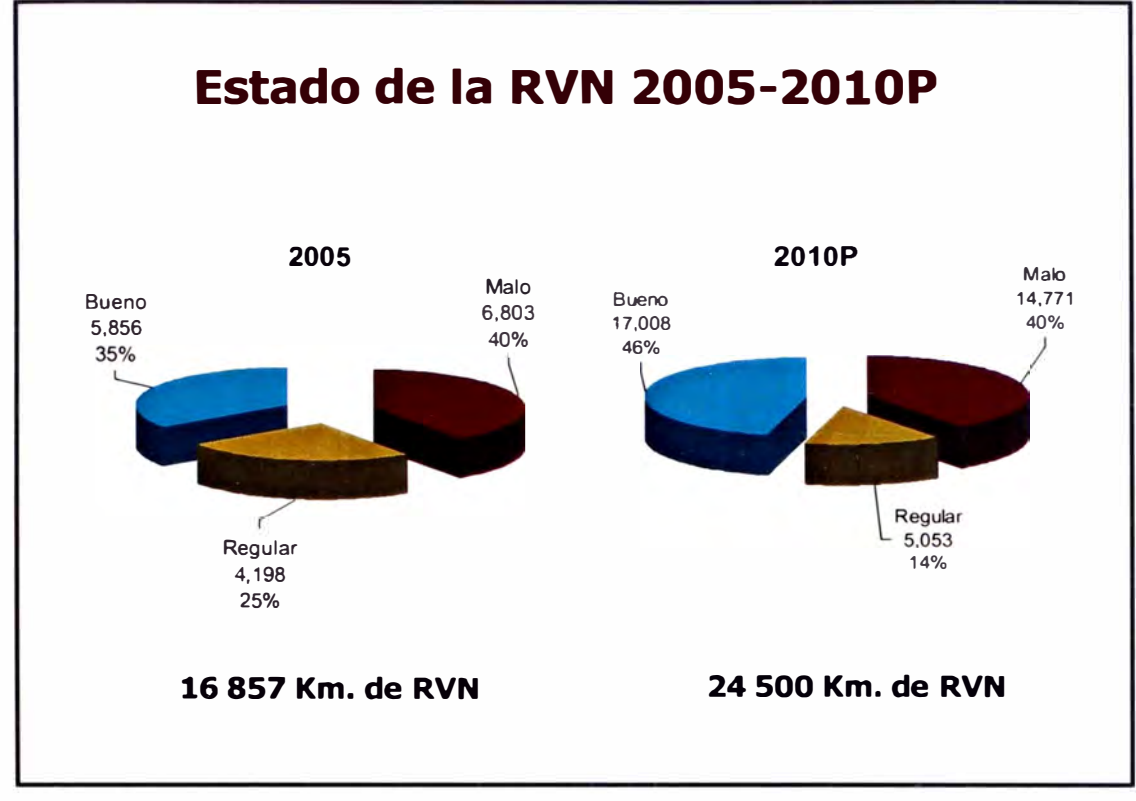

Fuente: MTC - PROVIAS NACIONAL

**Figura N <sup>º</sup>1.13: Estado de la Red Vial Nacional.** 

En el supuesto que no fuera aplicable el procedimiento automatizado, el registro se debe realizar por medios manuales y su procesamiento en digital; supuesto que será base para la elaboración del Manual de Inventario Vial Georeferenciado Geometría del Proyecto.

Al respecto, el objetivo del inventario vial georeferenciado de la geometría del proyecto es dar una noción general sobre el estado de la carretera y el servicio que presta a los usuarios, mas no realizar un estudio detallado de cada parámetro de la carretera. Esta concepción del objetivo, permitirá una ejecución más frecuente toda vez que se pueden proyectar costos bajos por el servicio prestado de inventario vial.

Considerando que el MTC opera los inventarios viales calificados bajo el manual elaborado con el Sistema de Gestión de Carreteras, donde se detallan los

procedimientos para el registro de datos de manera automatizada, este manual se orientará a la ejecución del inventario vial básico con procedimientos manuales, toda vez que se pretende buscar un bienestar social mediante la contratación, en su mayoría, de mano de obra local para su ejecución. Se pretende a través que la aplicación de este manual logre una integración de los pueblos a la economía nacional.

#### 1.4.3 Implementación del inventario vial

La medición, cálculo o estimación de los parámetros geométricos se pueden realizar por procedimientos directos o por procedimientos indirectos, como por ejemplo:

- Para estimar el ancho de una vía se anota la medida leída de una wincha, odómetro o distanciómetro, mientras que para obtener los radios de curvatura de un tramo, se deberá contar previamente con el trazo topográfico para estimar en gabinete el valor más preciso de dicho parámetro.

Los valores obtenidos de los parámetros geométricos varían con el tiempo de acuerdo a sus características propias y a los factores condicionantes a los que está sometido, por lo tanto, dependiendo de las frecuencias con los que se realicen los inventarios viales se notarán cambios importantes, por lo que se propone la siguiente agrupación:

- Data topográfica.- Son los que se pueden obtener, más eficientemente, mediante el uso de equipos topográficos y procesamiento en gabinete, como son: Trazo en planta, radios mínimos en cada tramo, trazo del perfil longitudinal, longitudes máximas de recta, longitudes de rampa y pendiente con inclinaciones máximas, rangos de los parámetros de las curvas verticales, pendiente transversal de la calzada, berma y sobreancho de compactación en recta, punto de asignación del giro de peralte y de la cota de rasante.

- Data geométrica.- Son los que se pueden obtener de mediciones directas con herramientas manuales, como son: Sección en transversal, número de carriles por sentido de circulación, anchos de carriles, anchos de bermas, sobreanchos de compactación, taludes de la estructura de pavimento, separador central, anchura y forma, tipo y geometría de las cunetas adoptadas según el tipo de terreno, taludes generales en corte y terraplén.

## **CAPITULO 11: METODOLOGIA DEL INVENTARIO VIAL Y EVALUACION**

## 2.1 METODOLOGIA DEL INVENTARIO VIAL

En general, todo inventario vial, sea básico o calificado, requiere dos etapas de ejecución: Etapa de recolección de datos y la etapa del procesamiento de datos.

A su vez, la etapa de recolección de datos se inicia con la búsqueda de información existente realizada anteriormente y debe ser compatible con el sistema de referencia a usar para que pueda servir de complemento a la que información que posteriormente se registrará de campo de manera ordenada.

La etapa del procesamiento de la información recolectada y registrada se realiza en gabinete, para lo cual se debe hacer una depuración de la información obtenida con el fin de que sea coherente con lo observado. Mediante el uso de herramientas digitales se preparan los formatos, cuadros, gráficos, etc., para la presentación de la información de modo que dicha información estandarizada pueda ser usada por diversos usuarios.

Las carreteras que no tengan información disponible según los formatos oficiales del MTC, deben iniciar, como primera acción, con la ejecución de un inventario vial calificado georeferenciado. A partir de esta primera línea base se deberá añadir información según lo obtenido con inventarios viales básicos de corto periodo y precisada con información de inventarios viales calificados posteriores de mayor periodo de ejecución.

Cuando la carretera a inventariar no estuviera identificada según el formato oficial del MTC, dispuesto en la página web e ilustrada en la figura N<sup>º</sup>2.01 que muestra el mapa vial del departamento de Loreto, se seguirá el siguiente procedimiento para identificarla debidamente:

- Los números de las carreteras nacionales se encuentran dentro el rango O 1-99; el código oficial incluye dos cifras y a veces una letra.

- Las carreteras departamentales y comunales utilizan códigos mayores de 1 OO.

Para reservar posibilidades de expansión del SGC a carreteras no nacionales, se utiliza una codificación con tres cifras y una letra, es decir cuatro posiciones:

**Oxx** 

**- Una letra: A, B, C, N ó S**

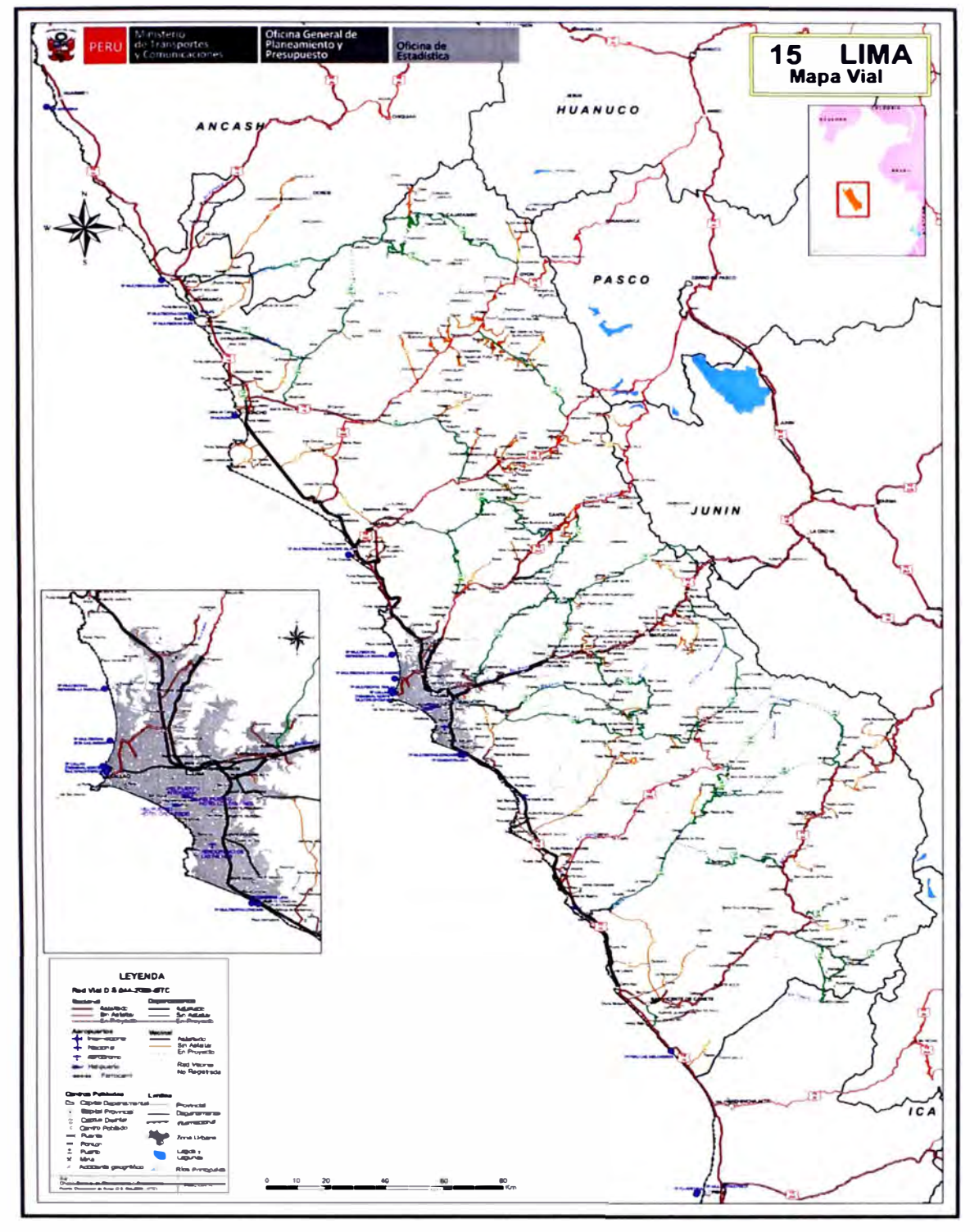

**Fuente: http://www.mtc.gob.pe/estadisticas/index.html** 

**Figura N <sup>º</sup>2.01: Mapa vial departamental de Lima.** 

En la figura Nº 2.02 se propone el flujograma para el registro y procesamiento de la data del inventario vial, de la cual cabe precisar que el registro de datos concerniente a la georeferenciación se realiza durante el inventario vial calificado, ya que el registro de datos durante el inventario vial básico pueden ser referenciado a las progresivas marcadas cada 20 m, que se encuentran debidamente georeferenciadas durante el inventario vial calificado.

Es necesario indicar que el supuesto para que se cumpla lo descrito en el párrafo anterior es:

- El eje de la carretera no cambia significativamente en el tiempo, salvo eventos naturales extraordinarios o por acción del hombre.

En caso ocurriera cualquiera de los caso mencionados en el supuesto, se debe interrumpir la continuidad de los inventarios básicos, actualizar la información mediante un inventario vial calificado y continuar con los programas de inventarios básicos.

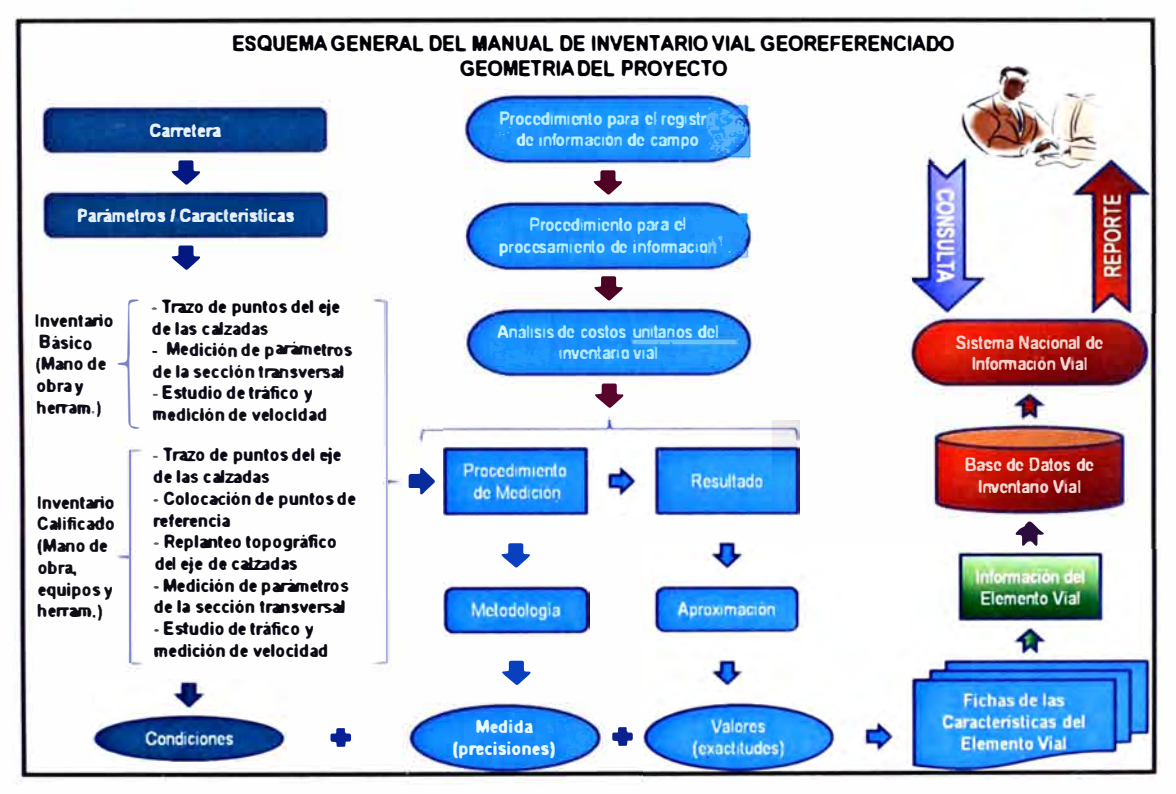

Fuente: Elaboración propia

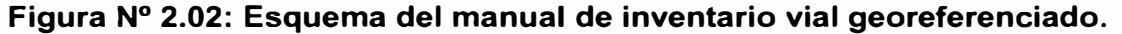

*MANUAL DE INVENTARIO VIAL GEOREFERENCIADO GEOMETRfA DEL PROYECTO Bachiller MARVIN HAROLD ROJAS CALDERÓN 34*
## 2.2 PROCEDIMIENTO PARA EL REGISTRO DE INFORMACION DE CAMPO

El procedimiento para el registro de información de campo para el inventario vial se ceñirá a lo descrito en el esquema mostrado en la figura Nº 2.02 del párrafo precedente.

## 2.2.1 Trazo

- Descripción

Se debe realizar un recorrido desde la zona de inicio hasta el fin del tramo de carretera a inventariar, de tal manera que se anote en un mapa las características más importantes observadas con la finalidad de planificar la actividad del trazo y capacitar al personal sobre el procedimiento a seguir cuando se llegue a las zonas con características propias de la carretera. Debe ser dirigido por el ingeniero responsable.

El trazo consiste en la colocación de marcas que identifiquen el eje de la calzada, las marcas son puntos que corresponderán a progresivas espaciadas cada 20 m pudiendo utilizarse para tal fin pinturas, clavos, estacas, etc., dependiendo de la superficie de rodadura de la carretera.

Para la medir el espaciamiento de progresivas se usarán: winchas, odómetros, u otras herramientas manuales, siguiendo el procedimiento descrito:

a. Que la wincha esté en buen estado, que no esté quebrada, rota, estirada o cualquier otra condición irregular que perjudique la medición.

b. Se debe tomar en cuenta el alineamiento, tensión y el peso que tiene la wincha y que impide extenderla en su totalidad, a este último se le llama error por catenaria.

c. Se debe verificar que el odómetro esté calibrado, para evitar excesivos errores de medición.

## - Medición

Esta actividad se medirá por metro lineal (mi) de trazo de eje de calzada.

## 2.2.2 Colocación de puntos de referencia

Los puntos de referencia **(PR)** corresponden principalmente a los hitos y postes kilométricos. Se deben definir a lo largo de las carreteras con el fin de que todos los equipos del inventario vial identifiquen claramente dichos PR y los usen para ubicar sus datos. Se localiza un PR al inicio exacto de cada ruta así como al final. Luego, se utilizan todos los postes kilométricos existentes como PR, es decir aproximadamente cada kilómetro.

Se colocarán PR cuando se identifiquen puntos singulares como el cambio de codificación, sea de carretera, de calzada o de carril; el inicio y fin de cada carretera y cada calzada (punto de convergencia o divergencia de las calzadas dobles que se unen en una calzada simple, y viceversa, inicio y fin de un carril adicional, de una zona de peaje, etc.). El procedimiento de colocación de PR consistirá en la marcación en una zona estable (roca, estribos de puente, esquina de edificio, etc.) y en todos estos casos se marcará una faja de color en la calzada para indicar la existencia del PR que servirá de referencia para el registro de información. La ubicación y colocación de puntos de referencia deberá ser dirigido por el ingeniero responsable del inventario vial.

#### - Medición

Esta actividad se medirá por unidad (und) de PR colocado.

## 2.2.3 Replanteo topográfico

- Descripción

Se considerará en esta partida todos los trabajos con equipos geodésicos y topográficos que son necesarios para representar, en planta y perfil, el recorrido de la carretera.

Para tal fin se deberán disponer bases de replanteo o BM (Bench Mark) que servirán también para la ejecución de las obras de mejoramiento, rehabilitación, conservación y mantenimiento que se programarán en caso sea necesaria la intervención. Estas bases, se establecerán en campo y se referenciarán de forma que sea posible su reposición, mediante las correspondientes referencias a las bases próximas (dos como mínimo). Con el objeto de facilitar su ubicación se presentará un croquis en el que se identifique la situación de las mismas respecto al entorno. Se presentará un listado en el que se reflejen los siguientes datos: Nombre de la base, coordenadas X, Y, Z.

En base a los BM establecidos, se deberán obtener los siguientes registros:

a. Coordenadas de los **PR,** progresivas del eje de las calzadas, ancho de calzadas, ancho de bermas, semi-separadores, ancho del talud de terraplén, borde libre hasta el límite de propiedad o cunetas, zona restringida y talud de corte en el sistema de coordenadas oficial.

b. Nivelación de los PR y progresivas del eje de las calzadas.

c. Para las carreteras pavimentadas, se deberá realizar la nivelación los bordes de la calzada en cada progresiva para estimar el bombeo o peralte.

## - Medición

Esta actividad se medirá por metro lineal (mi) de eje de carretera o calzada replanteada.

## 2.2.4 Geometría transversal

#### - Descripción

Se definirán los datos de la geometría en transversal en cada una de las progresivas. Se presentarán listados específicos, tratando de agrupar datos coherentes, para la medición con herramientas manuales como winchas, odómetros, etc. Se debe diferenciar las carreteras pavimentadas y afirmadas, tomando en cuenta lo mostrado en las figuras Nº 2.03 y Nº 2.04.

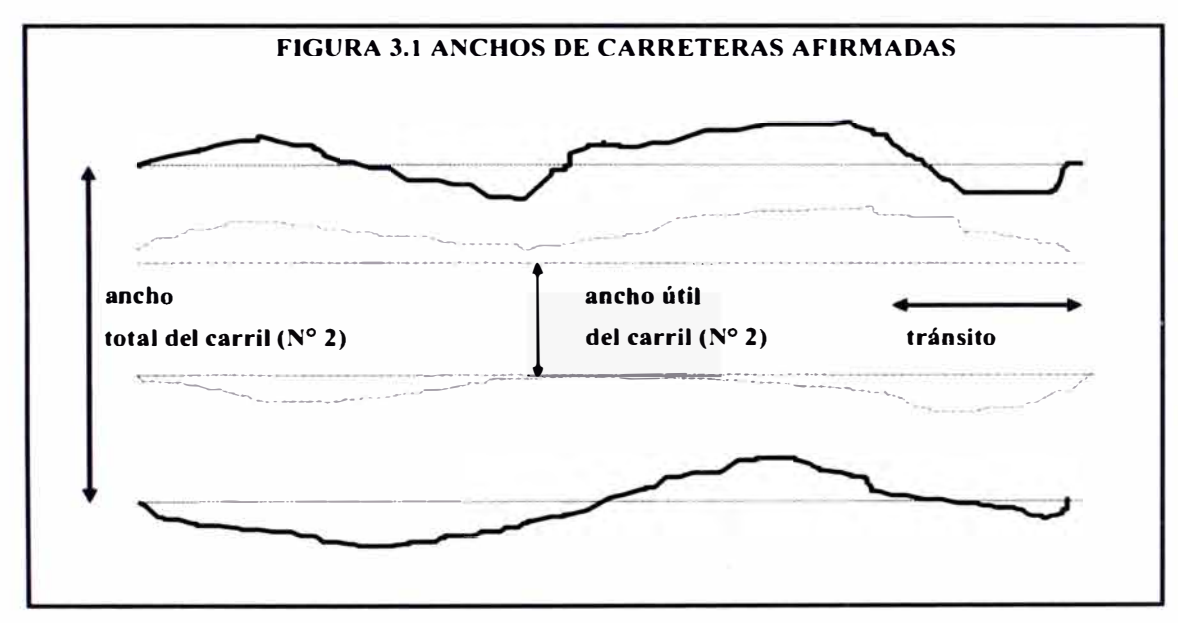

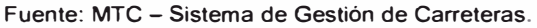

#### **Figura N <sup>º</sup>2.03: Plataforma de carretera afirmada.**

*MANUAL DE INVENTARIO VIAL GEOREFERENCIADO GEOMETRÍA DEL PROYECTO Bachiller MARVIN HAROLD ROJAS CALDERÓN 37* 

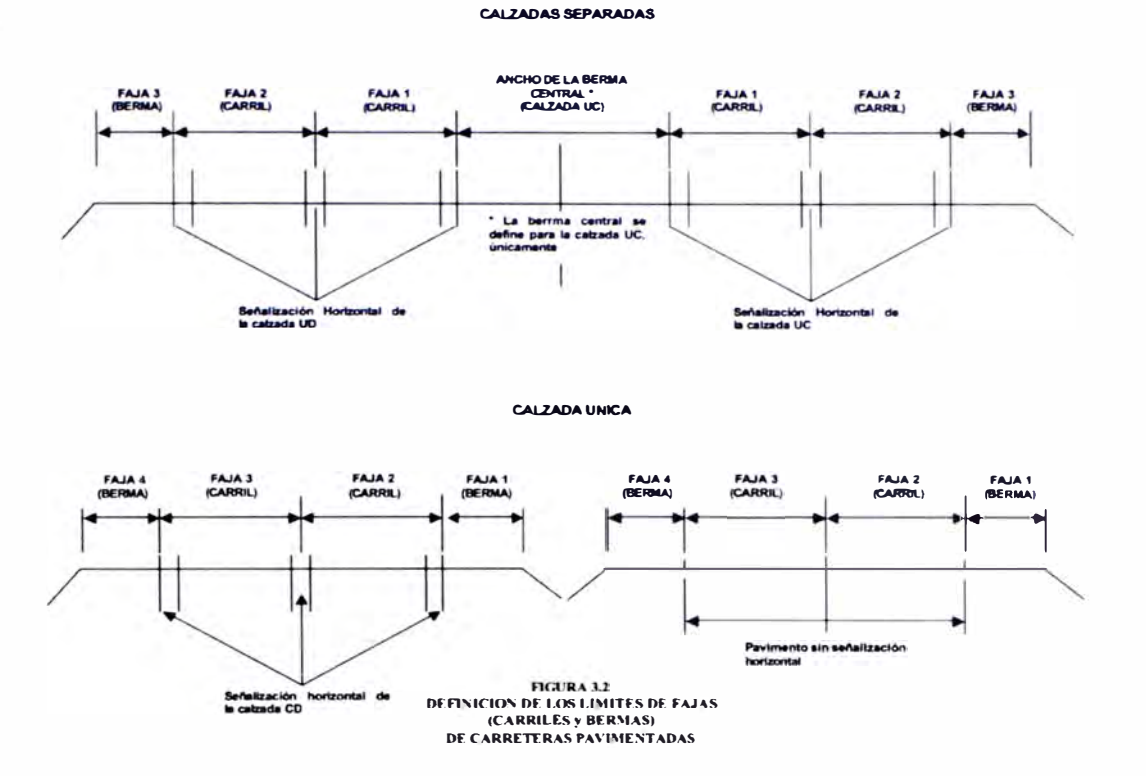

Fuente: MTC - Sistema de Gestión de Carreteras.

### **Figura N <sup>º</sup>2.04: Sección de carreteras pavimentadas.**

Los formatos donde se registre la información debe diferenciar las secciones de carreteras y si están o no pavimentadas con la finalidad de que la información obtenida de los parámetros sea compatible.

En general se deberán registrar los siguientes datos:

- a. Calzadas.
- b. Bermas.
- c. Semi-separadores centrales.
- d. Taludes de terraplén.
- e. Bordes libres hasta los límites de propiedad o cunetas.
- d. Zonas restringida.
- e. Taludes de corte, etc.
- Medida

Esta actividad se medirá por metro lineal (mi) de eje de carretera o calzada.

## 2.2.5 Estudio de tráfico y medición de velocidad media

## - Descripción

El registro de datos para el estudio de tráfico y de velocidad media se realizará definiendo por lo menos dos puntos de control. Así mismo, se deberá presentar como parte de los estudios de tráfico lo siguiente:

- Tablas resúmenes con resultados de los conteos realizados en las estaciones, definidas conjuntamente con la entidad contratante. Estos conteos se harán por un periodo mínimo de siete (7) días continuos, diferenciando el tipo de vehículos, el volumen, el sentido de circulación, la carga por eje, dimensiones entre ejes y la presión de inflado de las llantas.

- Medición **y** análisis de las velocidades de operación por vehículo.

- Identificación de tramos homogéneos.

- Análisis **y** determinación del IMD para cada uno de los tramos homogéneos, diferenciándolo por tipo de vehículo. Asimismo, deberá sustentarse la variación en el tiempo del tráfico, resultados validos para los análisis de capacidad, los diseños de pavimentos **y** las evaluaciones económica-financieras.

- Definición de los factores de carga para los distintos tipos de vehículos, diferenciados para pavimentos flexibles **y** rígidos.

## 2.3 EVALUACION Y PROCESAMIENTO DE LA INFORMACION REGISTRADA

## 2.3.1 Evaluación de la información

Esta etapa se realizará en gabinete, mediante el uso de programas de cómputo entre los cuales podemos destacar:

- Software para operación con tablas de datos: MS-EXCEL
- Software para edición de gráficos **y** fotos: IRFANVIEW, MS-ICE
- Software para el dibujo de planos: AUTOCAD, CIVIL 3D
- Software para la gestión y presentación de mapas y datos: ARCGIS
- Software del modelo tridimensional del geoide: GOOGLE EARTH

Como primera acción, se deberá compatibilizar la información obtenida de campo. Para ello, se ordena la información registrada manualmente en formatos y se compara con los registros fotográficos, información existente recolectada y anotaciones realizadas durante el recorrido preliminar, con la finalidad de filtrar la data generada por errores humanos.

 $-$  - $>$  ---- - --

Así mismo, la información registrada por los equipos, geodésicos o topográficos que permiten la georeferenciación del tramo de carretera en evaluación, se puede analizar mediante una superposición del trazo del eje en el programa Google Earth y observar, con cierta tolerancia de error, si el tramo en estudio coincide con el modelo del programa.

## 2.3.2 Procesamiento de la información registrada

El proceso de la información evaluada en la etapa anterior tiene como finalidad la entrega de información consolidada, que debe ser presentada en cuadros y gráficos para facilitar su administración y ubicación respectivamente.

La información disponible tiene las siguientes características:

- Se ha registrado por medios manuales y automatizados, como las medidas de winchas y el registro de coordenadas con GPS respectivamente.

- Se ha recolectado en diferentes momentos, el registro coordenadas geodésicas y el registro de cotas de terreno.

Al margen de los ejemplos mencionados, se debe disponer de toda la información recolectada y consolidarla en cuadros que hemos adoptado del Manual de Inventario Calificado que administra el Sistema de Gestión de Carreteras del MTC, en lo concerniente a la geometría del proyecto tales como:

- SIC-01: Identificación y descripción de la carretera
- SIC-02: Calzadas
- SIC-03: Ubicación de los PR
- SIC-07: Variación de la geometría en planta entre los PR
- SIC-08: Identificación de las fajas
- SIC-09: Ancho de las fajas
- SIC-10: Tramos administrativos por ubicación geográfica
- SIC-11: Tramos por entidad responsable de la administración
- SIC-12: Intersecciones con otras carreteras
- SIC-23: Derecho de vía
- SIC-33: Estudio de tráfico

Los formatos SIC descritos, se encuentran en el anexo Nº 01.

-· - \_ \_..,..=---- - - - - � -

## 2.3.3 Presentación de la información georeferenciada

El Manual de Inventario Vial Georeferenciado adopta un Sistema de Información Geográfica (SIG), para representar en un mapa georeferenciado la información registrada. Para este caso se usará el software ArcGIS versión 10.0.

El Sistema de Información Geográfica SIG, es un sistema integrado para capturar, almacenar, manejar, analizar y mostrar información de naturaleza geográfica en forma inmediata. Por tanto, el ArcGIS pasa de ser un programa informático para guardar y mostrar información geográfica, a un sistema integrado de gestión de la información, que tiene como partes integrantes, los sistemas de análisis y de ayuda a la decisión, el personal necesario para que dicho sistema funcione y el apoyo económico para mantener en funcionamiento el sistema completo.

2.3.4 Descripción de las herramientas del ArcGIS

Entre las aplicaciones que integra el ArcGIS destacan tres aplicaciones separadas, aunque funcionalmente relacionadas entre sí., como son:

- ArcMap: Visualiza, consulta, analiza, y edita datos geográficos y salidas cartográficas.

- ArcCatalog: Ayuda a organizar y administrar todos los datos SIG. Es una herramienta para explorar y organizar las fuentes de datos geográficos, crear y actualizar metadatos (datos informativos propios de cada capa).

- ArcToolbox: Es una aplicación sencilla que contiene muchas herramientas SIG para usar en el geoprocesamiento de datos, es decir operaciones de conversión, edición, análisis y manipulación de datos.

Las aplicaciones del ArcGIS soportan todos los formatos espaciales como shapefiles, coverages, grids, geodatabases y TINs. Además también soporta los tres formatos de archivos CAD más comunes (\*.DXF y \*.DWG de AutoCAD), así como, una gran variedad de formatos de imágenes (\*.JPG, \*.TIF, \*.BNP, etc.)

Así mismo, genera archivos Shapefiles (\*.SHP;\*.SHX; \*.DBF), que es un formato vectorial de almacenamiento digital donde se guarda la localización de los elementos geográficos y los atributos asociados a ellos. Para tal fin, se descomponen tres archivos con el mismo nombre y extensiones diferentes:

- .\_\_\_,..--- -· - -- --

- \*.SHP, almacena las características geométricas de los objetos.
- \*.SHX, almacena el índice de los datos espaciales.
- \*.DBF, almacena los atributos temáticos de los objetos (Tabla de atributos).

El ArcGIS permite almacenar datos tipo Raster y Vectorial. En la figura N° 2.05 se representa la interpretación cartográfica de un mapa, tipo vectorial a la izquierda y tipo raster a la derecha.

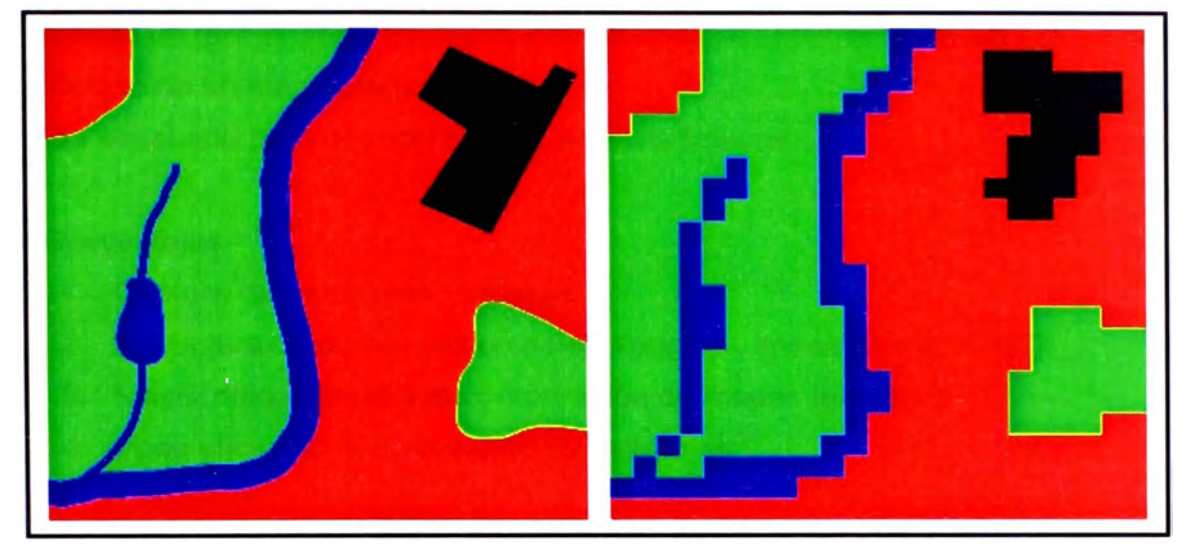

Fuente: Manual ArcGIS versión 10.0

# **Figura N <sup>º</sup>2.05: Tipo de datos gestionados por el ArcGIS.**

Las principales características del modelo raster son:

- a. Ventajas.-
- Estructura de datos simples.
- Compatibilidad con imágenes de satélite y de scanner.
- Buenas capacidades para análisis, simulaciones y modelado.
- Tecnología barata y simple.
- Sencillez en procesos de comparación "pixel a pixel".
- b. Desventajas.-
- Archivos muy grandes que se incrementan geométricamente.
- Necesidades de estructura de compresión de datos.
- Menor precisión de localización.
- Mala calidad de representación para unidades lineales.
- Mapas temáticos ocupan gran cantidad de memoria.
- Poca precisión en cálculos de superficies y distancia.
- Representación final puede ser menos estética.

El modelo vectorial tiene las siguientes características:

a. Ventajas.-

- Estructura de datos más compacta (menos espacio de almacenamiento).
- Representación de entidades geográficas muy precisas.
- Permite medir distancia, superficies y volúmenes de forma más precisa.

- Permite un fácil análisis de redes y flujos, modifica fácilmente la escala y grado de detalle de un mapa grafico.

- Más adecuado para generar salidas gráficas (mapas).

b. Desventajas.-

- 1. Captura de datos más compleja
- 2. Estructura de datos más compleja (puntos , líneas y polígonos)
- 3. Mayor dificultad para la comparación de mapas temáticos
- 4. Poco eficaz en el tratamiento de imágenes

La representación de la información recolectada será gestionada en el GIS ingresando los registros como datos vectoriales, para lo cual se tienen tres elementos distintos que representan los objetos del mundo real: Punto, polilíneas y polígonos.

a. Puntos.- Los puntos se utilizan para las entidades geográficas que mejor pueden ser expresadas por un único punto de referencia. En otras palabras: la simple ubicación. Por ejemplo, las localizaciones de las señales de tránsito. Los puntos transmiten la menor cantidad de información de estos tipos de archivo y no son posibles las mediciones.

b. Líneas o polilíneas.- Las líneas unidimensionales o polilíneas son usadas para rasgos lineales como ríos, caminos, ferrocarriles, líneas topográficas o curvas de nivel. De igual forma que en las entidades puntuales, en pequeñas escalas pueden ser utilizados para representar polígonos. En los elementos lineales puede medirse la distancia.

c. Polígonos.- Los polígonos bidimensionales se utilizan para representar elementos geográficos que cubren un área particular de la superficie de la tierra. Estas entidades pueden representar lagos, límites de parques naturales, edificios, provincias, o los usos del suelo, por ejemplo. Los polígonos transmiten la mayor cantidad de información en archivos con datos vectoriales y en ellos se pueden medir el perímetro y el área.

En general, la información que gestiona el ArcGIS se componen de elementos geométricos cuyas propiedades son los datos ingresados por el usuario, los cuales ordenados y superpuestos representan las características de las carreteras a la fecha de realizado el inventario vial. La figura N <sup>º</sup>2.06 esquematiza el entorno de trabajo expuesto.

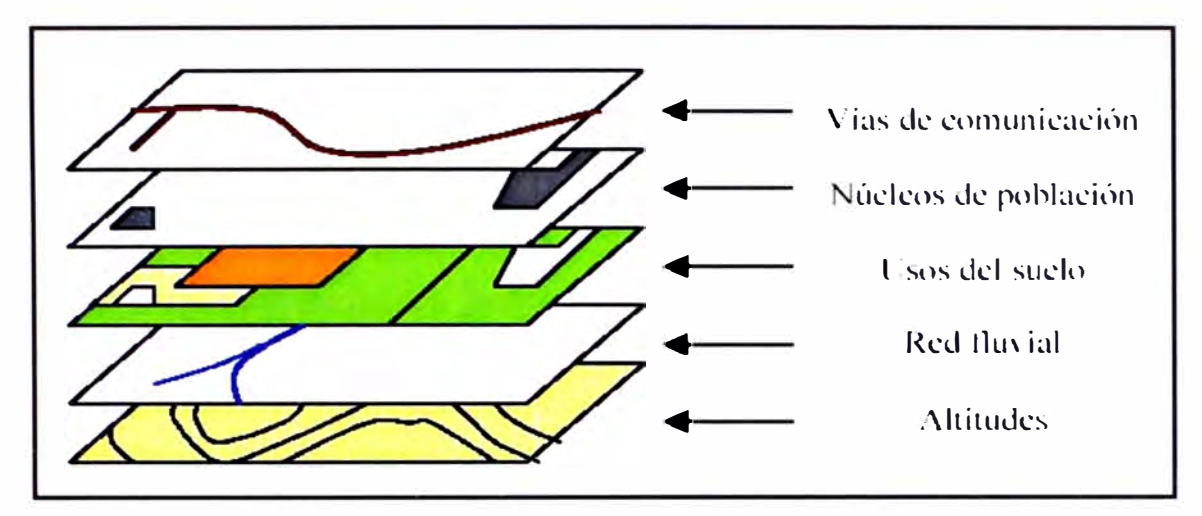

Fuente: Manual ArcGIS versión 10.0

**Figura N <sup>º</sup>2.06: Capas descompuestas del entorno ArcGIS.** 

## 2.3.5 Aplicación del ArcGIS

Con la información recolectada de estudios anteriores y el registro de campo, debidamente consolidada, según los formatos descritos anteriormente, se procede a la elaboración de mapas temáticos para exponer gráficamente los parámetros evaluados. Para tal fin, se recomienda seguir los siguientes pasos para la elaboración de mapas temáticos:

a. La data geodésica de las coordenadas de los puntos recolectados por el GPS, debe ser descargada en un formato tipo texto.

b. Se debe importar la data en el programa AutoCAD o CIVIL 3D para facilitar los procesos de edición gráfica, como el borrado de puntos de más, creación de polilíneas o polígonos, etc., que son más sencillos ejecutar en estos entornos.

c. Se debe importar los archivos generados por el AutoCAD o CIVIL3D, en el programa ArcGIS, considerando que los puntos, las polilíneas y los polígonos formarán capas distintas. Por ejemplo en el archivo generado por AutoCAD podemos tener los puntos del eje de la calzada y la polilínea que la representa en la misma capa, en el ArcGIS los puntos y las polilíneas del mismo eje de calzada deben ir en capas separadas.

d. Todo elemento, sea punto, polilínea o polígono, tiene asociada una tabla de atributos en la cual podemos almacenar información. Por ejemplo:

- En un punto podemos guardar datos de la sección de la calzada en esa progresiva, ancho de bermas, ancho de calzadas, número de carriles, etc.

- En una polilínea podemos guardar datos de la longitud entre progresivas, pendiente promedio por tramos, daño en el pavimento por tramos, etc.

e. Si se tienen los elementos graficados con información registrada en su tabla de atributos, se puede generar un mapa que represente la variación de los valores de los parámetros evaluados en un eje de carretera. Por ejemplo:

- Los elementos punto del eje de la vía contienen valores del derecho de vía que se puede mostrar como un mapa del eje de carretera. Sin embargo, a veces no es de mucha ayuda ver la información escrita, para lo cual se puede condicionar al ArcGIS que cuando el valor del derecho de vía sea inferior a un límite establecido por el usuario, se muestre el punto con un color diferente al de los demás que sí cumplen la condición impuesta.

f. La información, representada en puntos, polilíneas y polígonos, a veces no ayuda mucho a la orientación o ubicación del área de trabajo, por lo que se recurre generalmente a complementar con información gráfica. Por tanto, las imágenes satelitales se añaden como fondo, con lo cual cualquier usuario puede entender con mayor facilidad lo representado por los elementos vectoriales. Las imágenes se deben georeferenciar, mediante el uso de puntos conocidos o comunes entre los elementos vectoriales y las imágenes, con el fin que la imagen ayude al entendimiento de la problemática y no distorsione la información que se quiere presentar.

En la figura Nº 2.07 se muestra una imagen extraída de la página web del google maps, que ha sido debidamente georeferenciada tomando los puntos comunes del levantamiento topográfico, trazo con línea azul, con las imágenes de las propiedades.

La georeferenciación de la imagen complementa la información registrada de campo, como por ejemplo, se puede estimar el número de propiedades aledañas a la carretera, uso del suelo, etc.

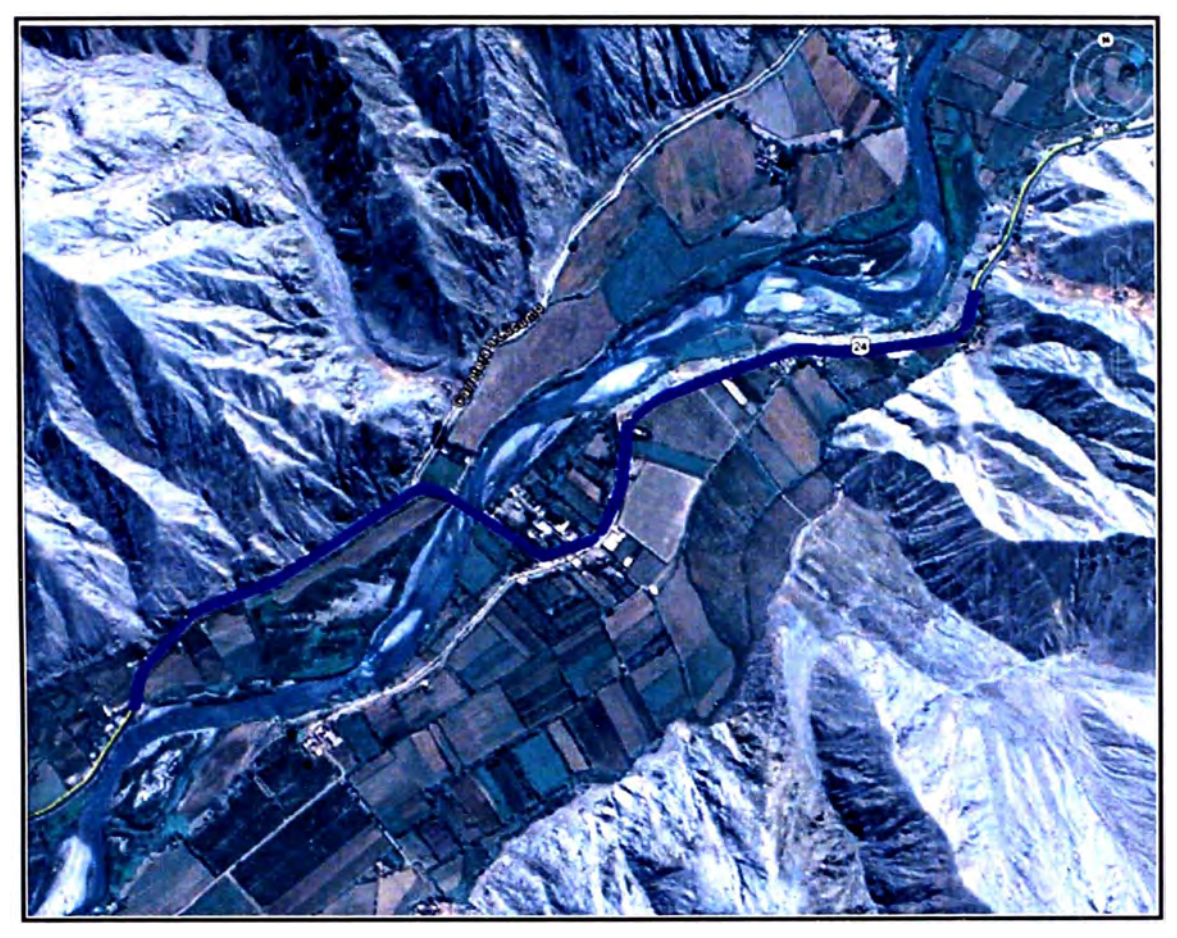

Fuente: Elaboración propia

**Figura N <sup>º</sup>2.07: Imagen georeferenciada con el trazo de una carretera.** 

## **CAPITULO 111: APLICACIONES GIS Y EJEMPLOS**

## 3.1 OBJETIVO

El objetivo fue obtener información a la fecha sobre el estado de la Carretera Cañete - Lunahuaná entre las progresivas 31 +000 hasta 33+000, para lo cual se realizó el inventario vial.

## 3.2 **ZONA** DE ESTUDIO

Dentro de las características geográficas y climatológicas que presenta la carretera objeto del estudio, se tiene:

## 3.2.1 Ubicación

La carretera Cañete - Lunahuaná, se encuentra en el departamento de Lima, atravesando la provincia de Cañete con dirección a la sierra del país, forma parte de la Ruta Nacional PE-24, que se inicia en la ciudad de Cañete y llega hasta la ciudad de Huancayo, con una longitud de 240. 70 km hasta la localidad de Chupaca, la que se encuentra conectada con la ciudad de Huancayo con una vía asfaltada y abarcando los departamentos de de Lima y Junín, mostrada en la figura N <sup>º</sup>3.01.

## 3.2.2 Accesibilidad

El acceso a la ciudad de Cañete, dada su cercanía con la ciudad de Lima se hace por vía terrestre empleando la Carretera Panamericana Sur y el ingreso utilizado con mayor frecuencia se ubica en el km. 144,3 aproximadamente.

## 3.2.3 Altitud

Cabe indicar que, todo el tramo de la carretera en estudio discurre en costa variando su altitud de los 87,2 m.s.n.m. ubicado en su inicio en el distrito de Imperial hasta llegar a una altitud de 525,4 m.s.n.m. en el Anexo de Uchupampa, perteneciente al distrito de Lunahuaná.

## 3.2.4 Clima

El clima en el inicio del tramo, es el característico de la costa peruana, es decir, nublado y con llovizna en la época de invierno, sin embargo, a partir aproximadamente del Anexo de Socsi en el km. 27,8 el clima mejora, adquiriendo las características de un clima cálido. En el período de verano en todo el tramo el clima es bastante caluroso y en general se puede afirmar que la carretera se encuentra en una zona seca, sin la presencia de lluvias en todo el periodo del año.

#### 3.1.5 Meteorología

La precipitación pluvial total anual es mínima según la Estación meteorológica del SENAMHI "PAUNA" ubicada Latitud 13° 16' 1<sup>"</sup> Longitud 76° 17' 1" reportando valores de 10 mm al año, indicativo que estamos en una zona seca con ausencia de lluvias.

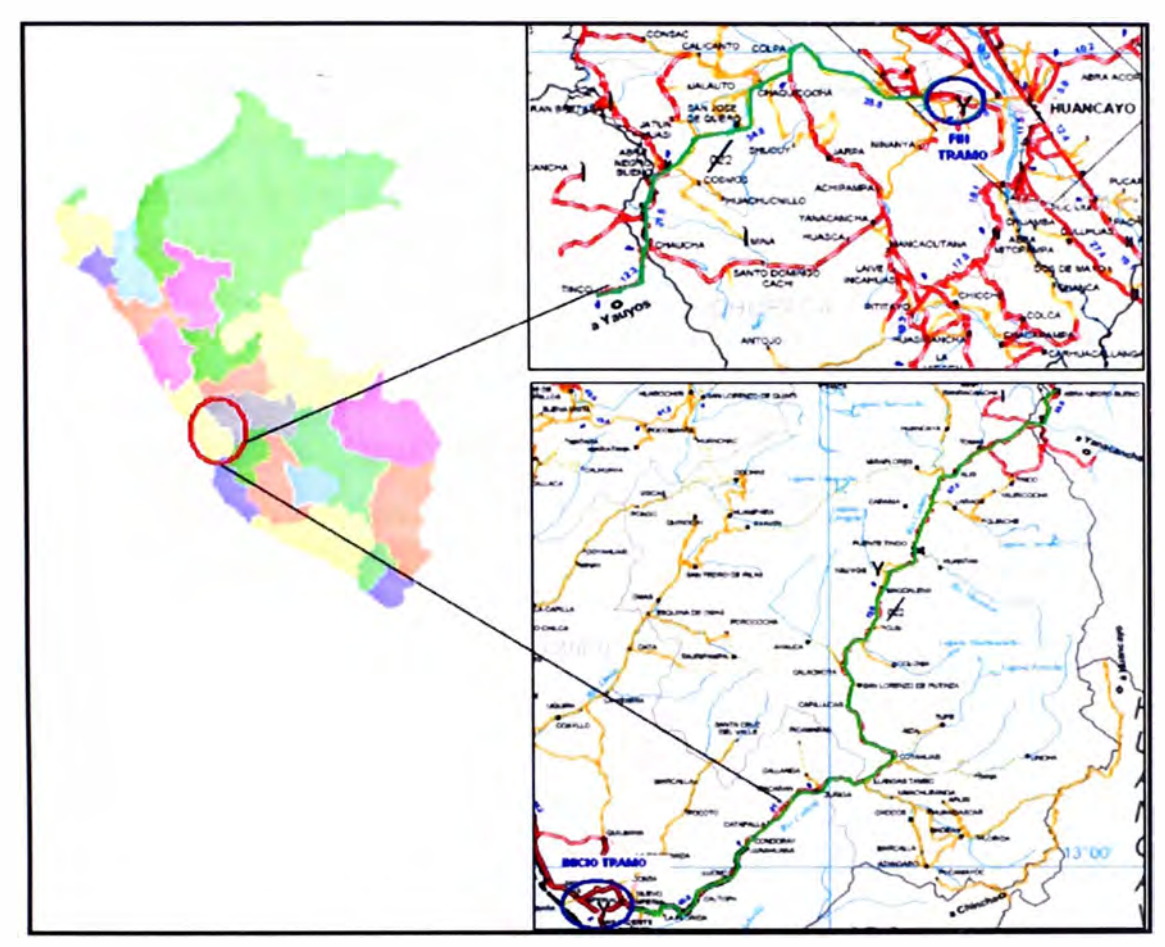

Fuente: MTC

**Figura N <sup>º</sup>3.01: Ubicación de la Carretera Cañete Lunahuaná.** 

## 3.3 REGISTRO DE INFORMACION DE CAMPO

## 3.3.1 Descripción del equipo GPS diferencial

El GPS o NAVSTAR-GPS es un sistema global de navegación por satélite que permite determinar la posición de un objeto, una persona o un vehículo con una precisión hasta de centímetros (si se utiliza GPS diferencial), aunque lo habitual son unos pocos metros de precisión.

El GPS funciona mediante una red de 24 satélites en órbita sobre el globo, a 20.200 kph, con trayectorias sincronizadas para cubrir toda la superficie de la Tierra. Cuando se desea determinar la posición, el receptor que se utiliza para ello localiza automáticamente como mínimo tres satélites de la red, de los que recibe unas señales indicando la identificación y la hora del reloj de cada uno de ellos. Con base en estas señales, el aparato sincroniza el reloj del GPS y calcula el tiempo que tardan en llegar las señales al equipo, y de tal modo mide la distancia al satélite mediante "triangulación" (método de trilateración inversa), la cual se basa en determinar la distancia de cada satélite respecto al punto de medición. Conocidas las distancias, se determina fácilmente la propia posición relativa respecto a los tres satélites. Conociendo además las coordenadas o posición de cada uno de ellos por la señal que emiten, se obtiene la posición absoluta o coordenada reales del punto de medición.

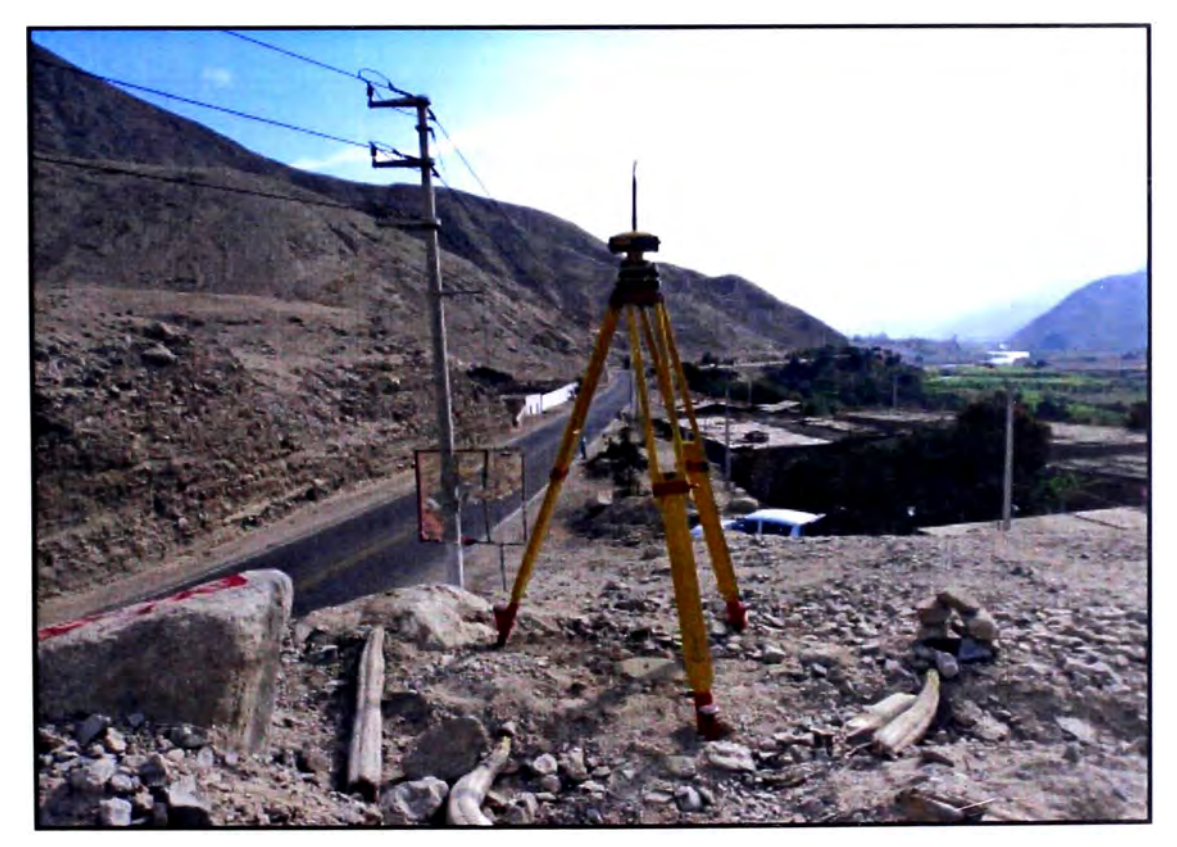

**Figura N <sup>º</sup>3.02: Equipo GPS Diferencial.** 

#### 3.3.2 Información recopilada de campo

La primera etapa correspondió al trabajo de campo en el cual se identifican los puntos de control tomados con el GPS referencial, seguidamente se realizó el trazo de los puntos del eje de la calzada cada 20 m. Una vez tomado los puntos de control y el trazado del eje, se realizó el levantamiento de los componentes de la carretera desde el Km 31+000 - Km 33+000 Cañete - Yauvos con GPS diferencial, tal como el ancho de calzadas, eje de calzada, letreros de señalización, etc., de acuerdo a lo mostrado en las figuras Nº 3.03 y Nº 3.04.

Así mismo, con la utilización de herramientas manuales se realizó la medición del ancho de bermas, ancho de calzada, fallas en el pavimento, etc. La utilización del tipo de herramienta o equipo a utilizar depende de las condiciones que se tiene en campo, del personal que se dispone, de las condiciones de seguridad, etc.

En la figura Nº 3.05 se mide el ancho de bermas con una wincha, mientras que en la figura Nº 3.06 se usa un odómetro para medir fallas en el pavimento.

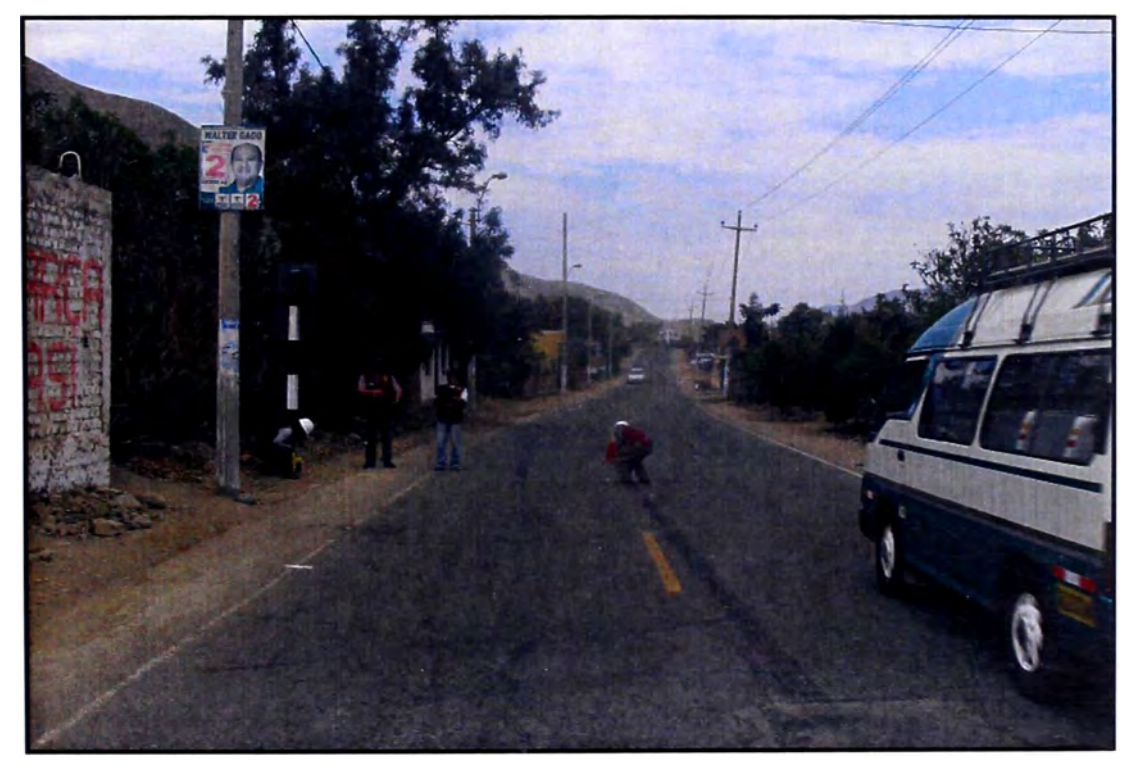

**Figura N <sup>º</sup>3.03: Trazo del eje de calzada.** 

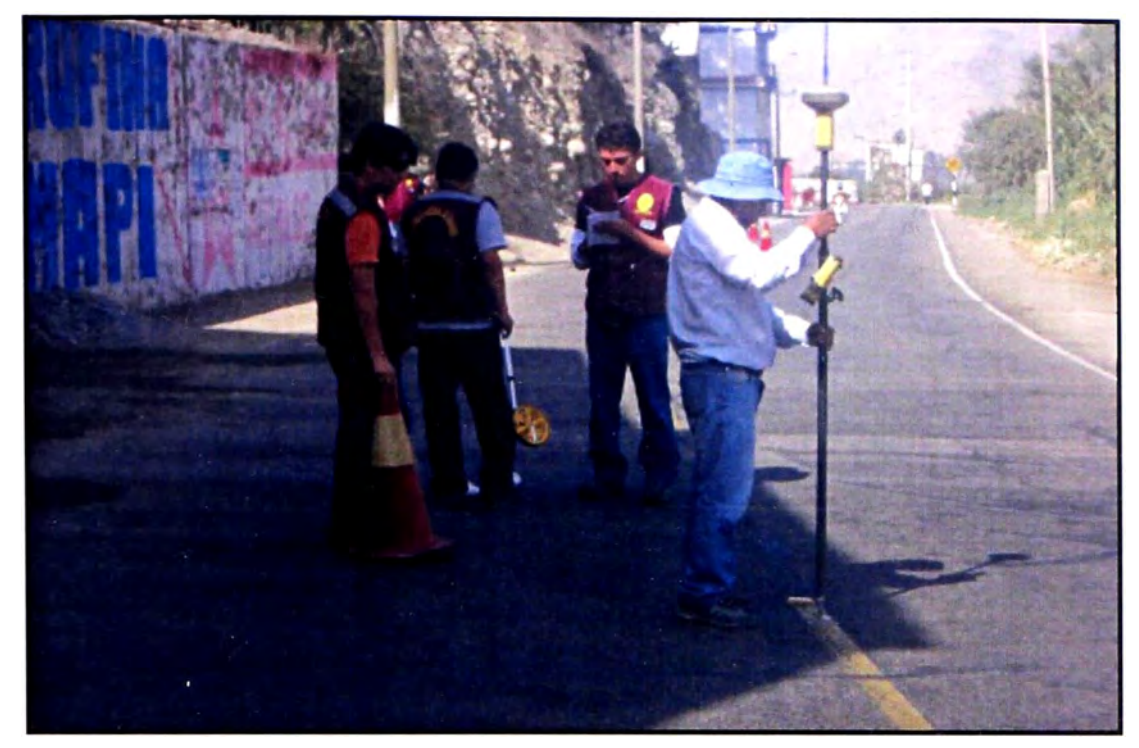

Fuente: Elaboración propia

**Figura N <sup>º</sup>3.04: Levantamiento con GPS diferencial.** 

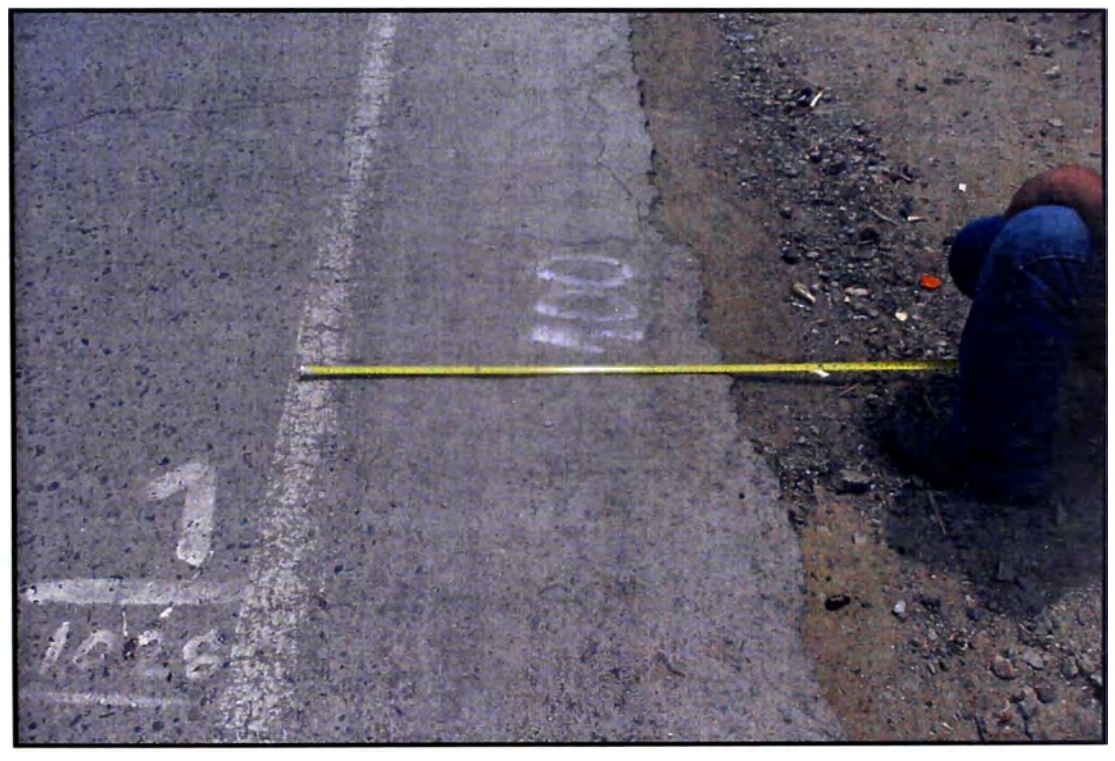

**Figura N <sup>º</sup>3.05: Medición con wincha del ancho de berma.** 

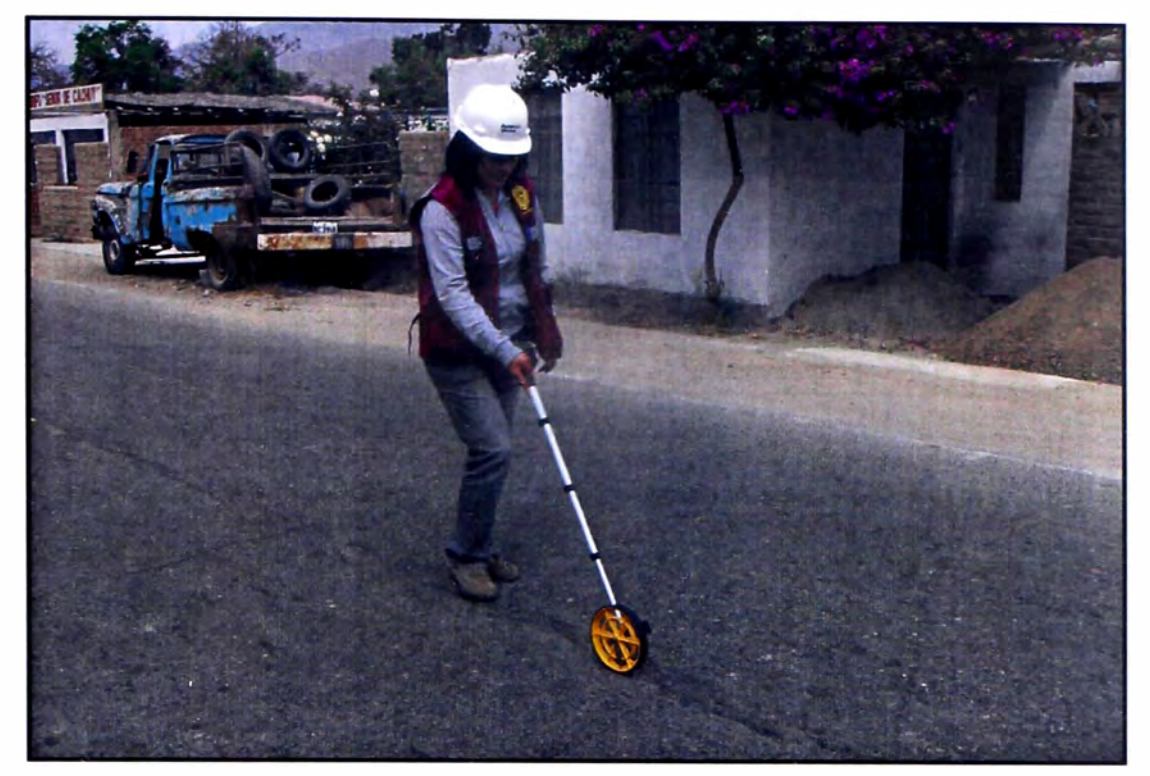

Fuente: Elaboración propia

**Figura N <sup>º</sup>3.06: Medición con odómetro de falla en el pavimento.** 

| <b>COORDEN ADAS UTM</b> |                  |                   |               |  |  |  |
|-------------------------|------------------|-------------------|---------------|--|--|--|
| Name                    | Grid Easting (m) | Grid Northing (m) | Elevation (m) |  |  |  |
| <b>UNH1</b>             | 376345529        | 8566610.529       | 482.9328      |  |  |  |
| PG-01                   | 370770.057       | 8559473.812       | 336.1335      |  |  |  |
| <b>PG-02</b>            | 372120.414       | 8560077.533       | 368.0824      |  |  |  |
| $PG-03$                 | 373645.334       | 8561739.688       | 429.4482      |  |  |  |
| PG-04                   | 374465.337       | 8563162.957       | 408.8233      |  |  |  |
| <b>PG-05</b>            | 374330.259       | 8564154.033       | 427.7524      |  |  |  |
| PG-06                   | 374585.049       | 8565314.971       | 447.4955      |  |  |  |
| PG-07                   | 376340.011       | 8566674.745       | 475.764       |  |  |  |

#### **Cuadro N <sup>º</sup>3.01: Puntos de control geodésico.**

Fuente: Elaboración propia

#### **Cuadro N <sup>º</sup>3.02: Coordenadas de los hitos kilométricos.**

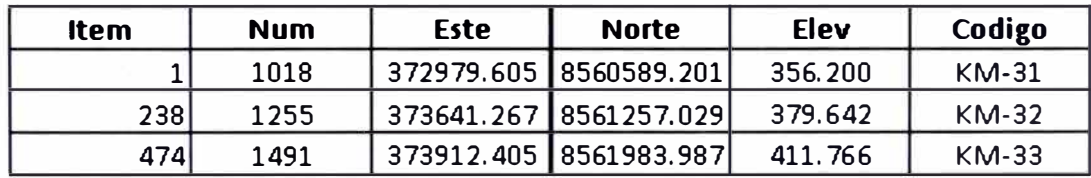

## 3.4 FORMATOS SIC

## **Cuadro N <sup>º</sup>3.03: Identificación y descripción de la carretera.**

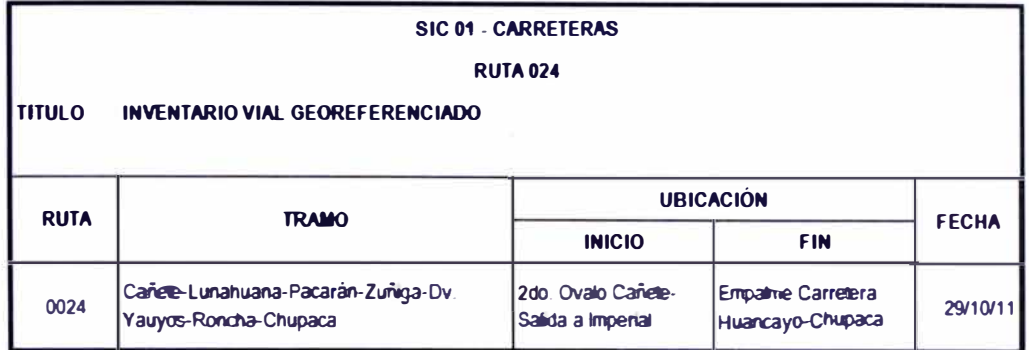

Fuente: Elaboración propia

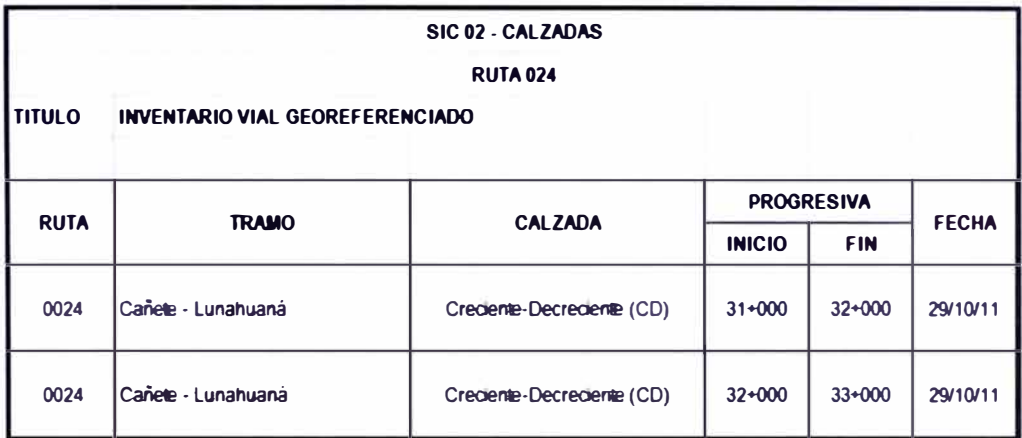

## **Cuadro N <sup>º</sup>3.04: Calzadas.**

Fuente: Elaboración propia

## **Cuadro N <sup>º</sup>3.05:** Ubicación **de PR.**

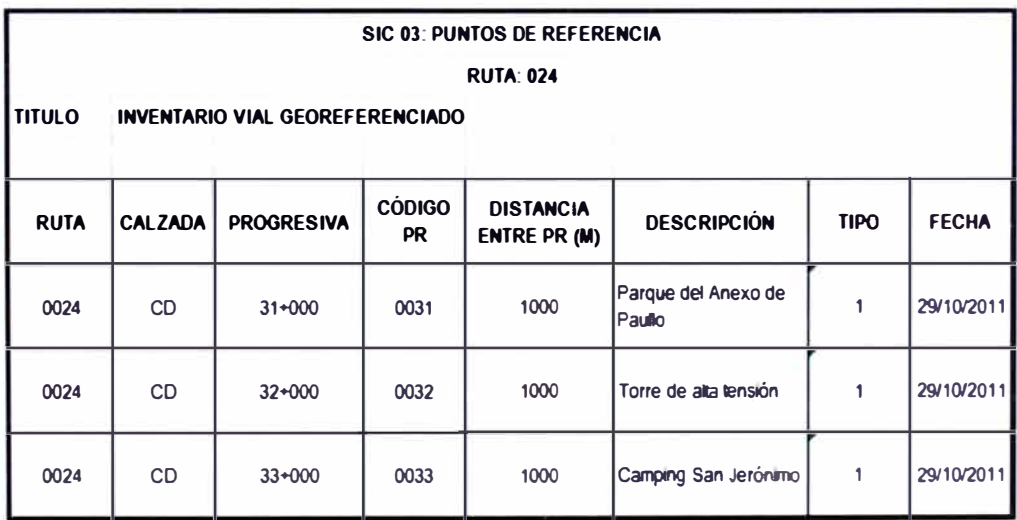

#### **Cuadro N <sup>º</sup>3.06: Fajas.**

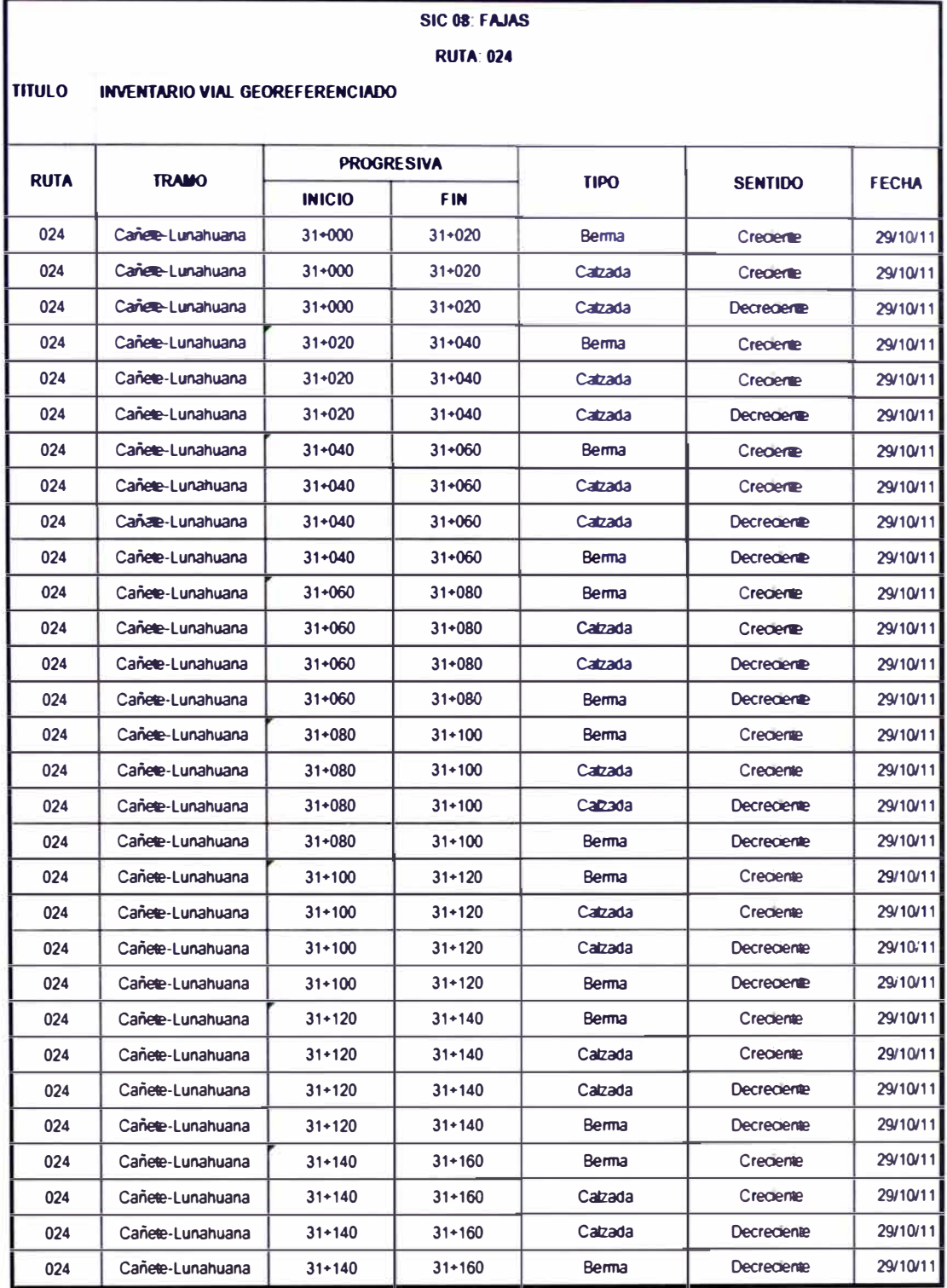

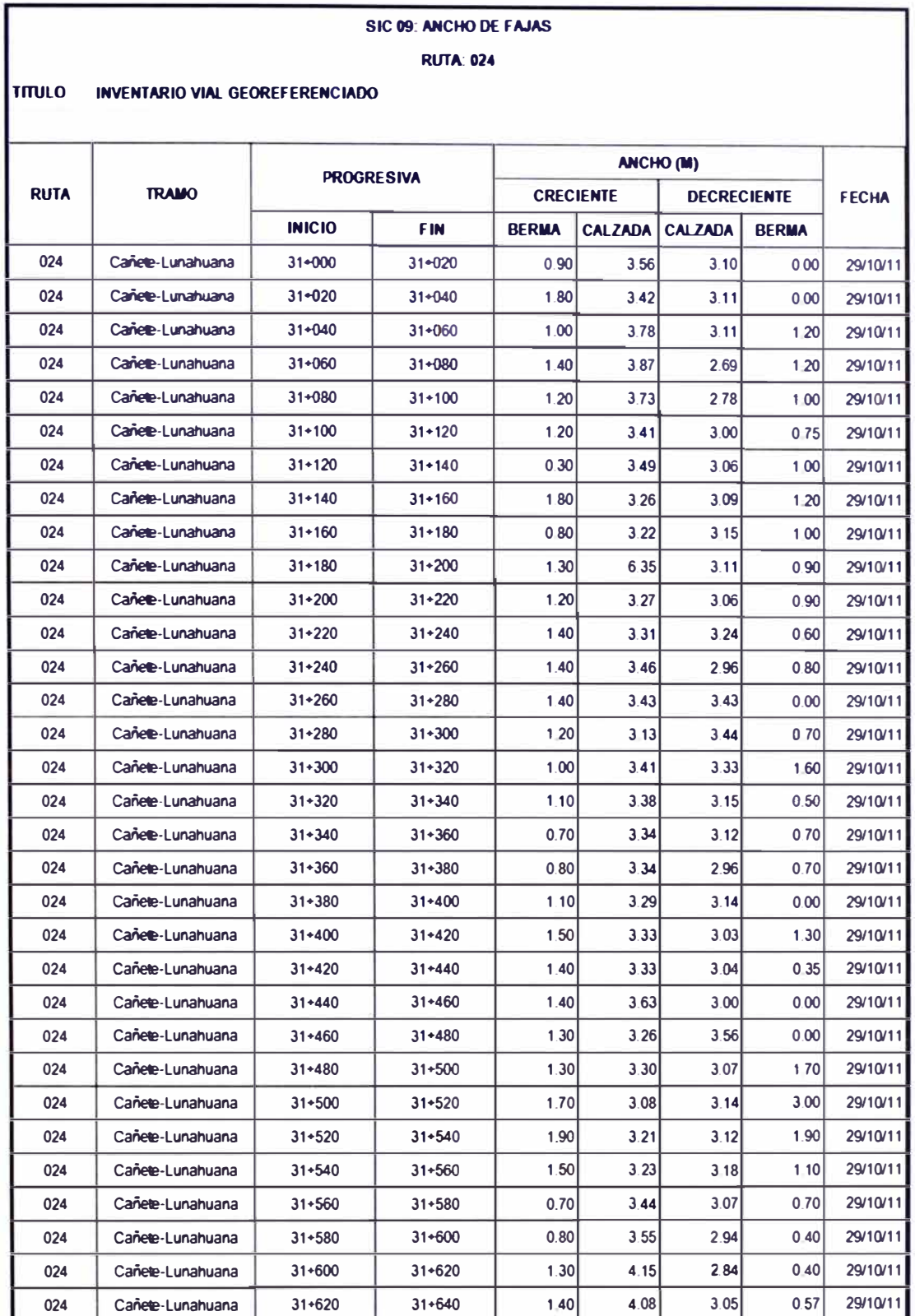

#### **Cuadro N <sup>º</sup>3.07: Ancho de fajas.**

Fuente: Elaboración propia

*MANUAL DE INVENTAR/O VIAL GEOREFERENCIADO GEOMETR(A DEL PROYECTO Bachiller MARVIN HAROLD ROJAS CALDERÓN* 

#### **Cuadro N <sup>º</sup>3.08: Tramos administrativos.**

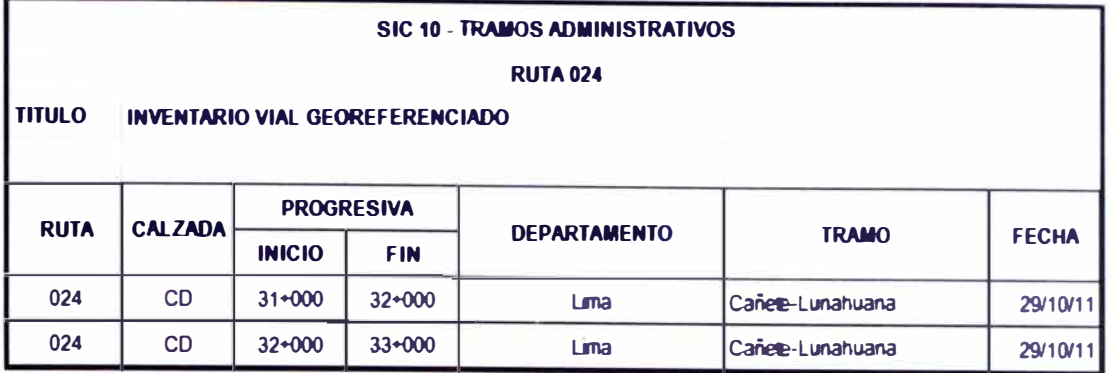

Fuente: Elaboración propia

#### **Cuadro N <sup>º</sup>3.09: Tramos por entidad.**

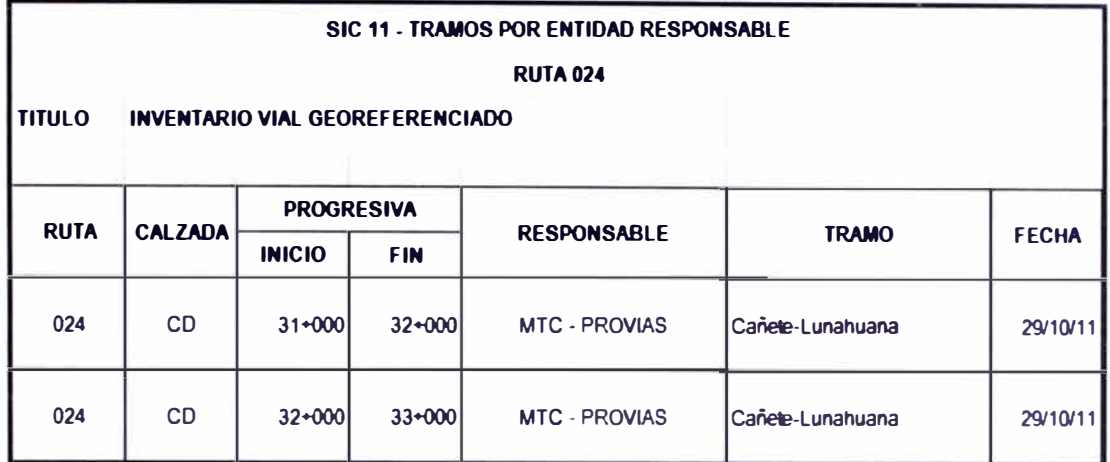

Fuente: Elaboración propia

#### **Cuadro N <sup>º</sup>3.1 O: Derecho de vía.**

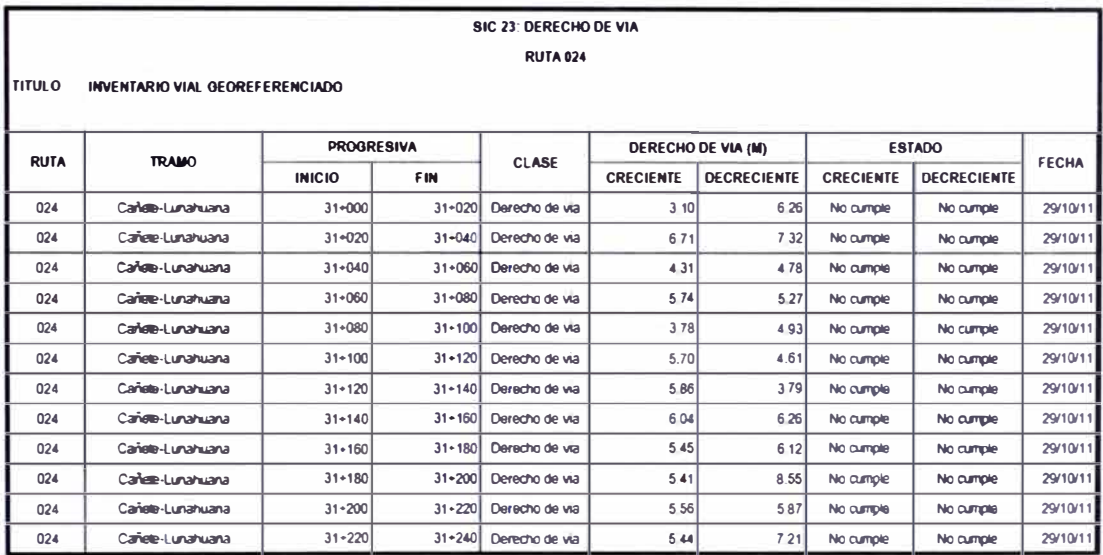

El formato SIC-07 que corresponde a las variaciones de la geometría entre PR, no aplica para este tramo toda vez que el tramo es homogéneo. Del mismo modo, el formato SIC-13, correspondiente a intersecciones con otras carreteras tampoco es aplicable.

No se elaboró el formato SIC-33 debido a que no se registraron datos para el estudio de tráfico, sin embargo, se recopiló información de estudios realizados anteriormente.

En el cuadro **N <sup>º</sup>**3.11 se resume la organización para llevar a cabo el estudio de campo, en la figura Nº 3.07 se muestra la ubicación de las estaciones de control. Para este caso, interesará analizar los registros de las estaciones E1 y E2. Los cuadros **N <sup>º</sup>**3.12, **N <sup>º</sup>**3.13 y **N <sup>º</sup>**3.14 presentan los resultados del estudio.

| CUADRO 2-1 A CRONOGRAMA DE ESTUDIO DE CAMPO |                 |                                         |                |                                |                                    |  |  |  |
|---------------------------------------------|-----------------|-----------------------------------------|----------------|--------------------------------|------------------------------------|--|--|--|
| Códgo Estación                              | <b>ESTACION</b> | <b>TRAMO</b>                            | <b>DIAS</b>    | <b>CONTEO</b>                  |                                    |  |  |  |
|                                             |                 |                                         |                | <b>UBICACIÓN</b>               | <b>FECHA (2006)</b>                |  |  |  |
| <b>CONTEO VEHICULAR</b>                     |                 |                                         |                |                                |                                    |  |  |  |
| E <sub>1</sub>                              | Cañeta          | Cañete (Imperial)-Lunahuana             | $\overline{7}$ | Peare Km 12-730                | 12/15 y 23/25 Mayo                 |  |  |  |
| E <sub>2</sub>                              | Lunahuana       | Lunahuana - Pacaran                     | $\overline{7}$ | Romani Km 53                   | Del 21 al 27 de Abril              |  |  |  |
| E <sub>3</sub>                              | Pacaran         | Pacaran - Zurliga                       | $\overline{7}$ | Entrada Zürliga KM 58          | Del 16 al 22 de Mayo               |  |  |  |
| E 4                                         | Dv Yauyos       | Zuniga - Dv. Yauyos-San José de Quero   | $\overline{7}$ | Salda de Magdalena Km. 127+400 | Del 21 al 27 de Mayo               |  |  |  |
| E <sub>5</sub>                              | Roncha          | San Jose de Quero - Roncha              | $\overline{7}$ | Salida de Roncha Km. 25        | Del 13 al 19 de Mayo               |  |  |  |
| <b>VELOCIDAD</b>                            |                 |                                         |                |                                |                                    |  |  |  |
| E <sub>1</sub>                              | Cañete          | Cañete (Imperial)-Lunahuana             | 8h             | Peaje Km 12+730                | Calibpa Km 20                      |  |  |  |
| E 2                                         | Lunahuana       | Lunahuana - Pacaran                     | 8h             | Romani Km. 53                  | Pe.<br>Colganie<br>Catapatan Km 47 |  |  |  |
| E <sub>3</sub>                              | Pacaran         | Pacaran - Zurliga                       | 8h             | Salda Zurliga Km 58            | Entrada Pacaran Km.<br>55+500      |  |  |  |
| E4                                          | Dv Yauyos       | Zuriliga - Dv. Yauyos-San José de Quero | 8h             | Salida Magdalena Km 121        | Km 127                             |  |  |  |
| E <sub>5</sub>                              | Roncha          | San Jose de Quero - Ronchas             | 8h             | Peare Km. 12+730               | Km. 32                             |  |  |  |
| <b>PEATONAL</b>                             |                 |                                         |                |                                |                                    |  |  |  |
| E 4                                         | Dv Yauyos       | Poblado Magdalena                       | 12h            | Magdalena                      | 25-may                             |  |  |  |
| E <sub>5</sub>                              | Roncha          | Poblado de Ronchas                      | 12h            | Roncha                         | $17 - magy$                        |  |  |  |

**Cuadro N <sup>º</sup>3.11: Estudio de campo.** 

Fuente: Conservación vial por niveles de servicio de la carretera Cañete - Lunahuaná - Pacarán - Chupaca.

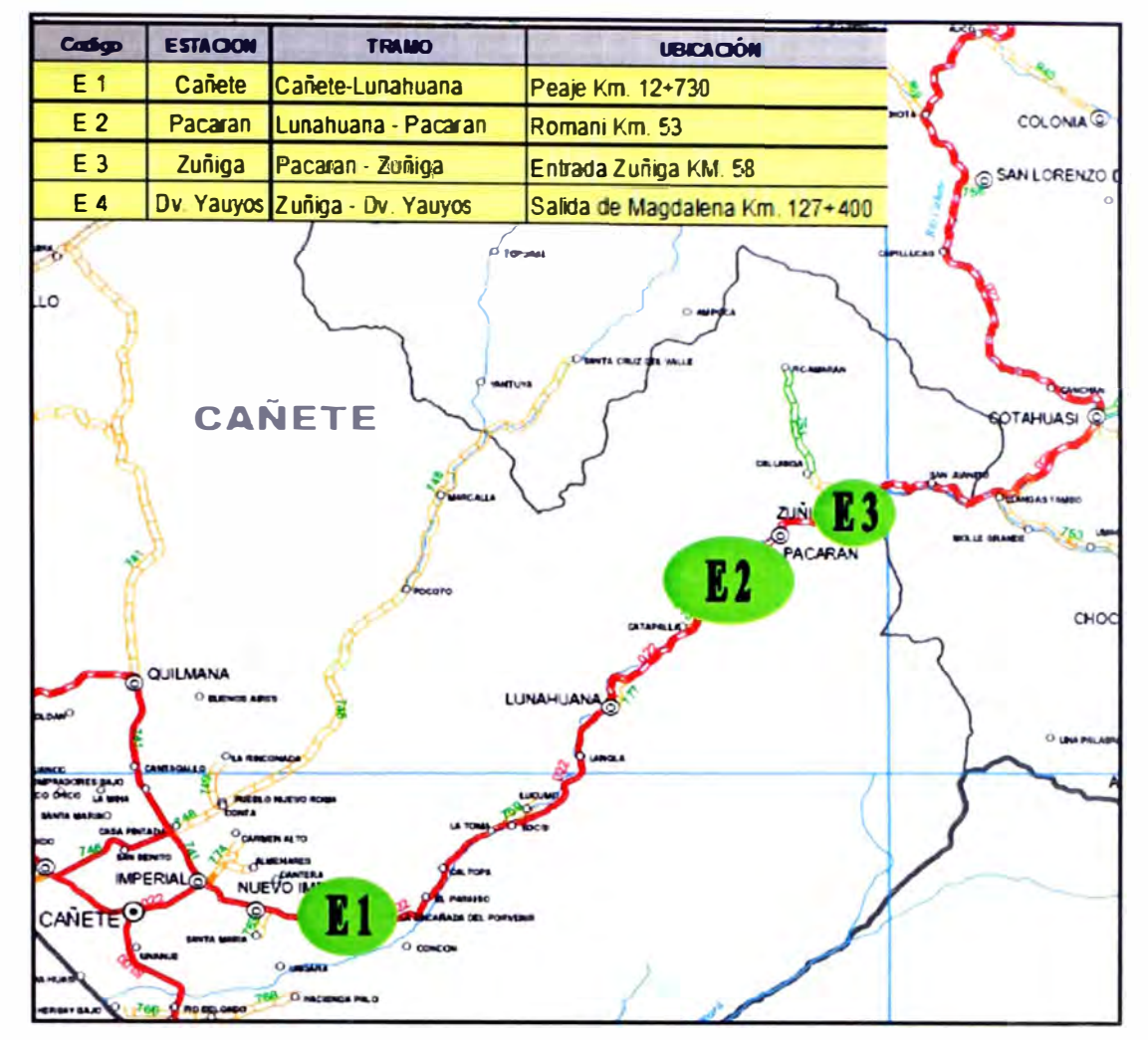

Fuente: Conservación vial por niveles de servicio de la carretera Cañete - Lunahuaná - Pacarán - Chupaca.

**Figura N <sup>º</sup>3.07: Estaciones de control en el tramo Cañete - Lunahuaná.** 

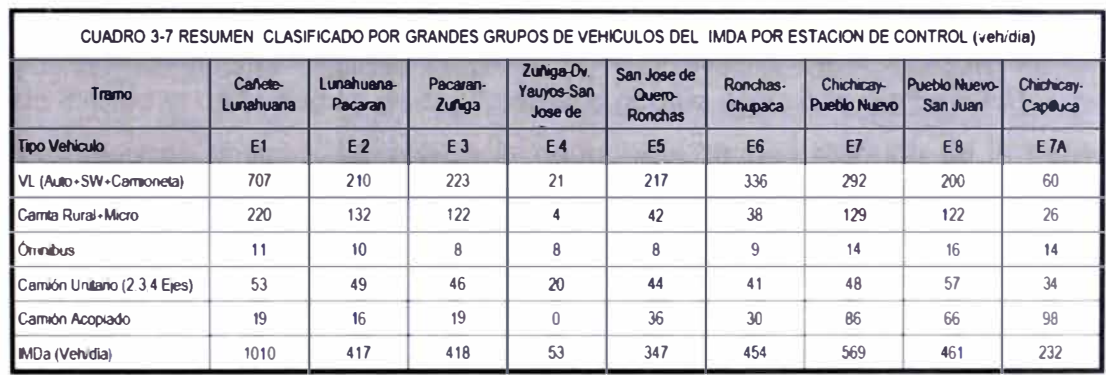

#### **Cuadro N <sup>º</sup>3.12: Resultados del IMDa.**

Fuente: Conservación vial por niveles de servicio de la carretera Cañete - Lunahuaná - Pacarán - Chupaca.

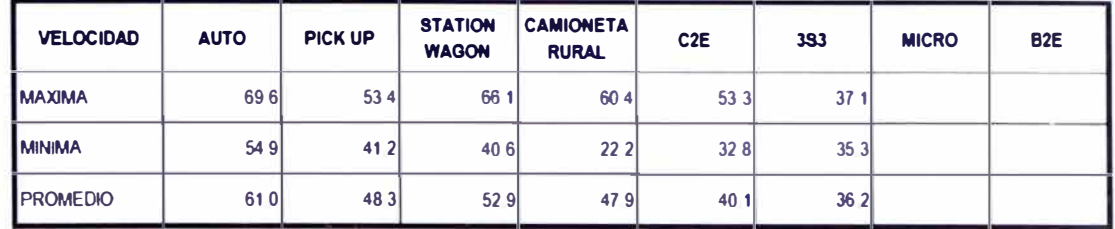

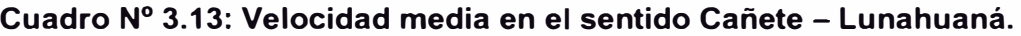

Fuente: Conservación vial por niveles de servicio de la carretera Cañete - Lunahuaná - Pacarán - Chupaca.

## **Cuadro N <sup>º</sup>3.14: Velocidad media en el sentido Lunahuaná - Cañete.**

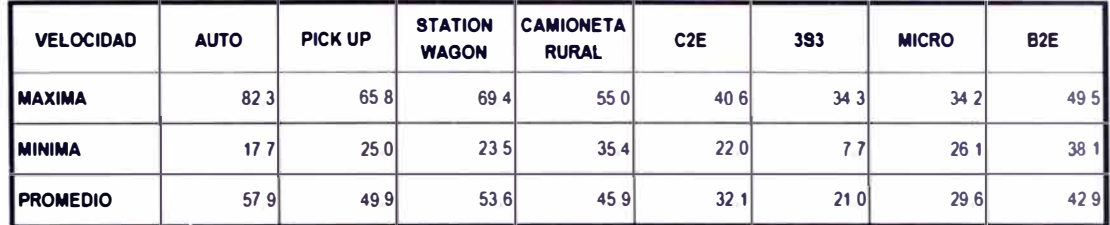

Fuente: Conservación vial por niveles de servicio de la carretera Cañete - Lunahuaná - Pacarán - Chupaca.

#### **3.5 MAPAS TEMATICOS GEOREFERENCIADOS**

Se deberán tener en cuenta las siguientes consideraciones:

a. Los mapas temáticos se han elaborado en base a la información disponible de registros de campo e información recolectada de estudios anteriores.

b. Cada figura que se presente a continuación contendrá un resumen de los procedimientos realizados para su elaboración.

c. Las fotografías fueron tomadas en campo al momento de realizar el registro de información para el inventario vial, mientras que las imágenes satelitales han sido extraídas de la página web: http://maps.google.com.pe/maps?hl=es&tab=wl. Las imágenes correspondientes a la cartografía se han extraído de la página web: http://www.ingemmet.gob.pe/publicaciones/serie a/mapas/indice.htm.

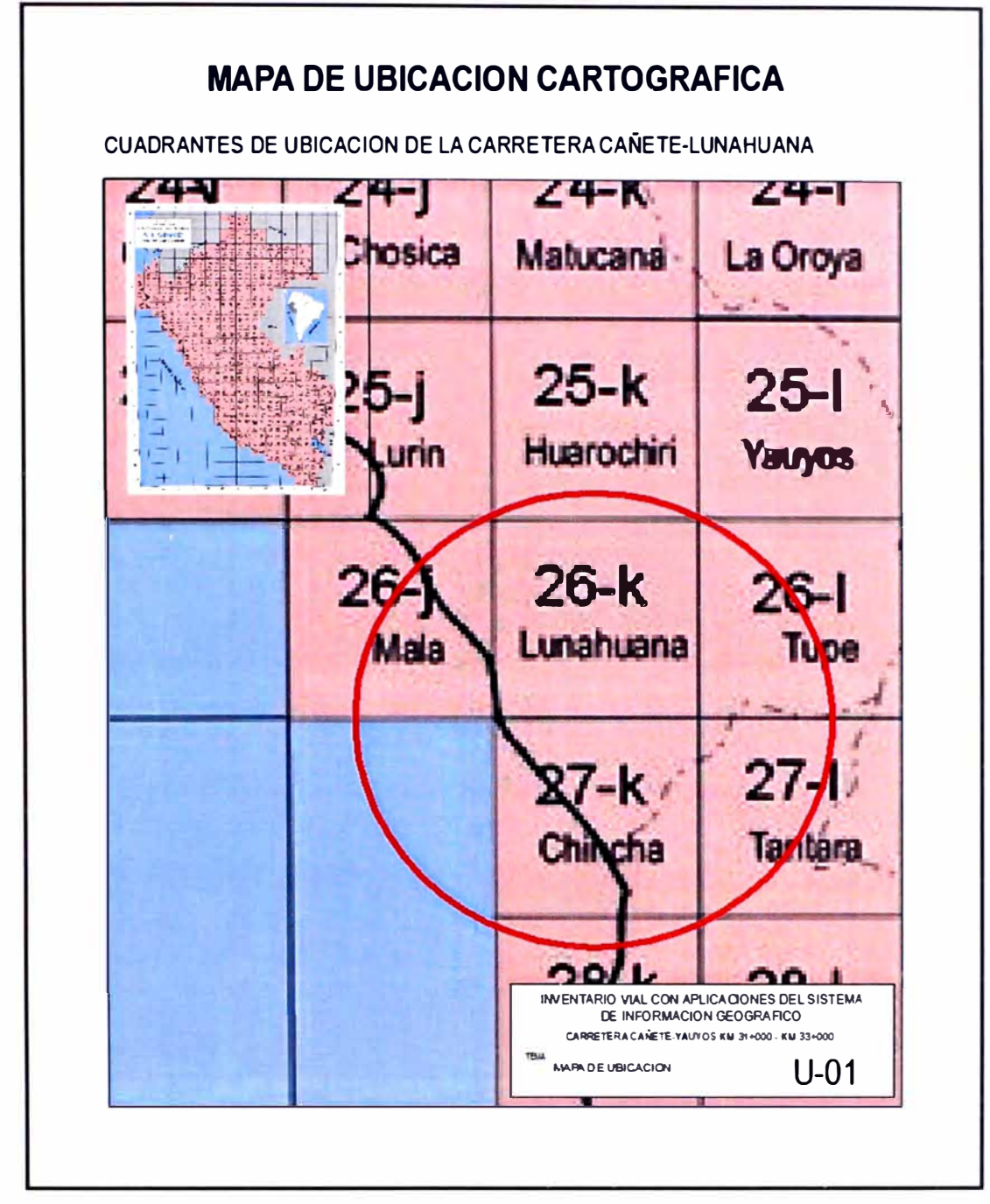

Fuente: Elaboración propia

## **Figura N <sup>º</sup>3.08: Mapa de ubicación.**

Se buscó el plano cartográfico correspondiente a la zona de evaluación, y se insertó a modo de presentación. La imagen no tiene ninguna georeferencia, se colocó a modo de presentación.

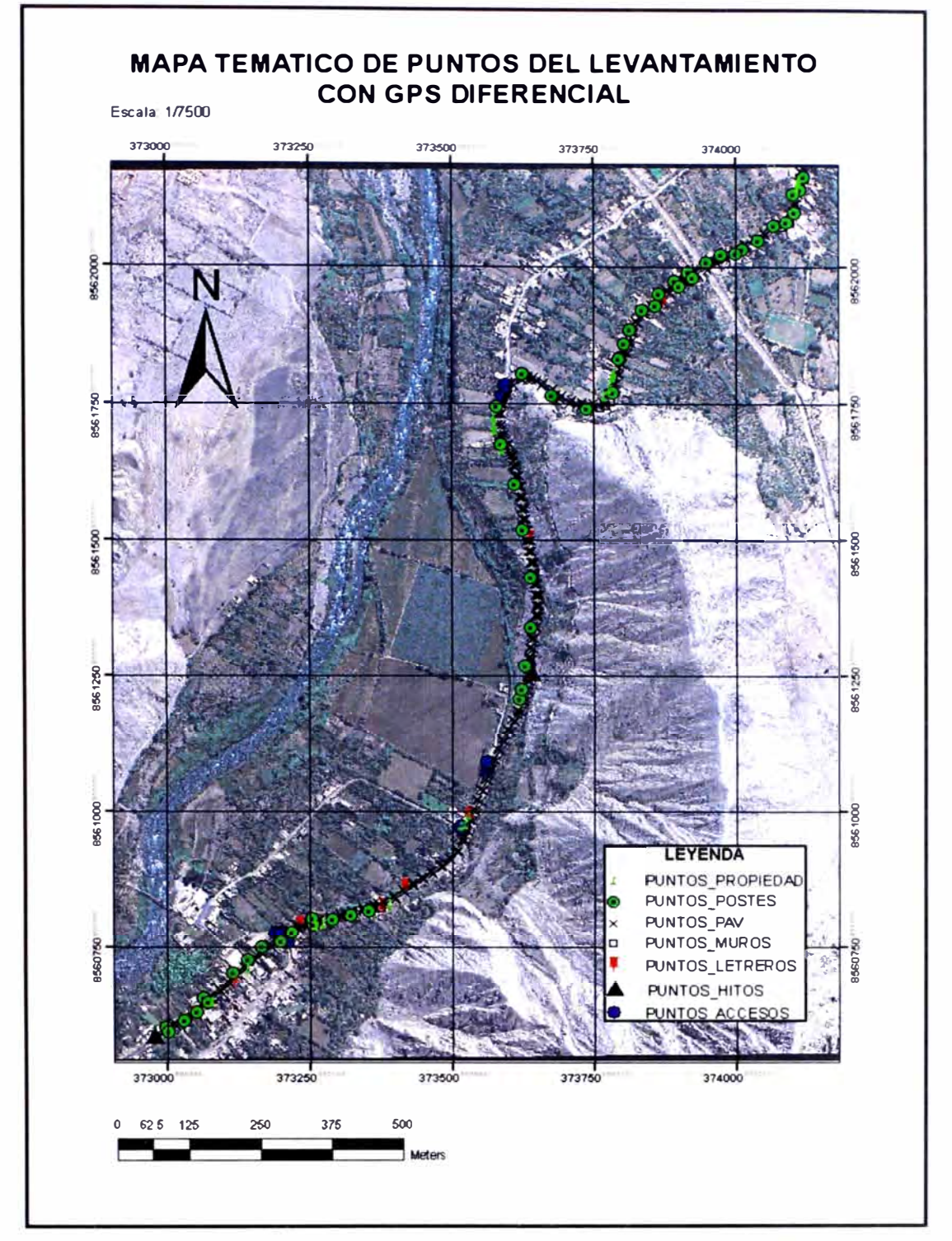

Fuente: Elaboración propia

Los puntos del levantamiento con GPS fueron identificados y clasificados para asignarle a cada elemento de la carretera una capa diferente, con la finalidad de asignarle propiedades en la tabla de atributos.

**Figura N<sup>º</sup>3.09: Registro de elementos de la carretera con GPS.** 

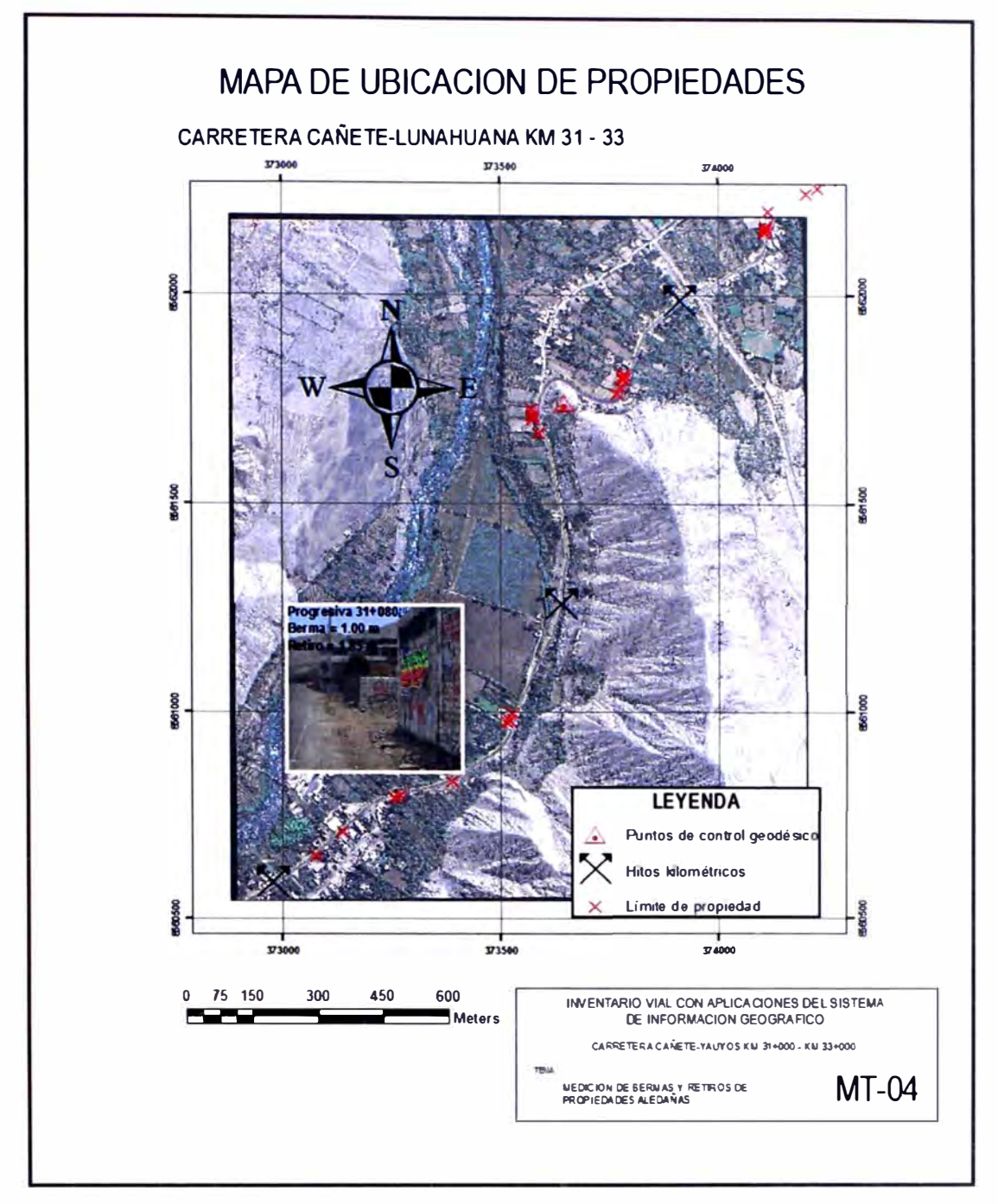

Fuente: Elaboración propia

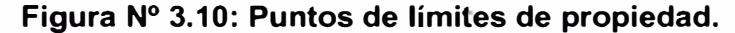

Se seleccionaron los puntos con descripción PROPIEDAD para exportarlos en una capa independiente llamada propiedad, con la finalidad de asignarle propiedades o insertar fotos que indiquen alguna información como: retiro, berma, tipo de fachada, material de construcción, etc.

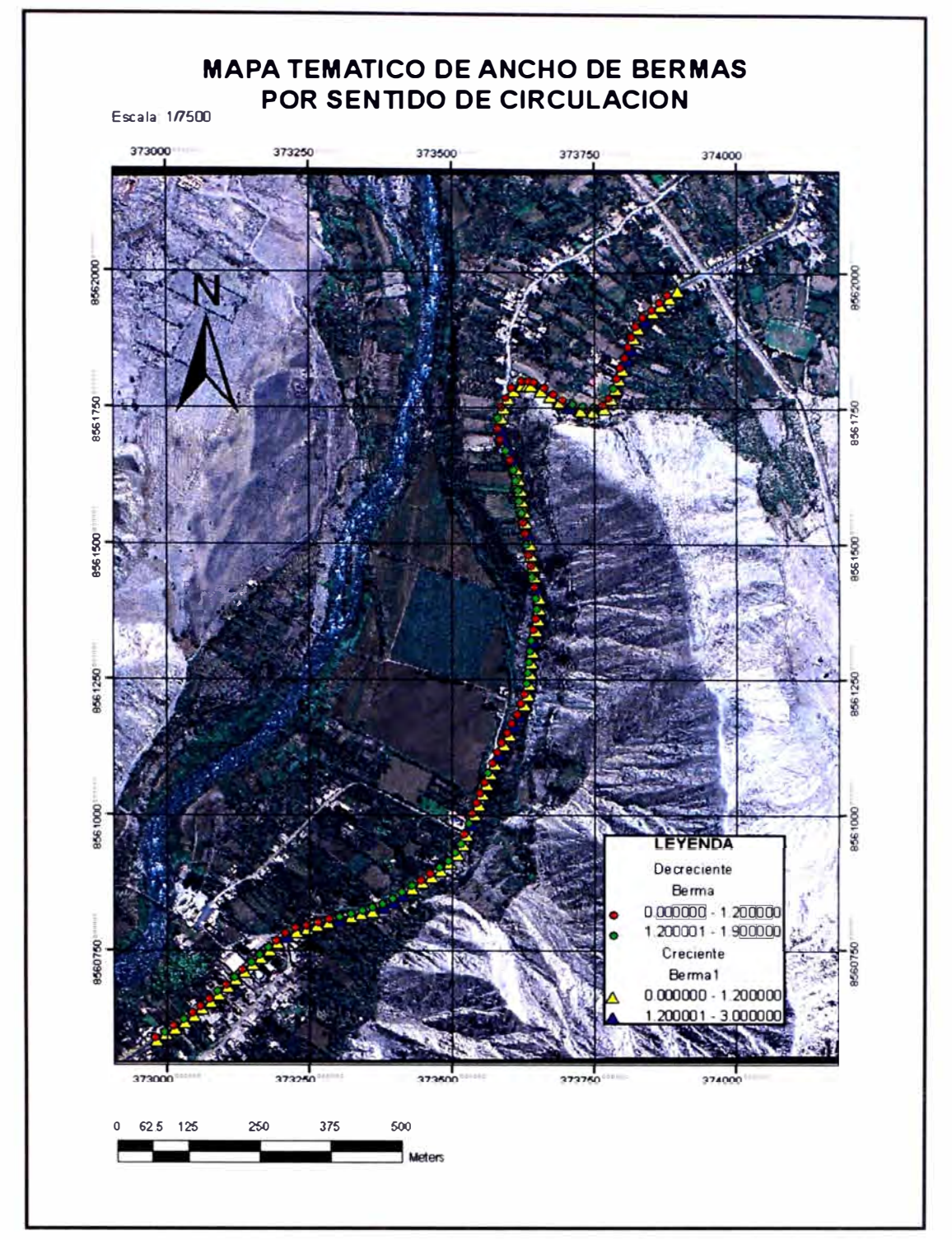

Fuente: Elaboración propia

**Figura N <sup>º</sup>3.11: Bermas por sentido de circulación.** 

A los puntos de la calzada, se le asignó el ancho de bermas, de acuerdo al sentido de circulación de tráfico. La leyenda muestra los íconos para los anchos mayores y menores a 1.20 m que es el que le corresponde a la carretera.

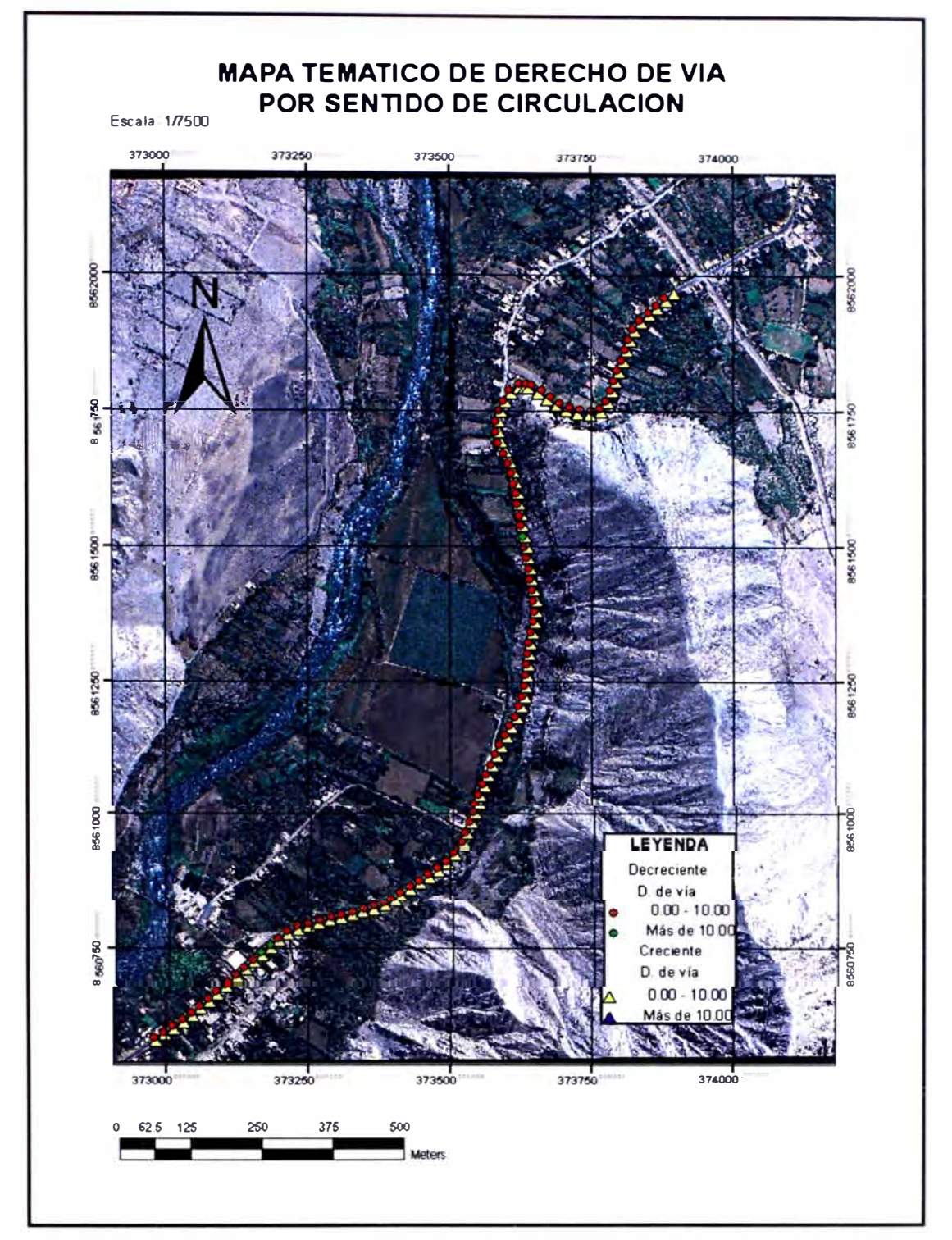

Fuente: Elaboración propia

**Figura N <sup>º</sup>3.12: Derecho por sentido de circulación.** 

El derecho de vía para esta carretera es 20 m, 10m a cada lado del eje, por lo tanto se ha limitado en la leyenda los valores mayores y menores a 10 m, con el fin de observar gráficamente que zonas no cumplen con el reglamento.

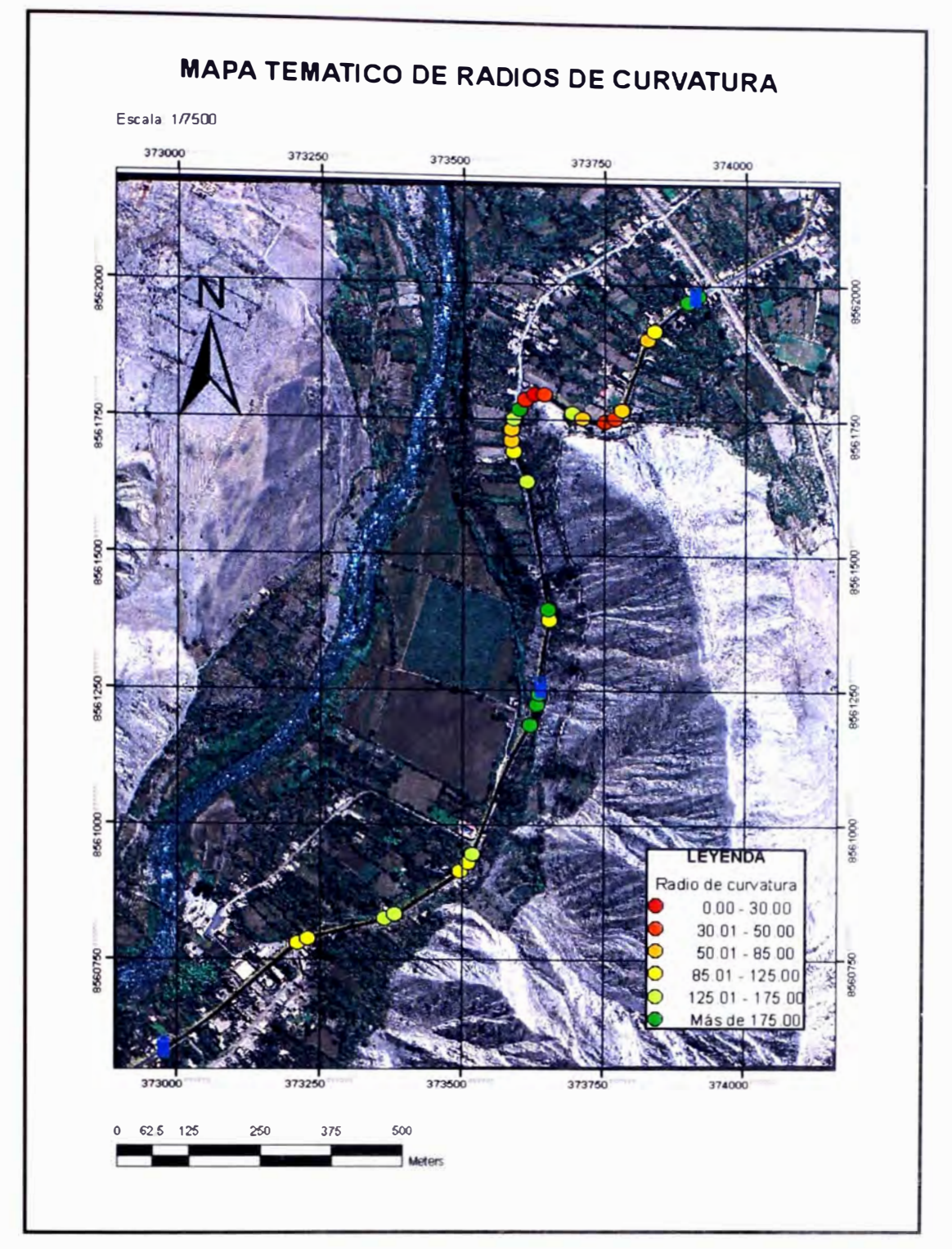

Fuente: Elaboración propia

**Figura N <sup>º</sup>3.13: Radio de curvatura.** 

La leyenda especifica valores del radio de curvatura según lo especificado en el reglamento para carreteras rurales. Para velocidades de diseño desde 30 km/h hasta 80 km/h corresponde valores de radio mínimo desde 30 m hasta 175 m.

## **CAPITULO IV: CONCLUSIONES Y RECOMENDACIONES**

### 4.1 CONCLUSIONES

a. El manual de inventario vial georeferenciado es una guía de consulta para realizar un inventario vial, más no tiene carácter obligatorio.

b. El manual elaborado en el presente informe es para realizar un inventario vial georeferenciado con registros de información de campo en forma manual o con equipo topográfico básico, más no comprende los procedimientos automatizados que ha sido estudiado ampliamente por el MTC.

c. El objetivo del inventario vial georeferenciado de la geometría del proyecto es brindar información actualizada sobre las características geométricas de la carretera, es decisión del usuario realizar los proyectos de mejoramiento, rehabilitación, conservación y mantenimiento.

d. Con la experiencia ganada durante la ejecución del inventario vial georeferenciado del tramo de la carretera Cañete - Lunahuaná - Pacarán - Chupaca, entre las progresivas 31 +000 hasta 33+000, se ha logrado establecer la metodología para realizar el inventario vial georeferenciado orientado a procedimientos manuales, así como, orientar sobre los procedimientos para la elaboración de formatos y mapas temáticos.

e. De los resultados obtenidos después de realizado el inventario vial georeferenciado, se concluye que la sección transversal de la carretera no cumple con lo establecido por el MTC, en cuanto al derecho de vías y bermas. Así mismo, el trazo del eje de la carretera muestra dos tramos con curvas muy cerradas que sugerían implícitamente variaciones en la velocidad de circulación y se corrobora explícitamente en el mapa temático de radios de curvatura, donde se estima matemáticamente radios de curvatura inferiores a 30 m que sugieren velocidades de circulación de 30 km/h.

f. Es importante identificar las zonas críticas, como zonas de baja velocidad de circulación, por razones de optimización del funcionamiento de la carretera, sin embargo, es necesario ampliar nuestra visión para identificar otros problemas que puedan surgir, como por ejemplo zonas de alto sentido de circulación cerca a poblados con la finalidad de plantear alternativas para resguardar la seguridad de las personas que transiten por esa zona.

## **4.2 RECOMENDACIONES**

a. Los proyectos de inversión post-construcción incluyen en la ejecución del servicio la ejecución de inventarios viales para definir el grado de intervención y para fines de control, debido que los proyectos inician sin contar con información confiable. En tal sentido se recomienda crear, de acuerdo a la competencia del administrador de la carretera, áreas para ejecución de inventarios viales periódicos con presupuesto propio de la entidad o en su defecto licitar proyectos de inventarios viales a precios unitarios para disponer de información actualizada y a partir de ello decidir las acciones para mejora del servicio prestado por la vía.

b. El manual de inventario calificado elaborado por el SGC del MTC, recomienda inventarios viales calificados cada 10 años. Al respecto, se recomienda mantener el periodo sugerido por el MTC para inventarios calificados, pero referente a inventarios básicos se debe hacer una diferenciación entre carreteras afirmadas y pavimentadas para lo cual se sugiere:

- En carreteras pavimentadas, realizar inventarios básicos cada 3 años, a partir de esta propuesta inicial cada administrador definirá la ejecución de inventarios de acuerdo a su realidad (Clima, geología, etc.)

- En carreteras afirmadas, realizar inventarios básicos anuales, escogiendo una fecha posterior a la estación climática más desfavorable. A partir de esta data durante un periodo de 5 años, ajustar los ciclos de ejecución de los inventarios viales.

c. Cuando no se disponga de información según el sistema de coordenadas y datum oficial, se recomienda realizar primero un inventario calificado georeferenciado de la carretera, posteriormente se actualizará la información con inventarios básicos.

d. Se recomienda que la data del inventario vial, se adicione al sistema de información geográfico, más no se elimine la información anterior, que servirá de comparación o como proyección para estudiar algún problema de ser necesario.

e. Se recomienda elaborar un análisis de costos unitarios para cada proceso del inventario vial, con la finalidad de aproximar costos para realizar los inventarios dependiendo del tipo, por metro lineal de carretera.

## **BIBLIOGRAFIA**

- CONSORCIO DE GESTIÓN DE CARRETERAS, Estudios Técnicos para el cambio estándar de afirmado a solución básica Carretera Cañete - Lunahuaná -Pacarán - Zúñiga - Dv Yauyos-Ronchas-Chupaca, Perú, Setiembre 2008 .

- Norma ASTM D 6433-07, apéndice X1(AC), Índice de Condición de Pavimentos (PCI) de concreto asfaltico (AC)), revisada y traducida, (Set 2007).

- Ministerio de Transportes, Comunicaciones, Vivienda y Construcción - Manual de diseño geométrico de carreteras (DG-2001 ).

- Ministerio de Transportes, Comunicaciones, Vivienda y Construcción - Dirección General de Caminos y Ferrocarriles, "Las Normas de Gestión en Infraestructura Vial".

- Ministerio de Transportes, Comunicaciones, Vivienda y Construcción -Proyecto Especial Rehabilitación Infraestructuras de Transportes - Proyecto Sistema de Gestión de Carreteras, "Manual SIC".

Páginas web consultadas:

- INGEMET, http://www.ingemmet.gob.pe/

- PROVIAS NACIONAL, http://www.provias.gob.pe/
#### $71$

## **ANEXO Nº 01**

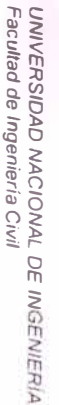

# Anexo N<sup>=01</sup>

## CARRETERAS (Modelo)

#### **SIC - 01**

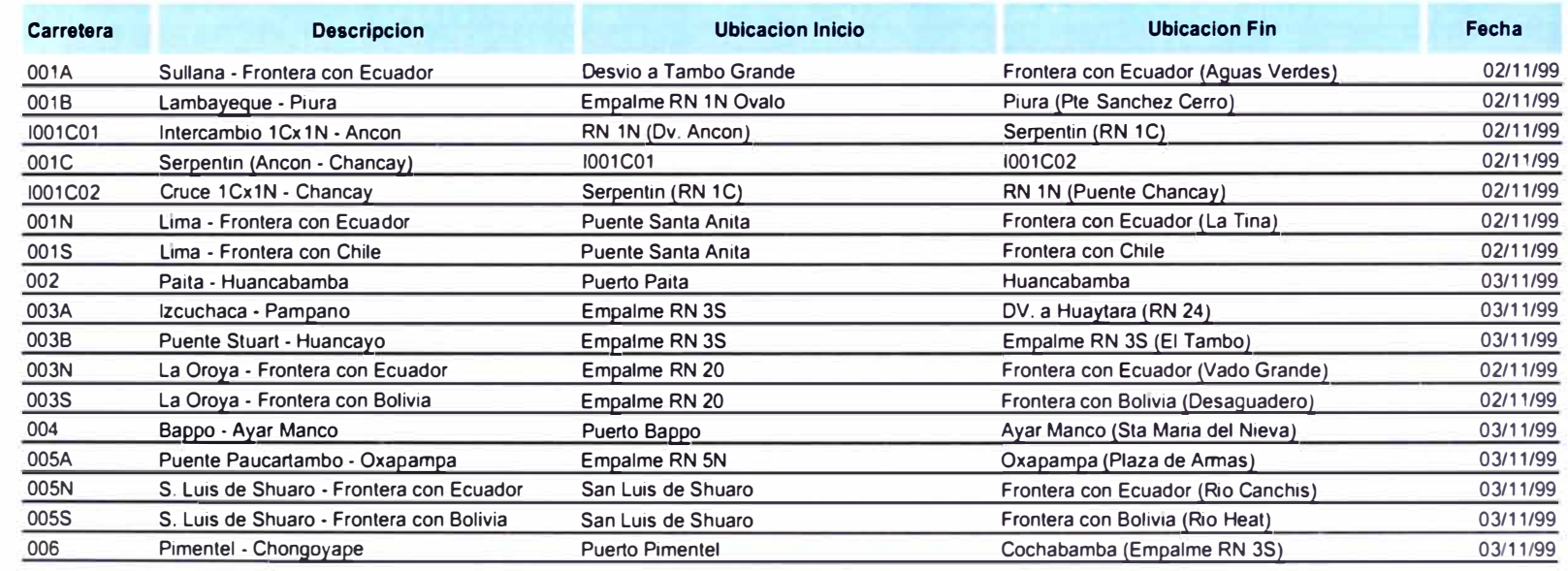

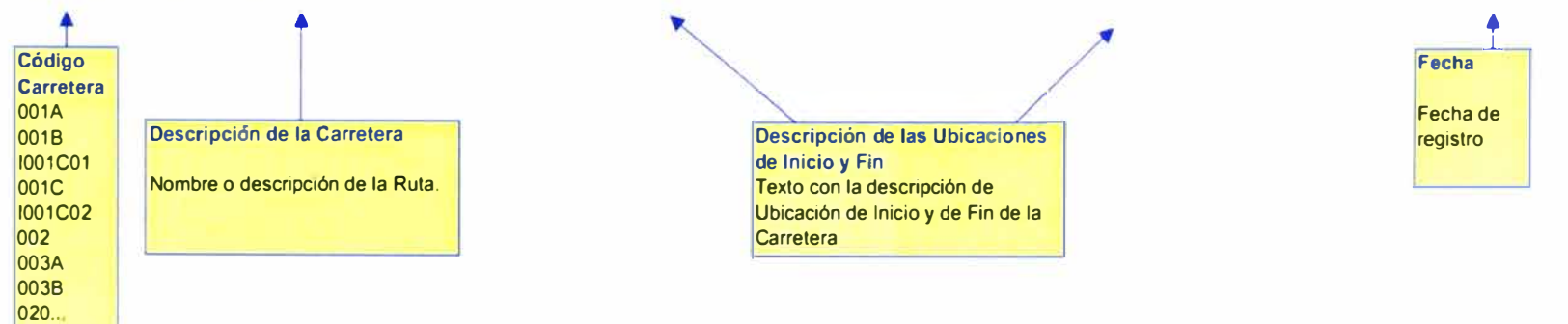

## CALZADAS (Modelo)

### **SIC· 02**

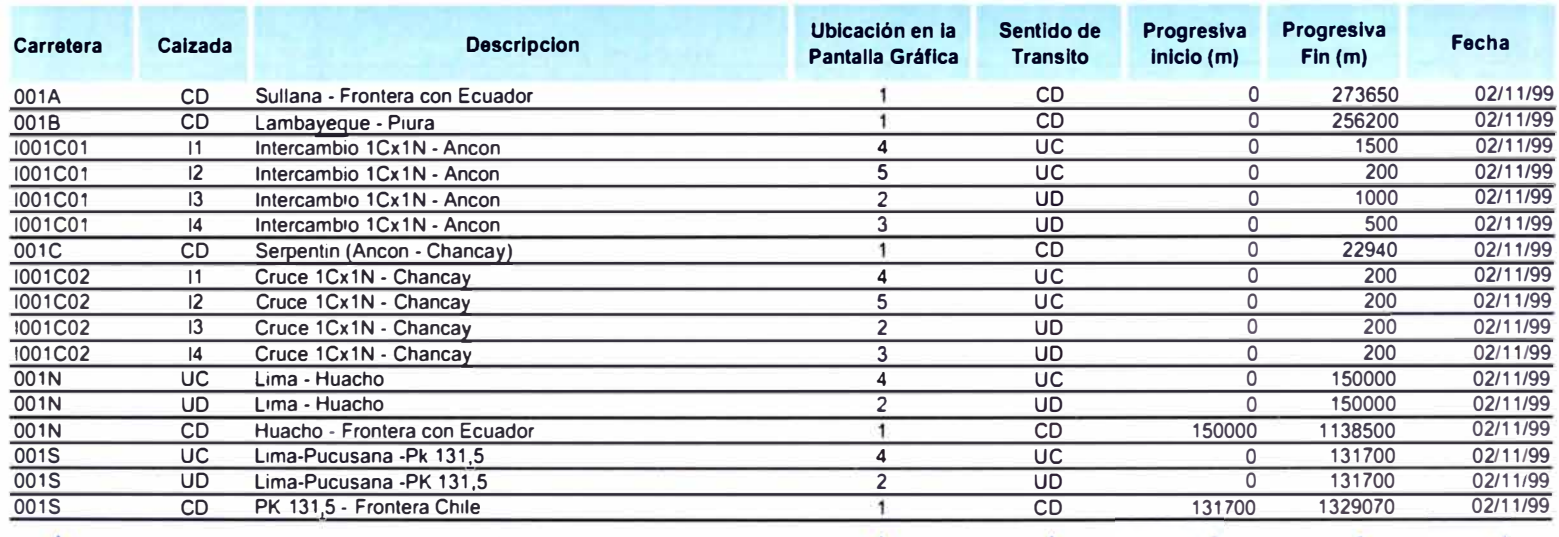

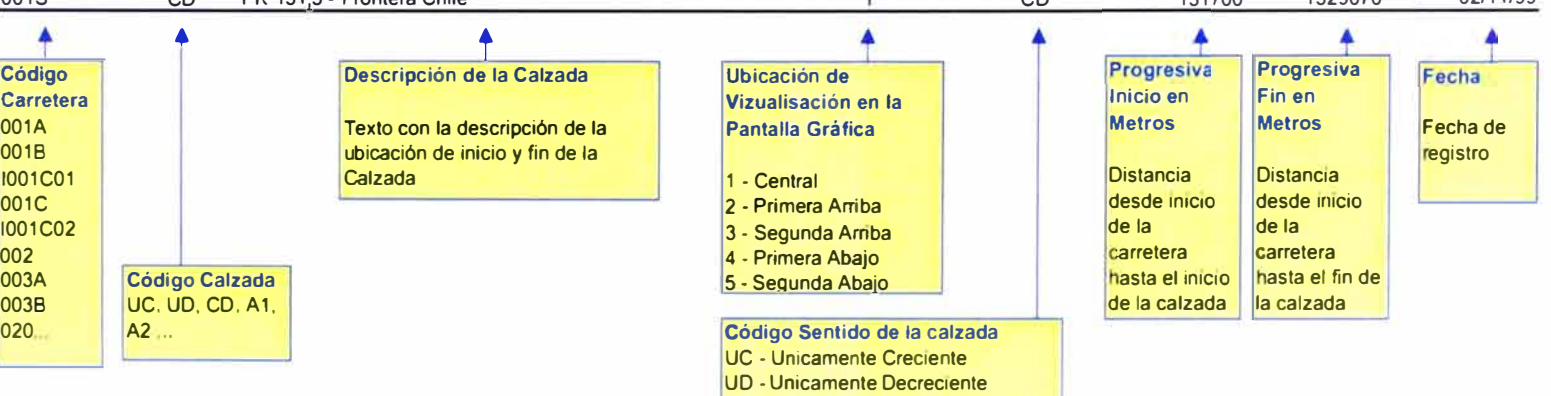

CD • Ambos Sentidos

#### PUNTOS DE REFERENCIA (Modelo)

#### $SIC - 03$

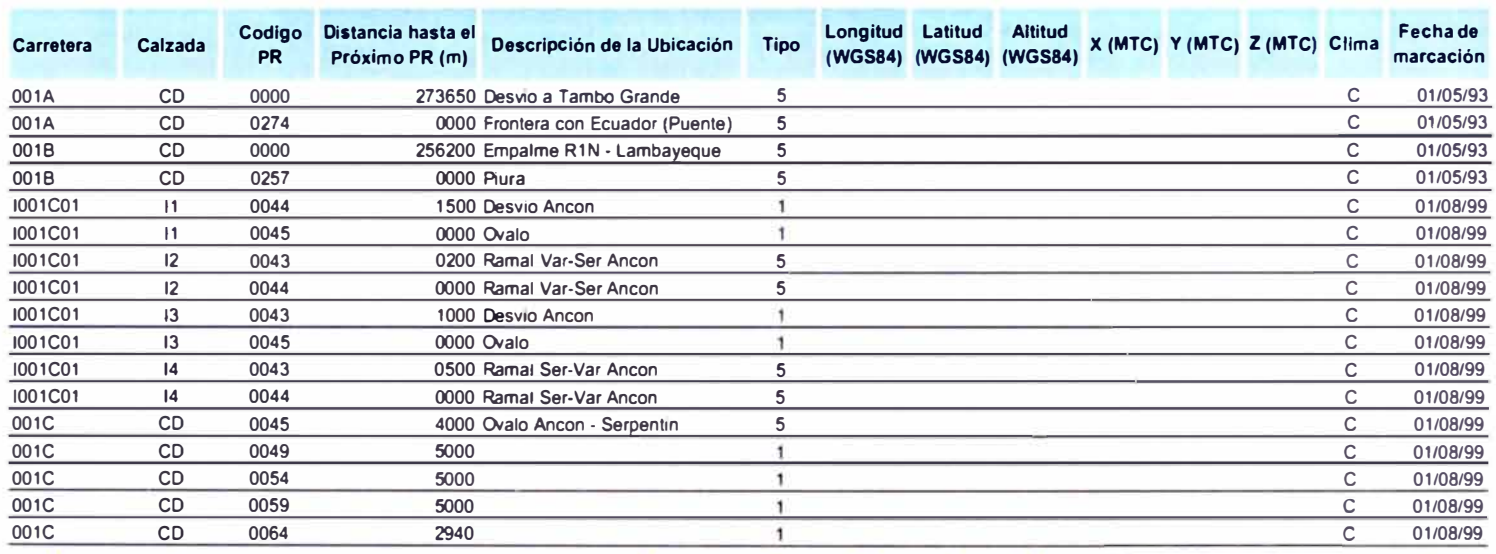

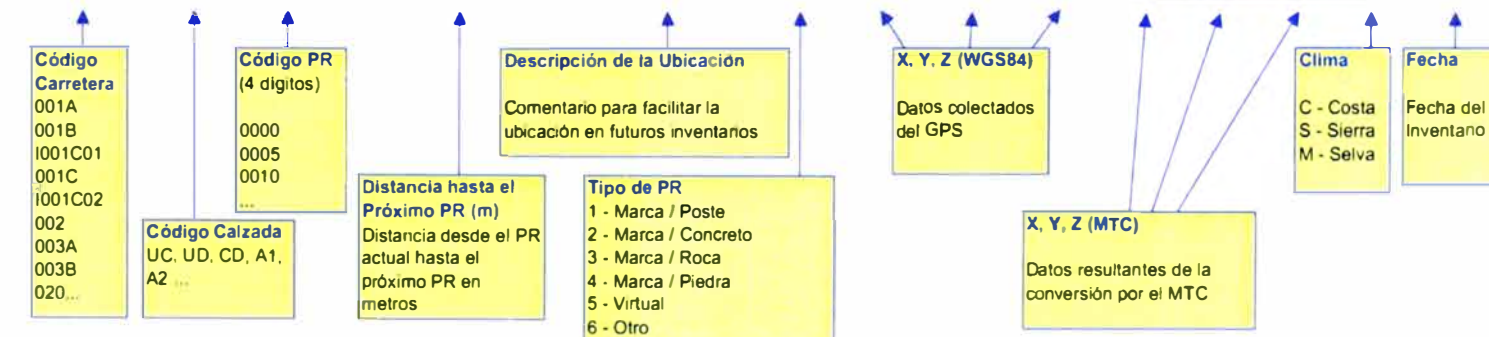

#### **NOTAS:**

Los datos WGS84 se indican si el aparato esta dotado de GPS (caso del ARAN; posiblemente de un equipo tipo VIZIROAD si el equipo básico se complementa por un sistema GPS)

MANUAL DE INVENTARIO VIAL GEOREFERENCIADO GEOMETRÍA DEL PROYECTO<br>Bachilier MARVIN HAROLD ROJAS CALDERÓN

## Anexo Nº 01

## **GEOMETRIA / DATOS PARA HDM (Modelo)**

**SIC - 07** 

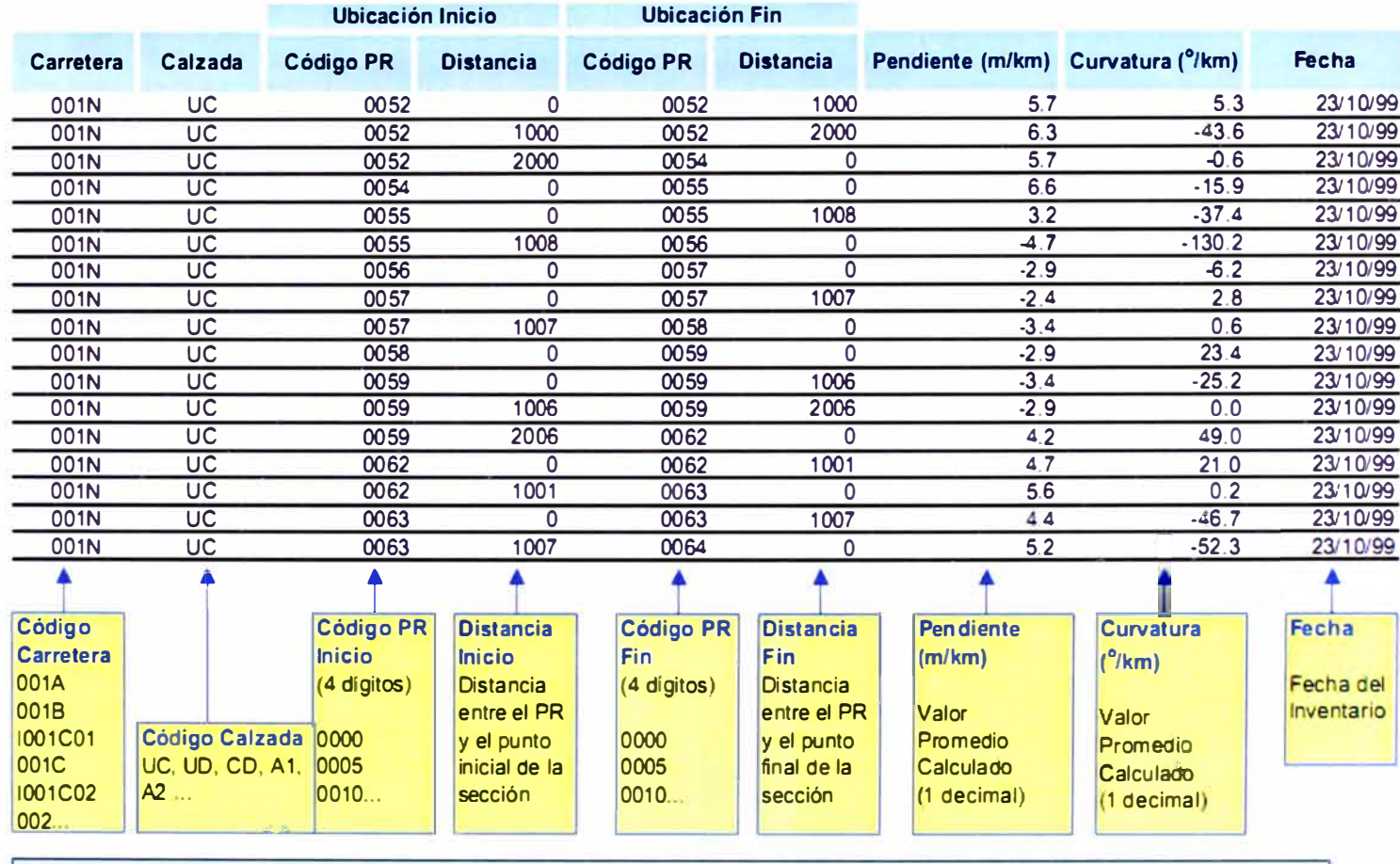

#### **NOTAS:**

Nota 1: Se refiere al carril del tránsito lento de cada calzada. En caso de calzada única, se refiere al carril de tránsito de PR creciente. Nota 2: Los datos se suministran por sección de 1000m a partir de cada PR. Entre dos PR, la última sección de "1000" metros se finaliza en el secundo PR : su longitud varia entre 500 y 1500 m. (aparato ARAN o tipo VIZIROAD).

 $52$ 

## FAJAS (Modelo)

## $SIC - 08$

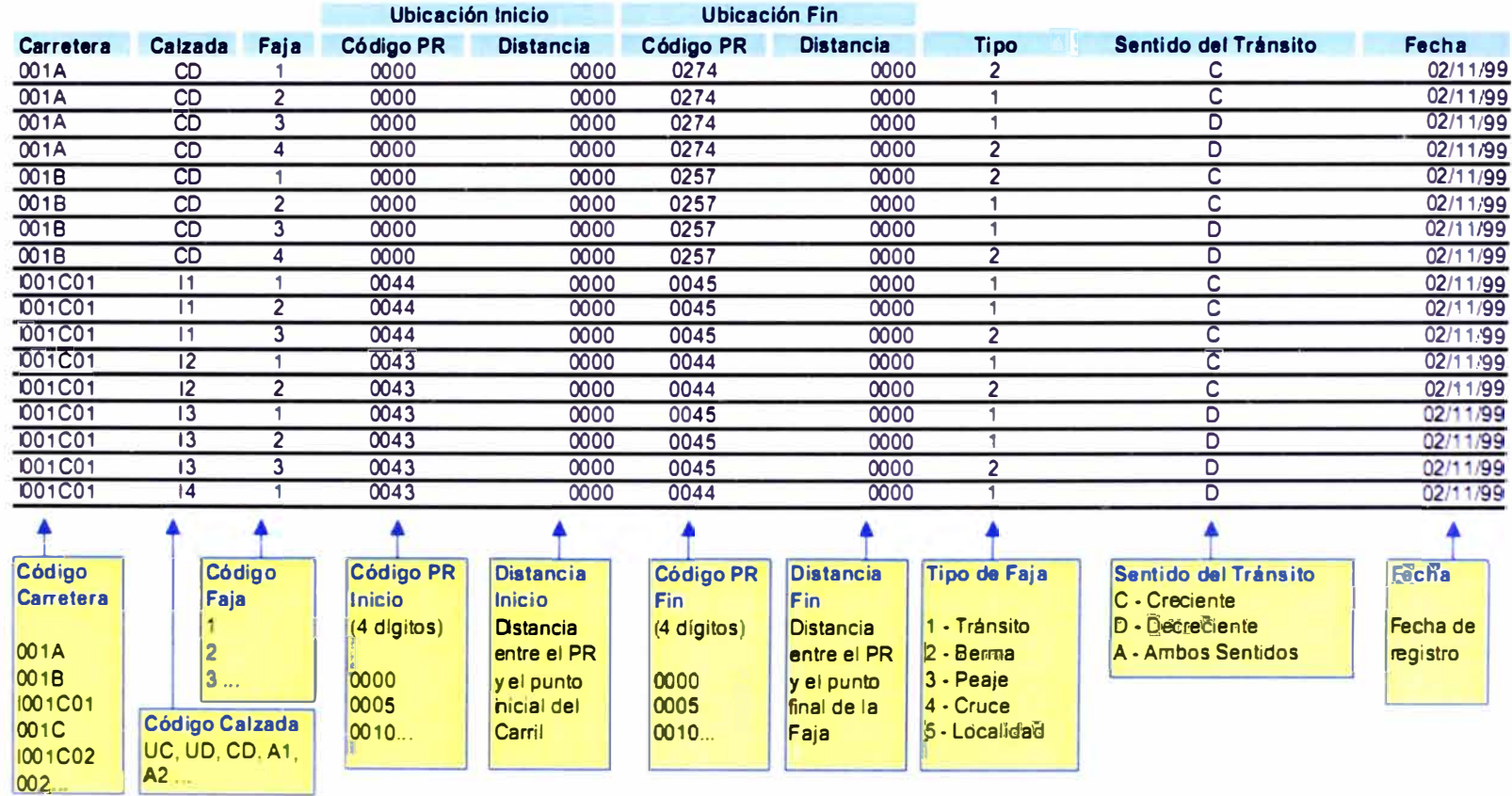

Anexo Nº 01

## ANCHO DE LAS FAJAS (Modelo)

### **SIC - 09**

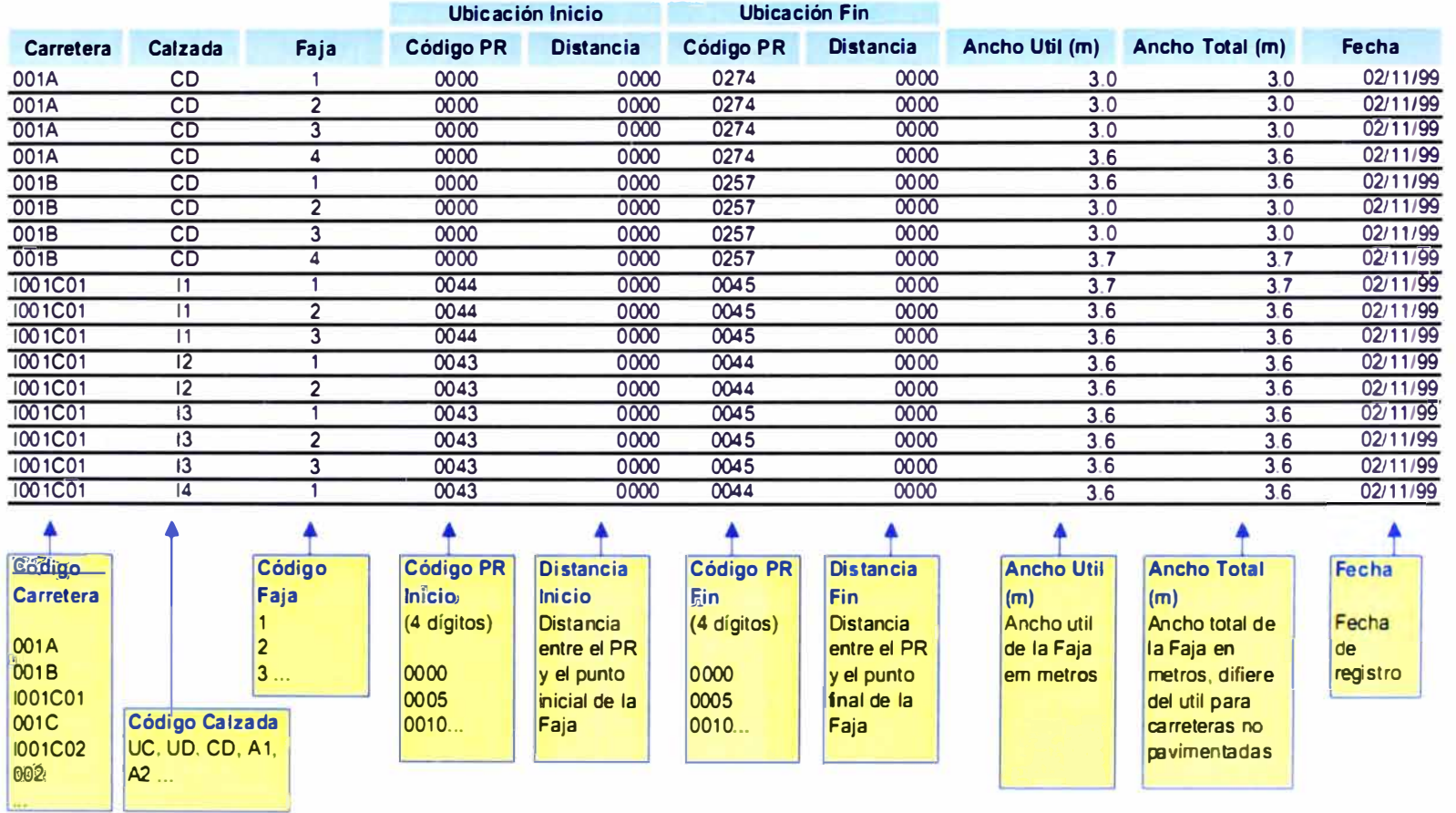

## TRAMOS ADMINISTRATIVOS (Modelo)

#### **SIC - 10**

003B 020.

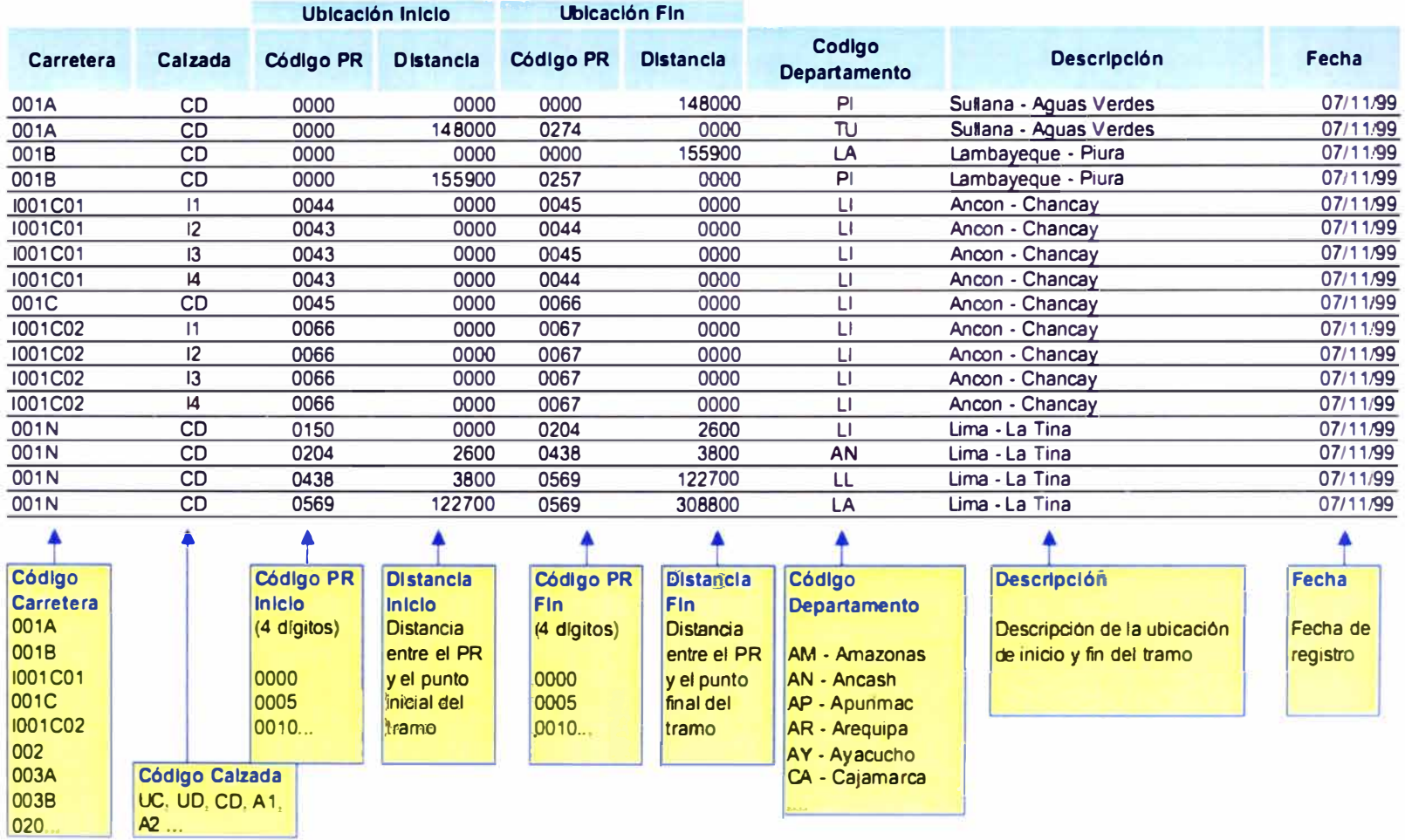

 $\approx$ 

MANUAL DE INVENTARIO VIAL GEOREFERENCIADO GEOMETRÍA DEL PROYECTO<br>Bachiller MARVIN HAROLD ROJAS CALDERÓN

## TRAMOS POR ENTIDAD RESPONSABLE (Modelo)

## **SIC - 11**

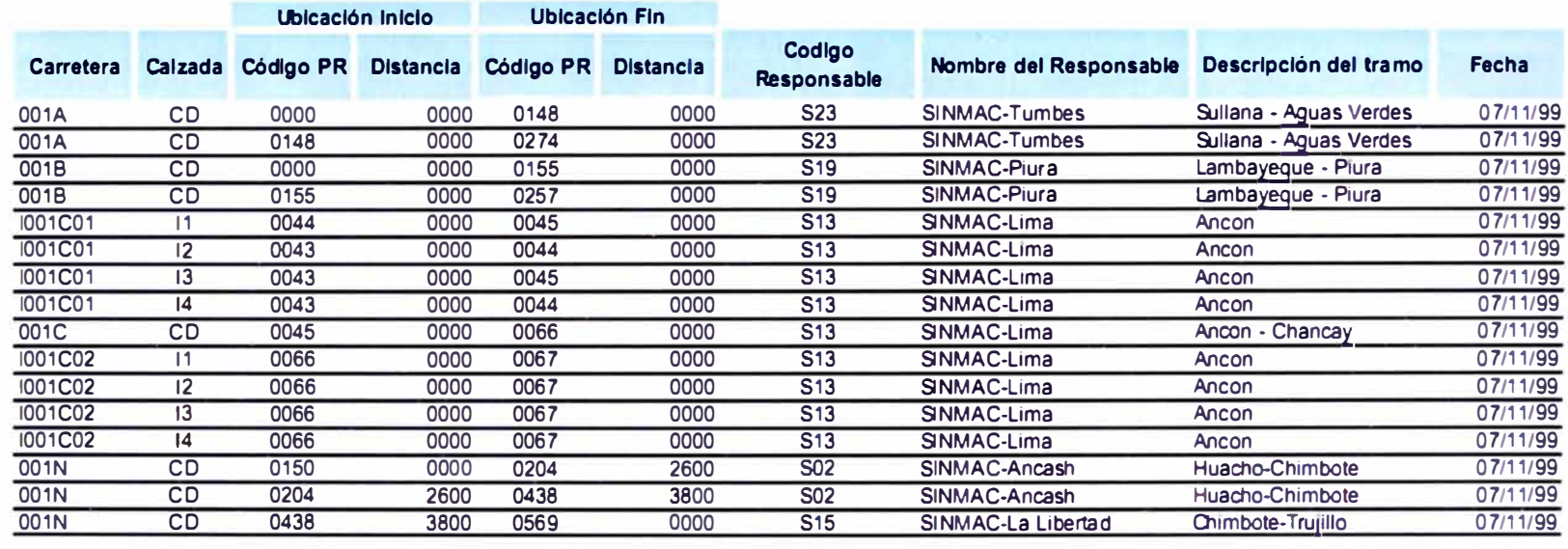

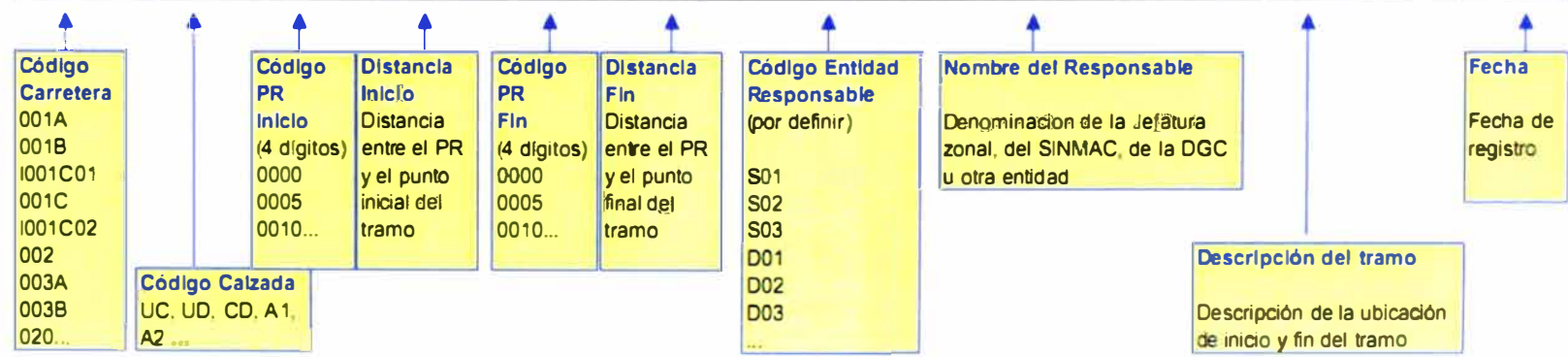

�

## Anexo Nº 01

## TRAMOS COMUNES A VARIAS CARRETERAS (Modelo)

**SIC - 12** 

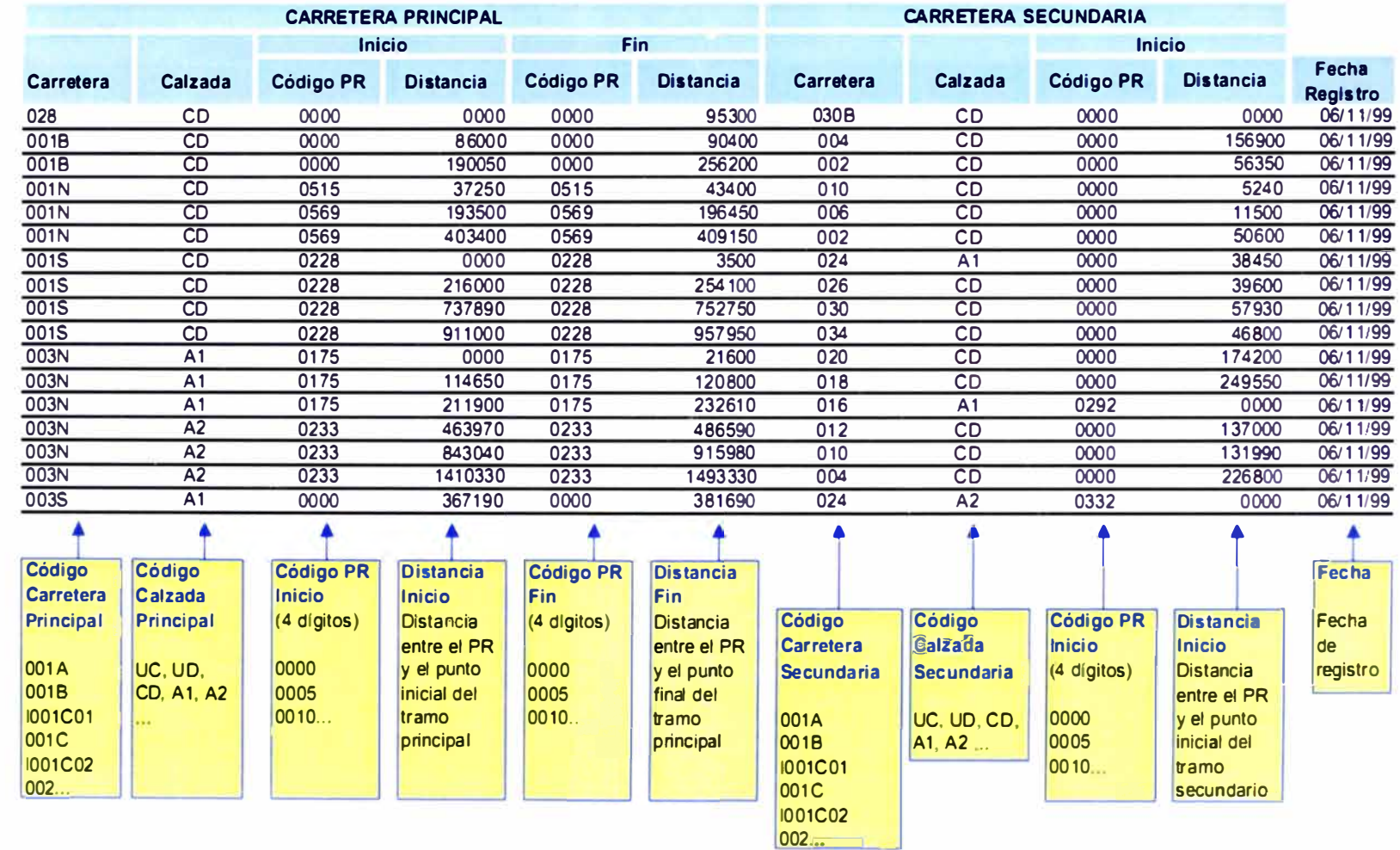

### DERECHO DE VIA (Modelo)

**SIC - 23** 

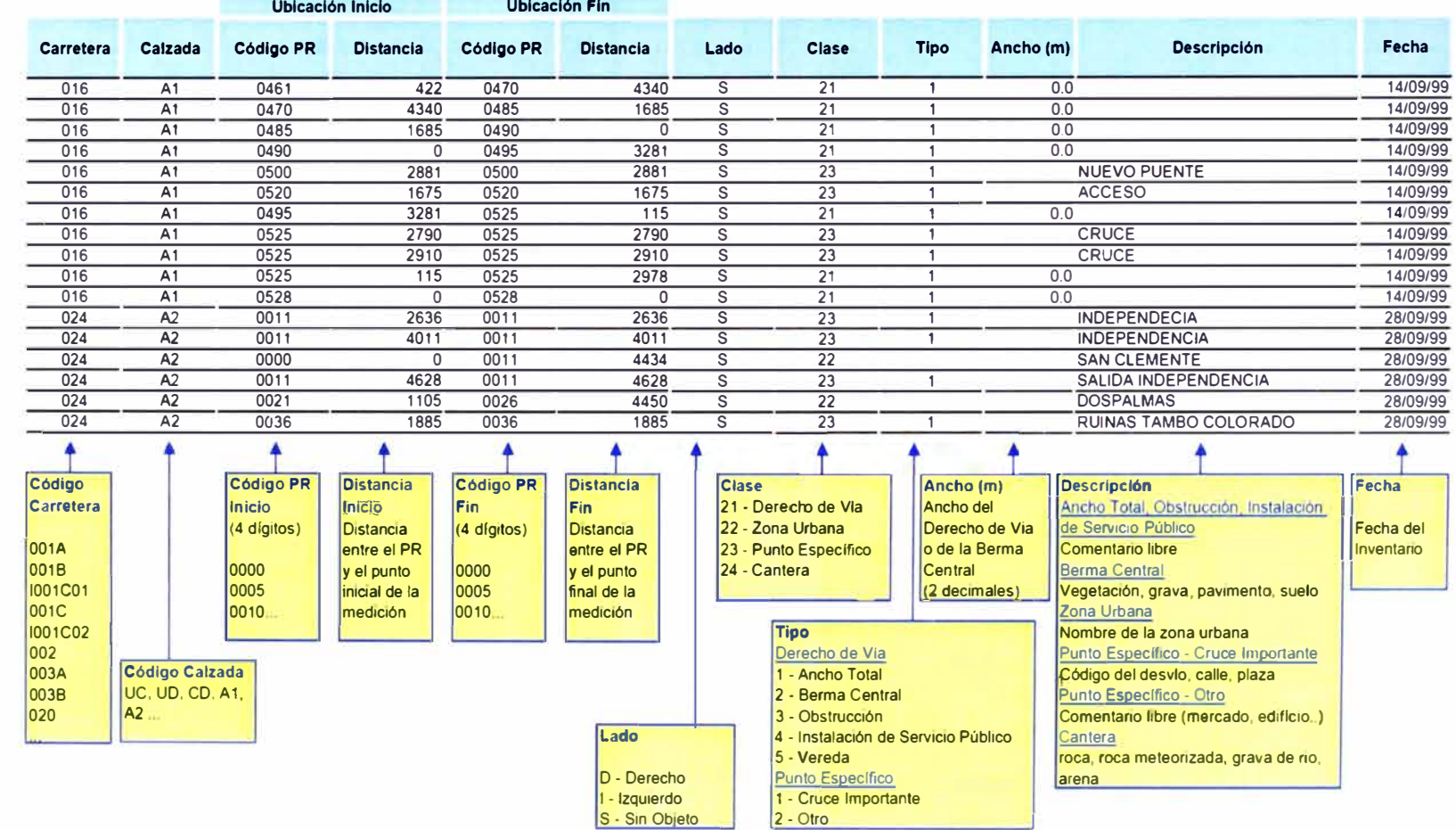

 $\overline{6}$ 

## TRÁNSITO (Modelo)

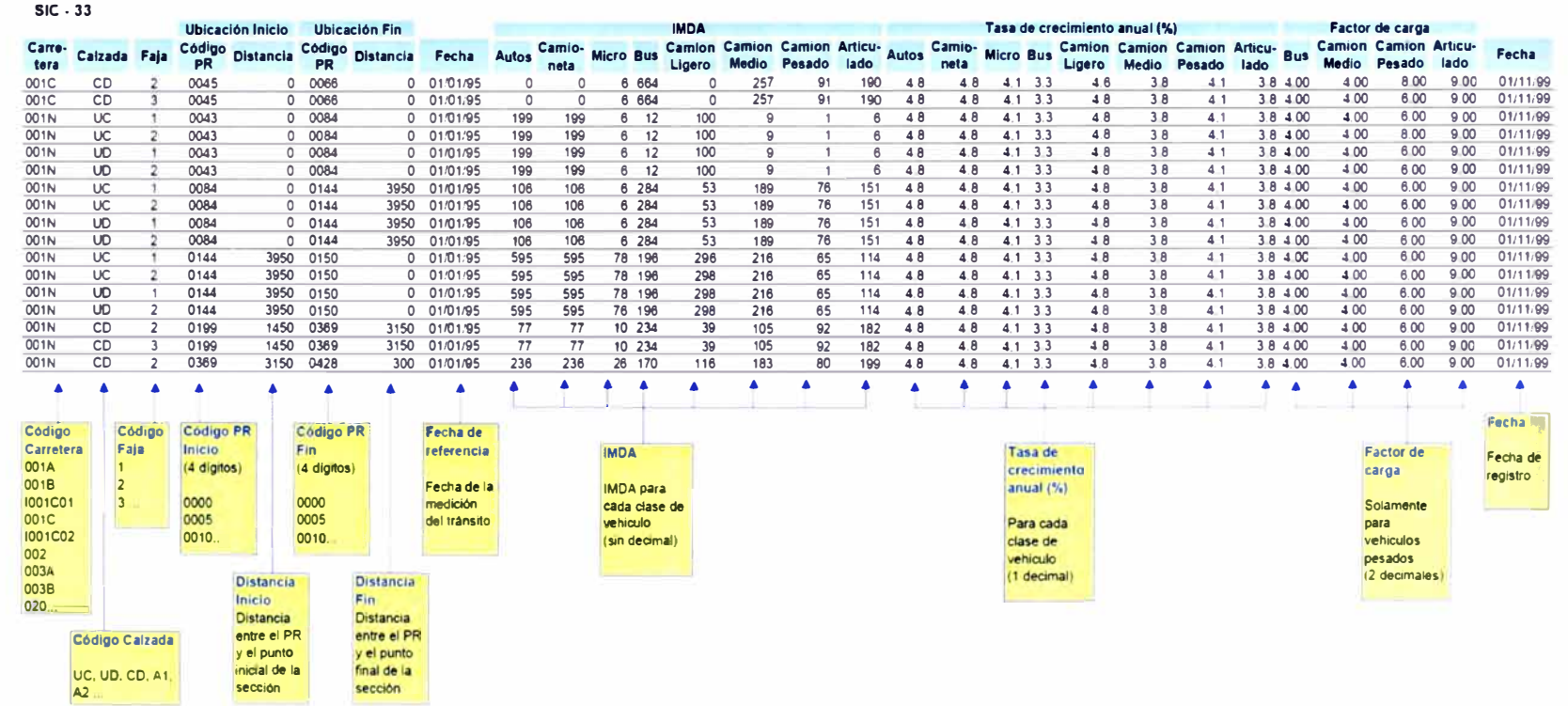

 $\sqrt{8}$ 

MANUAL DE INVENTARIO VIAL GEOREFERENCIADO GEOME TRÍA DEL PROYECTO<br>Bachiller MARVIN HAROLD ROJAS CALDERÓN